#### **Bakalářská práce**

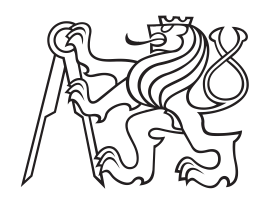

**České vysoké učení technické v Praze**

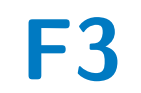

**F3 Fakulta elektrotechnická Katedra ekonomiky, manažerství a humanitních věd**

# **Elektricky vodivé polymery pro 3D tisk**

**Filip Holý**

**Vedoucí: Ing. Petr Veselý, Ph.D. Konzultant: Ing. Michaela Makešová Specializace: Elektrotechnika a management Studijní program: Elektrotechnika, energetika a management Květen 2022**

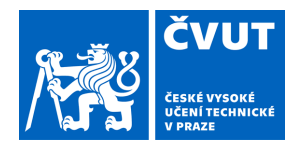

# ZADÁNÍ BAKALÁŘSKÉ PRÁCE

### **I. OSOBNÍ A STUDIJNÍ ÚDAJE**

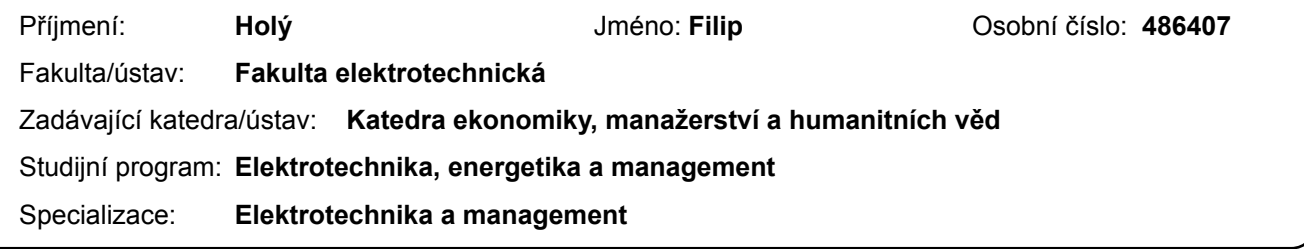

#### **II. ÚDAJE K BAKALÁŘSKÉ PRÁCI**

Název bakalářské práce:

**Elektricky vodivé polymery pro 3D tisk**

Název bakalářské práce anglicky:

**Electrically Conductive Polymers for 3D Printing**

Pokyny pro vypracování:

1. Proveďte rešerši na tématiku 3D tisku, zaměřte se na oblasti vodivých polymerů a jejich praktických aplikací. 2. Proveďte charakterizaci vybraných materiálů z hlediska jejich elektrických vlastností. 3. Na základě výsledků předchozího měření navrhněte konkrétní realizaci praktické aplikace těchto materiálů. Ověřte funkčnost navržené realizace a zhodnoťte praktický přínos, navrhněte další případná využití měřených materiálů. 4. Navržené řešení podrobte ekonomické analýze a srovnání s existujícími řešeními.

Seznam doporučené literatury:

[1] B. Redwood, F. Schöffer, and B. Garret, The 3D Printing Handbook: Technologies, design and applications, 1st edition. Amsterdam: 3D Hubs, 2017. [2] D. G. Bekas, Y. Hou, Y. Liu, and A. Panesar, '3D printing to enable multifunctionality in polymer-based composites: A review', Compos. Part B Eng., vol. 179, p. 107540, Dec. 2019, doi: 10.1016/j.compositesb.2019.107540. [3] Zheng Y, Huang X, Chen J, Wu K, Wang J, Zhang X. A Review of Conductive Carbon Materials for 3D Printing: Materials, Technologies, Properties, and Applications. Materials. 2021; 14(14):3911. https://doi.org/10.3390/ma14143911

Jméno a pracoviště vedoucí(ho) bakalářské práce:

**Ing. Petr Veselý, Ph.D. katedra elektrotechnologie FEL**

Jméno a pracoviště druhé(ho) vedoucí(ho) nebo konzultanta(ky) bakalářské práce:

Datum zadání bakalářské práce: **31.01.2022** Termín odevzdání bakalářské práce: **20.05.2022**

Platnost zadání bakalářské práce: **30.09.2023**

podpis vedoucí(ho) ústavu/katedry Ing. Petr Veselý, Ph.D. podpis vedoucí(ho) práce

\_\_\_\_\_\_\_\_\_\_\_\_\_\_\_\_\_\_\_\_\_\_\_\_\_\_\_ \_\_\_\_\_\_\_\_\_\_\_\_\_\_\_\_\_\_\_\_\_\_\_\_\_\_\_ \_\_\_\_\_\_\_\_\_\_\_\_\_\_\_\_\_\_\_\_\_\_\_\_\_\_\_

prof. Mgr. Petr Páta, Ph.D. podpis děkana(ky)

### **III. PŘEVZETÍ ZADÁNÍ**

Student bere na vědomí, že je povinen vypracovat bakalářskou práci samostatně, bez cizí pomoci, s výjimkou poskytnutých konzultací. Seznam použité literatury, jiných pramenů a jmen konzultantů je třeba uvést v bakalářské práci.

Datum převzetí zadání **Podpis studenta** Podpis studenta

.

# **Poděkování**

Chtěl bych poděkovat svému vedoucímu Ing. Petru Veselému Ph.D. za konstruktivní připomínky a vedení práce. Dále bych chtěl poděkovat konzultantce Ing. Michaele Makešové za pomoc s ekonomickou částí této bakalářské práce. Jako poslední bych chtěl poděkovat členům rodiny a přátelům za jejich podporu.

# **Prohlášení**

Prohlašuji, že jsem předloženou práci vypracoval samostatně a že jsem uvedl veškeré použité informační zdroje v souladu s Metodickým pokynem o dodržování etických principů při přípravě vysokoškolských závěrečných prací.

20. května 2022 Filip Holý

## **Abstrakt**

V této bakalářské práci jsem se zaměřil na možnosti využití vodivých filamentů pro 3D tisk metodou Fused Deposition Modeling (FDM). Tato práce obsahuje teoretický rozbor obecného členění typů výroby a popis různých druhů 3D tisku. Dále se práce zaměřuje na popis 3D tisku pomocí metody FDM a rozbor materiálů pro tisk touto metodou. V praktické části jsem se zaměřil na charakterizaci vodivého filamentu složeného z PLA a aplikace vodivých filamentů, které jsou je odporový senzor dotyku a tenzometr. V ekonomické části této práce jsem porovnal využití komerčně dostupných senzorů dotyku s vlastní výrobou těchto senzorů z ekonomického hlediska. Závěrem práce je zhodnocení možnosti výroby senzorů z technického i ekonomického hlediska.

**Klíčová slova:** 3D tisk, elektricky vodivé polymery, dotykový senzor, odporové dotykové tlačítko, tenzometr

## **Abstract**

In this bachelor thesis I focused on the possibilities of using conductive filaments for 3D printing using Fused Deposition Modeling (FDM). This work contains a theoretical analysis of the general division of production types and a description of different types of 3D printing. Furthermore, the work focuses on the description of 3D printing using the FDM method and analysis of materials for printing using this method. In the practical part I focused on the characterization of a conductive filament composed of PLA and the application of conductive filaments, which are a resistance touch sensor and a strain gauge. In the economic part of this work, I compared the use of commercially available touch sensors with the actual production of these sensors from an economic point of view. The conclusion of the work is the evaluation of the possibility of manufacturing sensors from a technical and economic point of view.

**Keywords:** 3D printing, electrically conductive polymers, touch sensor, resistance touch button, strain gage

# **Obsah**

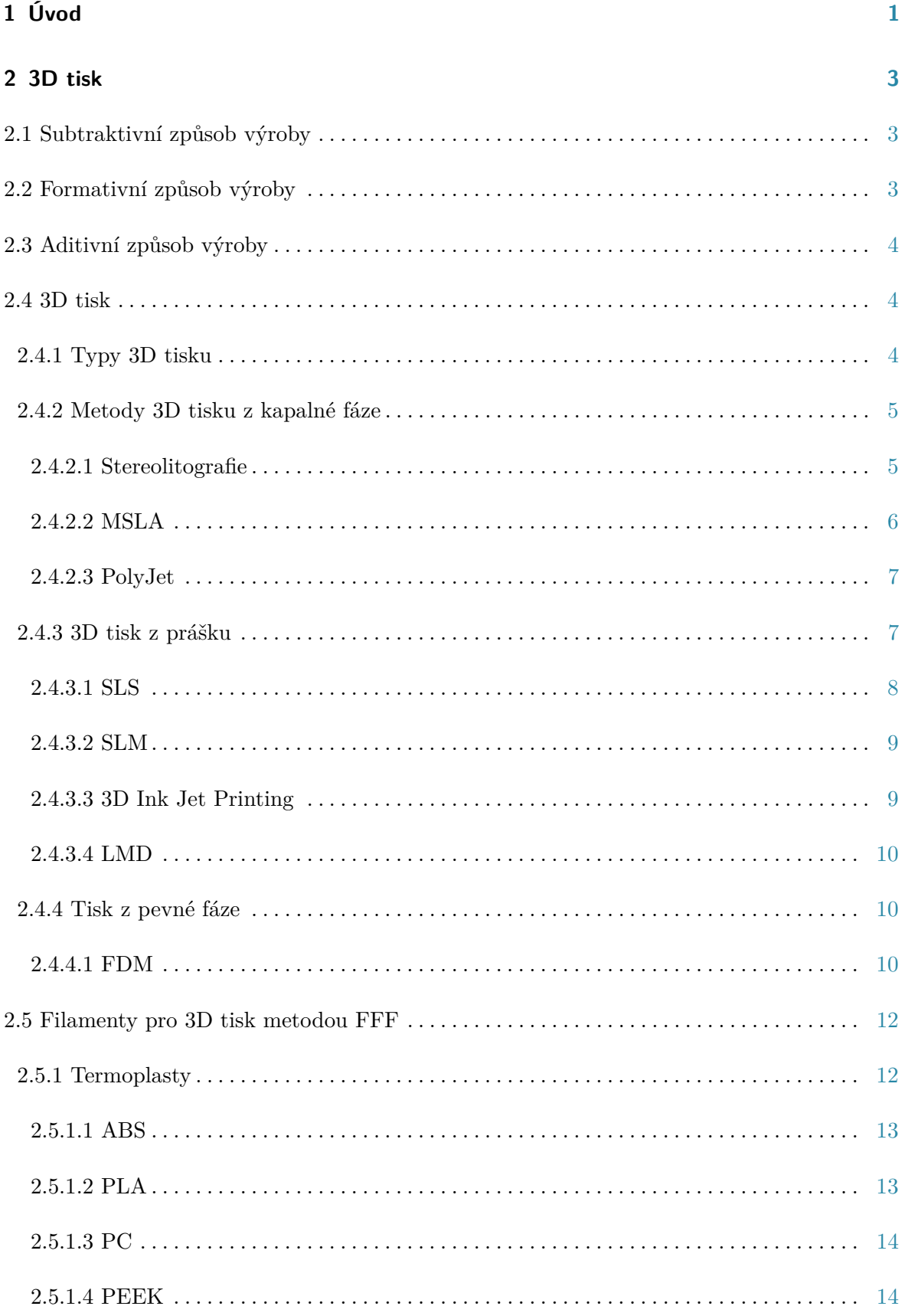

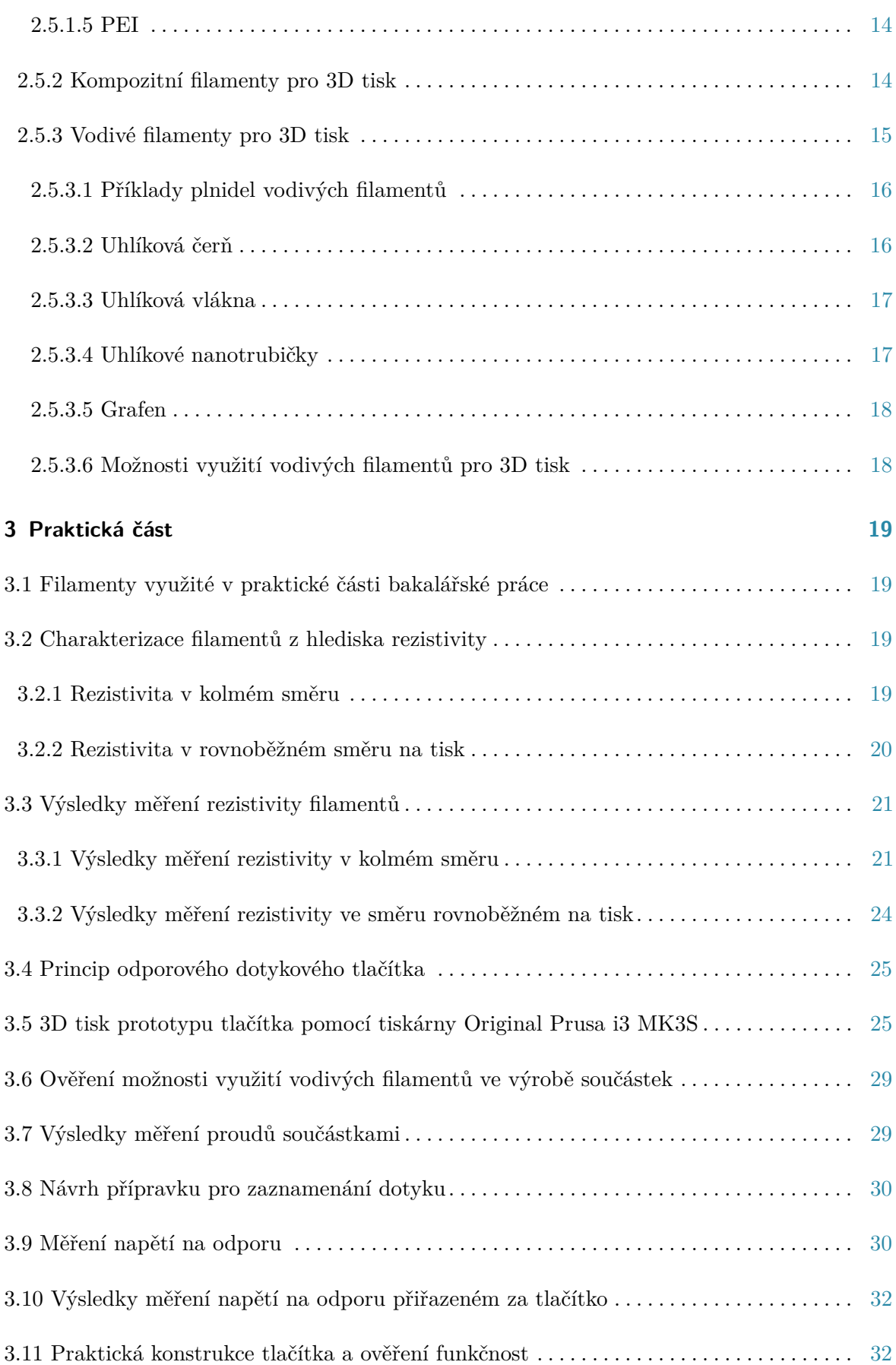

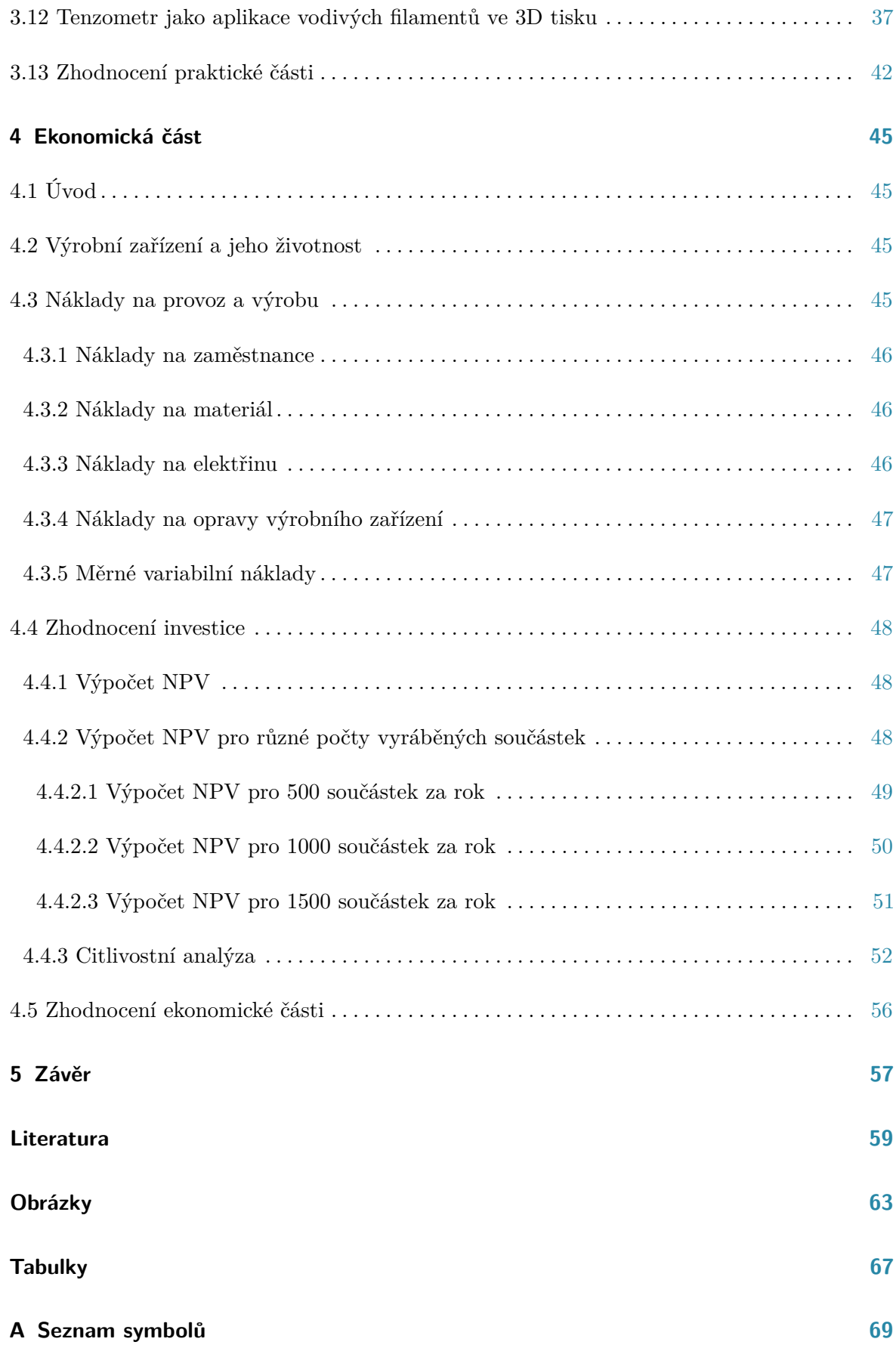

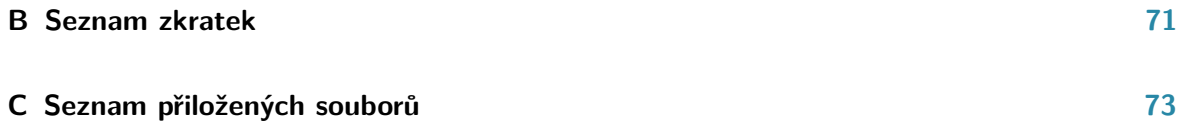

# <span id="page-10-0"></span>**Kapitola 1**

# **Úvod**

V této bakalářské práci se budu zabývat 3D tiskem vodivých filamentů. 3D tisk je aditivní způsob výroby, při kterém vytváříme 3D objekt vrstvením materiálu pomocí přesného počítačem řízeného procesu. Díky tomu můžeme vytvářet přesné modely různých tvarů. Detailněji 3D tisk a jeho podoby popíši v první kapitole této práce. Dále jsem se v první kapitole zaměřil na metodu 3D tisku známou jako Fused filament fabrication a na materiály využívané pro výrobu filamentů pro 3D tisk touto metodou. V poslední části první kapitoly jsem se věnoval kompozitním filamentům pro 3D tisk, ke kterým patří také vodivé filamenty. Kompozitní filamenty jsou tvořeny zpravidla plastem, který propůjčuje tomuto materiálu vlastnosti termoplastů, a přidaných částic, které dodávají tomuto filamentu jeho specifické vlastnosti. V případě vodivých filamentů se jedná o přidání dostatečného množství vodivých částic tak, aby výsledný kompozit nabyl vlastnosti vodivého materiálu.

V praktické části této bakalářské práce se budu zaměřovat na charakterizaci vodivých filamentů z hlediska jejich elektrického odporu, budu tedy měřit jejich odpor. Poté, co charakterizuji tyto filamenty z tohoto hlediska, budu konstruovat zařízení využívající těchto vodivých filamentů pro zaznamenání dotyku. Jako další aplikaci jsem zvolil aplikaci tenzometru. Tenzometr je součástka, která mění svůj odpor v závislosti na ohybu samotné součástky.

V ekonomické části budu porovnávat dva scénáře. První je nákup nákup součástky vyrobené pomocí klasických technologií. Druhý je vlastní výroba součástky pomocí 3D tiskárny, kterou by si mnou uvažovaná firma zakoupila. Porovnání provedu pomocí čistých současných hodnot a provedu citlivostní analýzu pro danou investici.

# <span id="page-12-0"></span>**Kapitola 2**

# **3D tisk**

V dnešní době se využívají tři základní způsoby výroby: **.**1. Subtraktivní způsob výroby V dnešní době se využívají tři <br/>  $\begin{minipage}{0.9\linewidth} \emph{1.}\end{minipage} \begin{minipage}{0.9\linewidth} \emph{2.}\end{minipage} \begin{minipage}{0.9\linewidth} \emph{2.}\end{minipage} \begin{minipage}{0.9\linewidth} \emph{2.}\end{minipage} \begin{minipage}{0.9\linewidth} \emph{2.}\end{minipage} \begin{minipage}{0.9\linewidth} \emph{2.}\end{minipage} \begin{minipage}{0.9\linewidth} \emph{2.}\end{minipage} \begin$ 

- 
- 
- 1. Subtraktivní způsob výro<br/> 2. Formativní způsob výroby 3. Aditivní způsob výroby

Při výrobě určitých součástek můžeme tyto typy výroby kombinovat (například výroba desek plošných spojů, kde můžeme použít leptání - subtraktivní způsob a galvanické pokovování aditivní způsob)

## <span id="page-12-1"></span>**2.1 Subtraktivní způsob výroby**

Subtraktivní způsob výroby je jeden z nejrozšířenějších způsobů výroby, jež lidsvo používá již velice dlouhou dobu. Tento způsob výroby převládá v dnešním průmyslu. Je používán pro výrobu částí točivých elektrických strojů, spalovacích motorů automobilů, součástek pro výrobu letadel, výrobu elektroniky a dalších aplikacích. Subtraktivní způsob výroby spočívá v odebírání materiálu z bloku materiálu tak, abychom dostali požadovaný výrobek. Subtraktivní metody výroby generují odpad díky přebytečnému materiálu, který při tvorbě konečného výrobku odstraňujeme. Subtraktivní metody mají omezení v oblasti geometrie výrobků, které lze těmito metodami vyrobit. Mezi subtraktivní metody se řadí například: řezání, vrtání broušení frézování a jiné další metody [\[1\]](#page-68-1).

## <span id="page-12-2"></span>**2.2 Formativní způsob výroby**

Mezi formativní způsoby výroby, se řadí způsoby výroby, při kterých dochází k plastické deformaci kusu materiálu v jeho pevném skupenství, dokud nedosáhneme požadovaného tvaru výsledného výrobku. Mezi tyto formy výroby se řadí například kování a ohýbání. Odlévání je formativní způsob výroby při kterém dochází k vlévání roztaveného materiálu do formy, která má za úkol udržet roztavený materiál v požadovaném tvaru do té doby, dokud neztuhne. Oproti subtraktivním metodám při těchto metodách výroby nedochází k tvorbě odpadu, nebo pouze v minimálním množství [\[2\]](#page-68-2).

## <span id="page-13-0"></span>**2.3 Aditivní způsob výroby**

Termín "aditivní způsob výroby"označuje jakýkoliv způsob výroby, při němž přidáváme materiál k výrobku. Je to také způsob tvorby fyzických 3D objektů pomocí vrstvení materiálu. Jedná se o způsob výroby značně jednodušší, než ostatní způsoby výroby, protože aditivní způsob výroby nevyžaduje přílišné plánování procesu výroby. Vyžaduje pouze námi vytvořený digitální 3D model, software pro převedení modelu na úkony pro výrobní zařízení a dané výrobní zařízení. Oproti tomu při subtraktivním způsobu výroby musíme velice pečlivě analyzovat geometrii výrobku, abychom mohli zvolit správný výrobní postup a následně vyrobit žádaný předmět. Aditivní způsob výroby založený výhradně na výrobě 3D objektů po jednotlivých vrstvách, je nazýván "layer-based technology", v překladu technologie na bázi vrstev. Layer-based technology je velice rozšířeným aditivním způsobem výroby, protože je používána většinou dostupných 3D tiskáren na trhu. Layer-based technology realizujeme pomocí softwaru, který náš 3D model převede na jednotlivé vrstvy a vytvoří soubor s instrukcemi pro námi zvolené výrobní zařízení, které následně vytvoří námi požadovaný objekt [\[3\]](#page-68-3).

### <span id="page-13-1"></span>**2.4 3D tisk**

Stereolitografie byla patentována v roce 1986 Charlesem W. Hullem zakladatelem firmy 3D systems, která se specializuje na výrobu 3D tiskáren využívající nejen stereolitografii. Počátky 3D tisku tedy můžeme najít již v polovině 80. let. 3D tisk je aditivní způsob výroby využívající různé materiály například plasty či kovy. V dnešní době se díky cenově dostupným 3D tiskárnám 3D tisk rozšířil mezi běžné uživatele. Jednou z nejvyužívanějších metod 3D tisku je metoda Fused Filament Fabrication (FFF) využívající běžně dostupné termoplasty [\[4\]](#page-68-4). 3D tisk postupně proniká do různých odvětví průmyslu, jsou to například:

- **.** Kosmonautika Výroba částí mars roveru pomocí FFF v NASA
- **.** Stavebnictví Tisk budov z betonu
- **.** Automobilový průmysl Prototypování
- **.** Zdravotnictví Zubní implantáty, Kostní implantáty, 3D tisk léčiv [\[5\]](#page-68-5)

#### <span id="page-13-2"></span>**2.4.1 Typy 3D tisku**

3D tisk můžeme provádět z různých fází využití různých technologií. Výčet jednotlivých druhů 3D tisku dle fáze vstupního materiálu:

- **.** Metody 3D tisku z kapalné fáze
- Metody 3D tisku z kapaln<br>■ Metody 3D tisku z prášku ■ Metody 3D tisku z prášku<br>■ Metody 3D tisku z pevné fáze
- 

#### <span id="page-14-0"></span>**2.4.2 Metody 3D tisku z kapalné fáze**

Řada metod 3D tisku z kapalné fáze využívá k tvoření výrobků káď s fotocitlivou organickou pryskyřicí, která se vytvrzuje pomocí světelného záření. Vlnová délka světelného záření se zpravidla nachází v oblasti vlnových délek UV záření. Světelné záření vytvrzuje pryskyřici na hladině a v malé hloubce pod ní, čímž vytvoří tenkou vytvrzenou vrstvu. Jakmile je celá vrstva vytvrzena, mechanismus ovládající podložku, na které vytváříme výrobek, sjede o definovanou výšku, tím ponoří již vytvrzenou část výrobku pod hladinu a dovolí vytvrzení další vrstvy pryskyřice. Tento proces se opakuje, dokud není výrobek dokončen. Samotným vytvrzováním fotopolymeru ale nemusí celý proces výroby skončit, protože některé pryskyřice vyžadují další kroky nezbytné k dostatečné kvalitě výrobku, jako je například dovytvrzování. Další metoda 3D tisku z kapalné fáze je založena na tryskání kapiček tekutého fotopolymeru na podložku, přičemž je vrstvu po vrstvě vytvrzována zdrojem UV světla [\[5\]](#page-68-5) [\[6\]](#page-68-6).

#### <span id="page-14-1"></span>**2.4.2.1 Stereolitografie**

Proces využívaný v tiskárnách tohoto typu vytváří trojrozměrné objekty přímo z CAD (computer aided design) souborů. Proces výroby začíná naplněním kádě světlem vytvrditelnou pryskyřicí a s podložkou pro vytvrzování těsně pod hladinou pryskyřice. Pomocí softwaru pro danou tiskárnu vytvoříme sadu pokynů pro tiskárnu, pomocí níž tato tiskárna vyrobí námi požadovaný produkt. Tiskárna vytváří 3D objekty pomocí fotopolymerace, tedy polymerace vyvolané expozicí například UV zářením. Záření vyvolávající fotopolymeraci lze generovat buďto pomocí laseru, ale také pomocí LED emitujících v UV oblasti spektra. Záření v podobě laserového paprsku se dostane k fotopolymeru pomocí speciálního systému optiky řízeného počítačem, který zaostřuje a směruje paprsek tak, aby vytvrdil tvar vrstvy podle pokynů vytvořených počítačem. Tento proces se opakuje dokud není výrobek vytvořen. Tento princip je schematicky zobrazen na obrázku [2.1.](#page-15-1)

Po tomto kroku je potřeba u některých užitých pryskyřic výrobek dovytvrdit, tedy dodatečně osvítit a dokončit fotopolymeraci, a umýt vytvořený objekt od zbytků pryskyřice.

Hlavní předností stereolitografie je dobré rozlišení, hodně použitelných materiálů, velikost tisku (od rozměrů  $250x250x250$  mm do  $1500x750x550$  mm) a dobrá povrchová úprava. Hlavními nevýhodami je nutnost použití podpěr, nutnost odstranění těchto podpěr a nutnost dalších procesů po dokončení samotného tisku [\[4\]](#page-68-4). V této době již probíhají úspěšné pokusy s tiskem léků pomocí SLA [\[7\]](#page-68-7).

<span id="page-15-1"></span>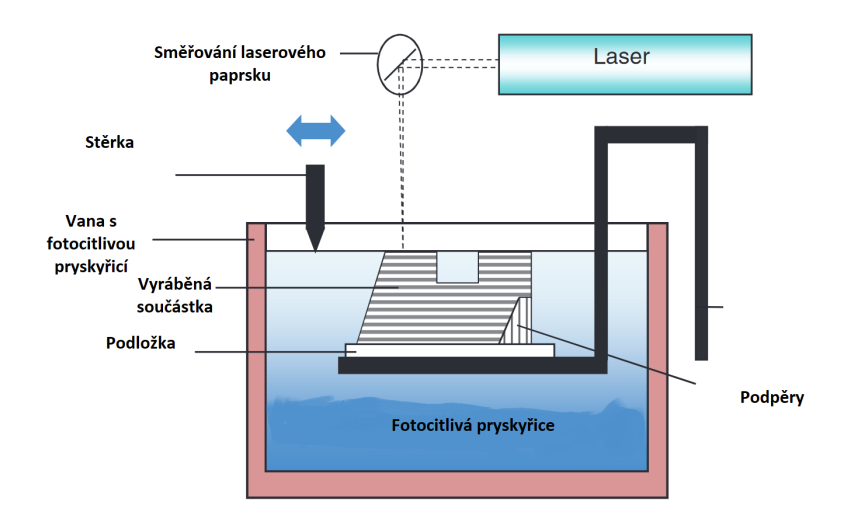

**Obrázek 2.1:** Princip stereolitografie s užitím laseru a speciální optiky [\[4\]](#page-68-4)

#### <span id="page-15-0"></span>**2.4.2.2 MSLA**

MSLA neboli masked stereolitography je forma stereolitografie, při níž je vytvrzován tekutý polymer uložený v kádi. Oproti klasické SLA využívá MSLA fotopolymerace na dně nádoby které je průsvitné, což je rozdíl oproti klasické stereolitografii, při které dochází k polymeraci na povrchu. Po dokončení fotopolymerace jedné vrstvy, podložka odtrhne vytvrzený polymer ode dna. Poté dochází k přiblížení podložky případně poslední vytisknuté vrstvy na definovanou vzdálenost a opakování procesu dokud není výrobek dokončen.

Komerčně dostupnou verzi této tiskárny uvedla na trh například i firma Prusa Research, která pro vytvrzování používá LED vyzařující v UV pásmu. Pro požadovaný tvar užívá masku v podobě monochromatického LCD displaye [\[8\]](#page-68-8).

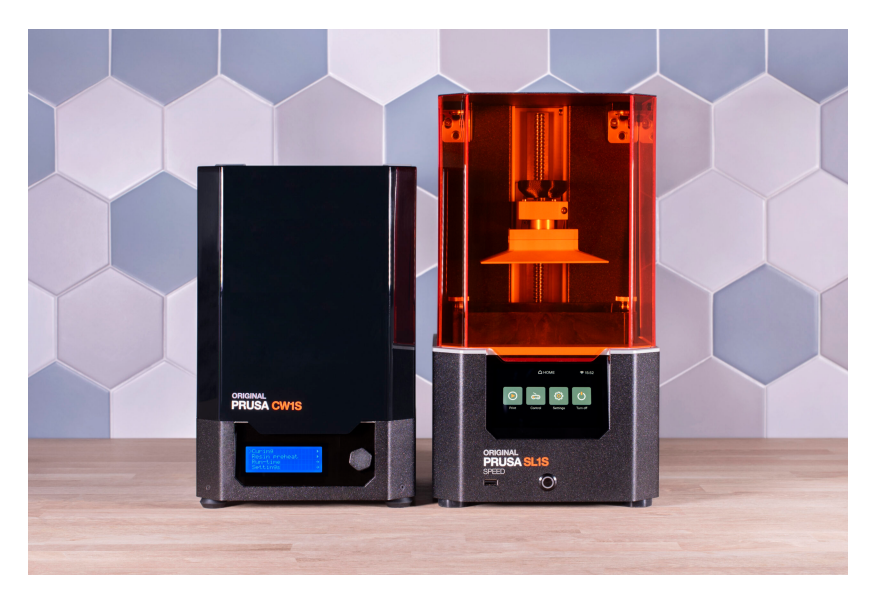

**Obrázek 2.2:** Ukázka vytvrzovací a mycí stanice a tiskárny používající stereolitografii od firmy Prusa Research [\[9\]](#page-68-9)

#### <span id="page-16-0"></span>**2.4.2.3 PolyJet**

3D tisk technologií PolyJet je podobný jako v tiskárnách typu ink-jet. Zatímco tiskárna tryská na papír inkoust, 3D tiskárna tryská na podložku vrstvu pryskyřice a následně ji okamžitě vytvrzuje pomocí UV světla. Tímto postupem se vytvoří celý výrobek, jak je schematicky naznačeno na obrázku [2.3.](#page-16-2) Na rozdíl od stereolitografie u tohoto postupu není potřeba následné vytvrzování v dalším zařízení. Spolu s materiálem 3D tisku tiskárna používá další materiál užívaný jako podpěru při tisku jinak těžko dosažitelných tvarů. Tento materiál je poté lehko sejmutelný rukou, nebo smytelný vodou. Mezi materiály použitelné pro tento typ 3D tisku se řadí čiré, pružné a biokompatibilní fotopolymery i termoplasty s velice dobrými vlastnostmi pro výrobu. Tato šíře materiálu dovoluje uživatelům této technologie postupovat od ranných stupňů prototypů až k malovýrobám, které simulují vlastní hotové výrobky [\[4\]](#page-68-4).

Hlavní výhody tohoto typu 3D tisku jsou vysoká kvalita tisku díky tloušťce vrstvy až 16*µ*m, vysoké rozlišení tisku, rychlý tisk, hladký povrch výrobku po tisku a velký výběr materiálů pro tisk. Hlavní nevýhodou je nutnost odstranění podpěr po tisku a tím vzniklý odpad [\[4\]](#page-68-4).

<span id="page-16-2"></span>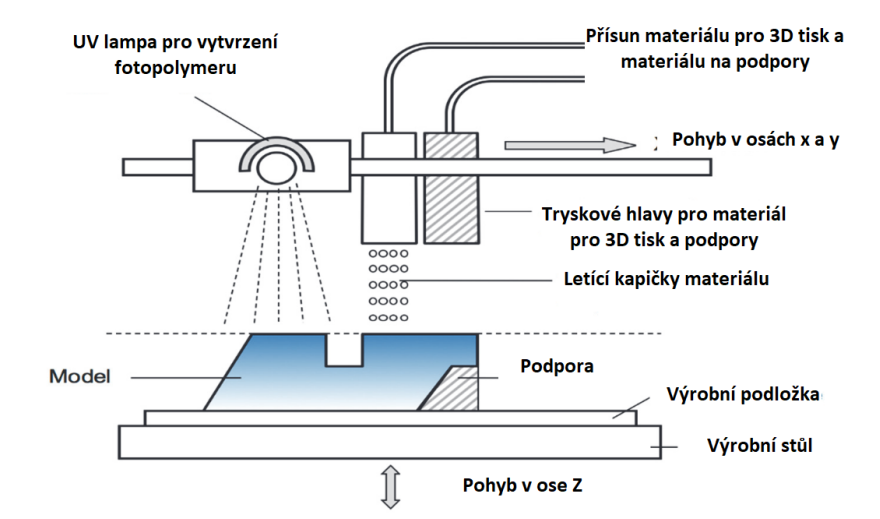

**Obrázek 2.3:** Principialní schéma PolyJet 3D tisku [\[4\]](#page-68-4)

#### <span id="page-16-1"></span>**2.4.3 3D tisk z prášku**

Výroba 3D objektů pomocí technologií, které využívají materiál v podobě prášku probíhá například spékáním jednotlivých zrn pomocí energie dodané laserem, což je podobná technika, jako je využívána ve Stereolitografii, ale zde místo fotopolymerace využíváme tepelné účinky energetických svazků (proudu fotonů nebo proud elektronů). Oproti fotopolymeraci je ale energie potřebná pro tyto technologie až 500 krát větší. Tímto způsobem 3D tisku můžeme vytvářet objekty z kovů především díky vysoké hustotě energie obsažené v energetických svazcích (elektronovém a laserovém) [\[4\]](#page-68-4).

# 2. 3D tisk **...............................................**

#### <span id="page-17-0"></span>**2.4.3.1 SLS**

SLS neboli selective laser sintering je technologie 3D tisku založená na spékání jednotlivých vrstev prášku do předem definovaných tvarů, které nám určuje 3D model předem vytvořený v CAD programu. Jednotlivé vrstvy spékáme pomocí laseru (používají se CO<sub>2</sub> a Nd:YAG lasery [\[10\]](#page-68-10)), jehož paprsek je usměrněn speciální počítačem ovládanou optikou. Pomocí této optiky je laser směřován tak, aby vytvořil správný tvar dané vrstvy, jak je schematicky naznačeno na obrázku [2.4.](#page-17-1) Po dokončení spékání dané vrstvy je tato vrstva překryta další tenkou vrstvou prášku, na které je následně vytvořena další sintrovaná vrstva výrobku. Tento proces se opakuje, dokud není vytvořen celý požadovaný 3D objekt. Při této technologii výroby není potřeba podpěr, protože nesintrovaný prášek, který zůstává v okolí vytvářeného 3D objektu, slouží jako podpěra. Díky tomu šetříme materiál pro tisk, protože prášek sloužící jako podpěra může být použit při dalším tisku, a není potřeba dalšího výrobního kroku [\[4\]](#page-68-4).

Pro SLS lze použít velmi široké spektrum materiálů, pokud je materiál dostupný ve formě prášku a tento prášek má tendenci se spojovat nebo sintrovat při přivedení tepla. Pokud tuto schopnost nemají, pak je nutné k tomuto typu prášku přidat pojivo. Toto pojivo je poté třeba odstranit. Polymery byly první užité materiály pro SLS a jsou stále nejrozšířenějším materiálem používaným v SLS 3D tiskárnách. SLS je jedna z mála metod 3D tisku, při níž můžeme vytvořit výrobky z kovu [\[11\]](#page-68-11).

Hlavními výhodami SLS je dobrá využitelnost vytvořených částí jako hotových výrobků, široké spektrum použitelných materiálů, nepotřebnost podpěr pro tisk složitých tvarů a nízká potřeba dodatečných technologických procesů. Hlavními nevýhodami této technologie jsou velké rozměry 3D tiskárny, vysoká spotřeba energie kvůli vysokému výkonu laseru, objekty vytvořené touto metodou mohou mít špatnou povrchovou úpravu, což je většinou způsobeno velikostí jednotlivých zrn prášku. SLS je možno využít k tvorbě prototypů a lze jej také zařadit do sériové výroby díky dobrým parametrům výrobků vytvořených touto technologií [\[4\]](#page-68-4).

<span id="page-17-1"></span>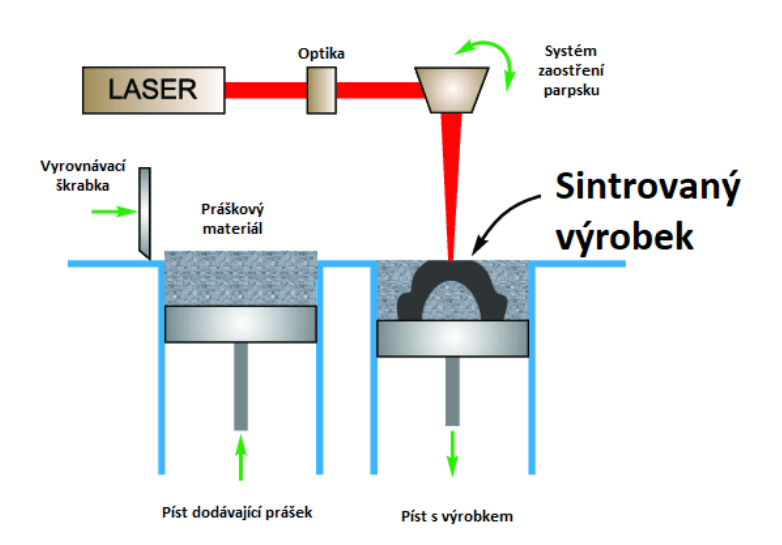

**Obrázek 2.4:** Schematické zobrazení SLS [\[12\]](#page-68-12)

#### <span id="page-18-0"></span>**2.4.3.2 SLM**

Selective laser melting (SLM) je metoda 3D tisku velice podobná dalším metodám 3D tisku, protože se také jedná o metodu založenou na skládání jednotlivých vrstev materiálu na sebe. Předností této metody je, že může být použita pro vytváření 3D objektů z velkého množství kovových prášků, což u jiných metod není možné. Podobně jako u SLS používáme při SLM laser, který je směřován pomocí speciální počítačem řízené optiky tak, aby byla vytvořen požadovaný tvar jednotlivých vrstev. Odlišností oproti SLS je, že materiál použitý pro SLM je plně roztaven, zatímco u SLS se materiál spojí pouze sintrováním. To dává 3D objektům vyrobeným pomocí SLM vyšší pevnost a vyšší přesnost tisku, než objektům vytvořeným pomocí SLS. Úlným roztavením prášku a vysokým teplotním gradientům mohou v materiálu vzniknout zbytková napětí uvnitř materiálu. Tato vnitřní pnutí mohou vést k chybám v tisku, jako jsou například mikropraskliny v materiálu hotového výrobku [\[4\]](#page-68-4) [\[11\]](#page-68-11) [\[13\]](#page-69-0).

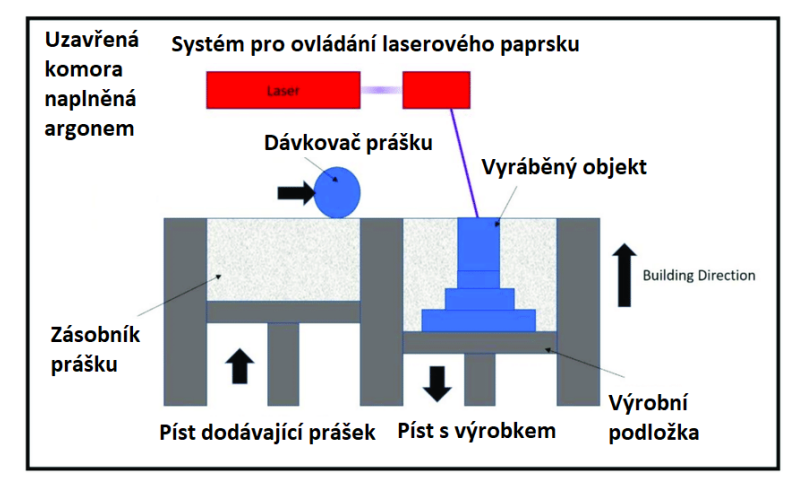

**Obrázek 2.5:** Schematické zobrazení SLM [\[14\]](#page-69-1)

#### <span id="page-18-1"></span>**2.4.3.3 3D Ink Jet Printing**

Výroba 3D objektu touto metodou zde probíhá pomocí dvou nádob. V jedné je zásoba prášku, kterou používáme pro tisk, a v druhé se tvoří požadovaný výrobek. Tvorba námi zvoleného objektu znovu probíhá po definovaně tlustých vrstvách. Lepidlo nanáší na svrchní vrstvu prášku tisková hlava podle tvaru řezu vytvářeným objektem v dané výšce. Po vytvrzení lepidla se na již dokončenou vrstvu nahrne nová vrstva prášku, a proces je opakován dokud není výrobek hotov.

Hlavními výhodami je vysoká rychlost tisku. U tiskáren využívající tuto metodu s vysokou rychlostí tisku jsou jednotlivé vrstvy vytvářeny v řádech sekund. Dalšími výhodami jsou velká různorodost využití výrobků, minimální produkce odpadu díky znovupoužití materiálu využitého na podpory. Nevýhodami této technologie jsou menší možnost využití výrobků kvůli tvrdosti dané lepidlem a horší kvalita povrchu a je tedy velice často nutná dodatečná povrchová úprava [\[4\]](#page-68-4).

# 2. 3D tisk **...............................................**

#### <span id="page-19-0"></span>**2.4.3.4 LMD**

LMD neboli laser metal deposition, známá také pod názvy direct metal laser deposition (DMLD), laser powder deposition (LPD) nebo direct laser deposition (DLD).

Během LMD je pomocí laserového paprsku, elektronového paprsku nebo elektrického oblouku vytvořen tzv. melt pool, což je malý objem roztaveného materiálu. Do tohoto melt poolu přidáváme kovový prášek, který se zde roztaví a začne tvořit další vrstvu finálního výrobku. Díky tomuto postupu tedy můžeme vytvořit celý námi žádaný výrobek. Výrobek má podobné vlastnosti jako při výrobě pomocí SLM, protože se jedná o podobný postup. Pouze princip dopravy materiálu tam, kde má být roztaven, se liší. K tomu abychom dostali materiál do melt poolu používáme speciální hlavici, která má pro tento účel speciálně vytvořené kanály, jak můžeme vidět na Obrázku [2.6](#page-19-3) [\[4\]](#page-68-4) [\[15\]](#page-69-2).

<span id="page-19-3"></span>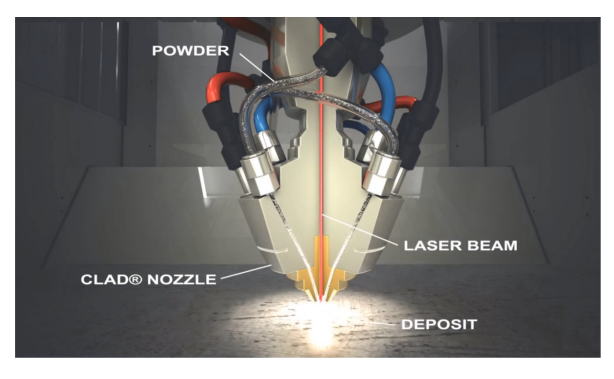

**Obrázek 2.6:** Hlavice pro 3D tisk metodou LMD. [\[4\]](#page-68-4)

#### <span id="page-19-1"></span>**2.4.4 Tisk z pevné fáze**

Metody tisku z pevné fáze užívají materiálu v pevné fázi k vytváření 3D objektu. Jako vstupní materiál můžeme využít například plastový filament (tisková struna), využívaný u metody 3D tisku FDM. Jako další může být použit drát, který poté postupně tavíme (například pomocí elektronového svazku). Jako poslední metodou k vytvoření 3D objektu zmíním metodu lepení vyřezaných listů papíru na sebe, pomocí kterého dosáhneme požadovaného tvaru. Dále se budu věnovat detailněji pouze metodě FDM[\[4\]](#page-68-4).

#### <span id="page-19-2"></span>**2.4.4.1 FDM**

Fused deposition modeling (FDM) je metoda 3D tisku z pevné fáze, kterou v roce 1988 vyvinul Scott Crump. Patentována byla v roce 1992 v USA. Tato metoda vytváří 3D objekt pomocí nanášení jednotlivých vrstev roztaveného termoplastu. Termoplasty pro metodu FDM se dodávají ve formě filamentu. Pokyny pro tiskárnu vytváříme pomocí softwaru obecně nazývaného slicer, který převede digitální 3D model na vrstvy a poté na instrukce pro tiskárnu, aby mohl být digitální předmět vytvořen. Pro každou tiskárnu máme vlastní software, který vytvoří instrukce pro námi užívanou tiskárnu. 3D objekt je vytvářen zpravidla od nejnižší vrstvy k té nejvyšší. Během tisku složitějších struktur pomocí FDM jsou třeba podpory[\[4\]](#page-68-4).

Hlavní část, která je pro různé typy FDM tiskáren společná, je extruder. Extruder je část 3D tiskárny, která zajišťuje přísun a tavení filamentu. Hlavní části extruderu jsou[\[16\]](#page-69-3):

- **.** Motor a ústrojí pro posun filamentu
- Motor a **.**<br>■ Cold-end **.** Hot-End
- 

Motor a ústrojí pro posun filamentu je jedna z hlavních částí. Ve většině komerčně dostupných 3D tiskáren je použit krokový motor, který je spojen s ozubeným kolem. Ozubené kolo je v přímém kontaktu s filamentem. Naproti ozubenému kolu připojenému na motor je umístěno druhé kolo, které pnutím pružiny udržuje tlak ozubeného kola na filament tak, aby byl zajištěn dostatečný kontakt k posunutí filamentu skrz extruder. Přílišný tlak na filament může způsobit broušení filamentu a tedy negativně ovlivnit průběh tisku. Nedostatečný tlak na filament má za následek prokluzování kol a tedy špatnou extruzi [\[16\]](#page-69-3).

Cold-end je část extruderu zpravidla vybavená chladičem spojující motor a Hot-end. Cold-end zabraňuje roztavení filamentu před Hot-endem a přenosu tepla z Hot-endu do motoru a do ústrojí pro posun filamentu. Kdyby došlo k tavení materiálu v Cold-Endu, pak by mohlo docházet k zastavení extruze. Tuhý filament totiž funguje jako píst, který protlačuje filament skrz trysku. Pokud by tedy filament změkl, tak by to znamenalo zhoršení extruze a s největší pravděpodobností selhání tisku z důvodu snížení toku materiálu [\[16\]](#page-69-3).

Hot-end je část extruderu, ve které je topné tělísko, které dodává teplo nutné pro roztavení termoplastu. Zakončením Hot-endu je tryska, která je jednou z nejdůležitějších částí tiskárny. Vstupní průměr trysky se pro běžně dostupné tiskárny pohybuje mezi 1,75 a 2,85 mm, což je také rozmezí nejběžnějších průměrů filamentů užívaných pro tuto tiskárnu. Výstup trysky má typicky průměr od 0,15 do 1 mm. Volbou průměru trysky ovlivníme rozlišení tisku. Volbou nižšího průměru dostaneme lepší detaily, ovšem tím se také prodlouží doba tisku [\[17\]](#page-69-4).

Výhodou této metody je její velké rozšíření. V současné době je tato technologie cenově dostupná (ceny nejjednodušších modelů 3D tiskáren se pohybují od pěti tisíc korun). Cena tiskáren koresponduje s kvalitou tisku [\[16\]](#page-69-3).

<span id="page-20-0"></span>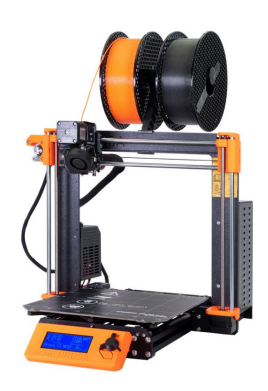

**Obrázek 2.7:** Obrázek FDM tiskárny od firmy PrusaResearch Original Prusa i3 MK3S+ [\[18\]](#page-69-5)

## <span id="page-21-0"></span>**2.5 Filamenty pro 3D tisk metodou FFF**

Filamenty pro 3D tisk metodou FFF můžeme rozdělit na čisté termoplasty (např. PET) a kompozitní materiály (filamenty dopované různými druhy vláken nebo částic).

#### <span id="page-21-1"></span>**2.5.1 Termoplasty**

Termoplasty jsou plasty, které jsou při pokojové teplotě tuhé, ale při jejich zahřátí je lze znovu tvarovat. Tohoto poznatku se využívá právě při 3D tisku. Termoplasty mají nevýhodu v podobě teploty skelného přechodu, což je teplota při které termoplast, stále zůstává v pevné fázi, ale jeho mechanická pevnost se velice snižuje. Tato teplota je různá pro různé druhy plastů.

Mnoho termoplastů je dostupných ve formě filamentů pro FFF 3D tiskárny. Filamenty se připravují v extruderu filamentu, který je schematicky znázorněn na obrázku [2.8.](#page-21-2) Proces výroby začíná vložením surového materiálu ve formě granulí nebo pelet do těla extruderu skrz násypku. V extruderu se nachází otočný šroub, který posunuje vložený materiál. Při průchodu extruderem se termoplast postupně roztaví ve třech zónách, ve kterých je teplota nastavena podle druhu materiálu. Poté se pomocí šroubu materiál vytlačuje skrze mosaznou trysku o průměru 2,5-3,5 mm, která se většinou používá pro výrobu filamentů o průměru 1,75 mm. Kvalita filamentu je silně závislá na rychlosti tuhnutí plastu po extruzi. K řízení rychlosti tvrdnutí se používají různé druhy chlazení, například chlazení vodou nebo vzduchem. Procesem tažení poté upravíme průřez filamentu na požadovanou hodnotu [\[19\]](#page-69-6).

<span id="page-21-2"></span>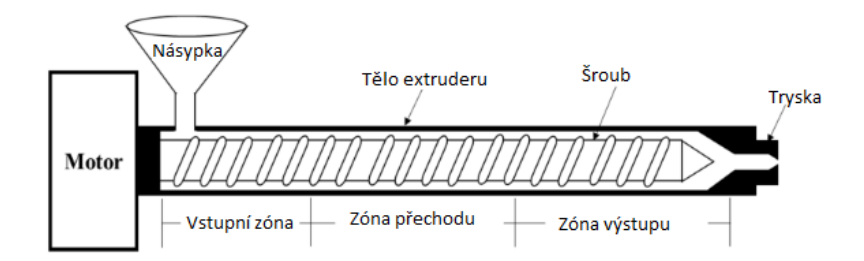

**Obrázek 2.8:** Schéma stroje na výrobu filamentu pro 3D tiskárnu [\[19\]](#page-69-6)

Termoplasty se liší svými vlastnostmi, tudíž volba konkrétního filamentu se odvíjí od potřeb aplikace, kterou realizujeme.

#### <span id="page-22-0"></span>**2.5.1.1 ABS**

Akrylonitrilbutadienstyren (ABS) je jeden z nejpoužívanějších filamentů pro tisk technologií FFF. Jedná se o amorfní polymer, který není považován za biodegradabilní. To, že není biodegradabilní, ovšem vyváží jeho výhody, jako jsou odolnost proti nárazům, otěru a chemickým sloučeninám. Další výhodou ABS je jeho tvrdost. Hlavní nevýhodou ABS je zmenšení objemu a deformace před a po vytisknutí finálního produktu. Teplota tání ABS je mezi 200°C a 250°C. ABS může při procesu 3D tisku vylučovat plyny, které mohou negativně ovlivnit lidi citlivé na chemické látky nebo lidi s respiračními problémy. ABS našlo své využití v automobilovém průmyslu, zdravotnictví a letectví [\[19\]](#page-69-6).

#### <span id="page-22-1"></span>**2.5.1.2 PLA**

Kyselina polymléčná (PLA) je bioplast patřící do kategorie termoplastů. Bioplast je to proto, protože základ tohoto plastu tvoří kyselina mléčná, kterou lze získat pomocí fermentace. Fermentace je proces, při kterém se přemění vhodný karbohydrát působením mikroorganizmů na kyselinu mléčnou [\[19\]](#page-69-6). K vytvoření vysokomolekulárního PLA využíváme polykondezaci za vhodných podmínek (přidáním anhydridů, epoxidů nebo isokyanátů), nebo pomocí depolymerizace nízkomolekulárního PLA a následné polymerace laktidu (dehydrovaný cyklický dimer kyseliny mléčné) tzv. polymerací s otevřením kruhu (ROP). Těmito metodami jsme schopni vytvořit PLA s vlastnostmi, které nám dovolují jeho uplatnění v 3D tisku [\[20\]](#page-69-7).

Teplota tání PLA se pohybuje mezi 160-180°C, teplota skelného přechodu mezi 55-65°C a obsah krystalické fáze dosahuje až 60%. Obsah krystalické fáze přímo ovlivňuje obě tyto hodnoty. Jeho hustota se pohybuje mezi  $1,21$ -1,25 g/cm<sup>3</sup> [\[21\]](#page-69-8).

PLA je biodegradabilní plast, který se za přítomnosti mikroorganismů schopných rozložit PLA a vzduchu rozpadá na mikrobiální biomasu, CO<sub>2</sub> a vodu. Za nepřístupu vzduchu se rozpadá na mikrobiální biomasu, metan, oxid uhličitý a vodu. Biodegradace tohoto plastu v půdě je ovšem velice pomalá a vyžaduje přítomnost specifických mikroorganismů v daném prostředí. Pokud ovšem budeme PLA kompostovat při teplotě okolo 50°C, můžeme vidět, že PLA je v tomto prostředí biodegradabilní mnohem lépe a mikroorganismy jsou schopny rozložit výrobky PLA z 80-100% [\[22\]](#page-69-9).

Dlouhodobá trvanlivost PLA z hlediska uchování si původních parametrů je omezená vícero vlivy, jako jsou například tepelný rozklad, hydrolýza (tedy degradace vodou), foto-oxydace a přirozená eroze PLA vlivem vnějšího prostředí [\[23\]](#page-69-10).

Využití PLA je například v biomedicíně, zkoumá se možnost jejího využití jako obalového materiálu na potraviny a využití v oděvním průmyslu. PLA je jeden z nejrozšířenějších materiálů pro filamenty užívané při 3D tisku metodou FFF. V dnešní době je tedy dobře dostupný [\[24\]](#page-69-11).

# 2. 3D tisk **...............................................**

#### <span id="page-23-0"></span>**2.5.1.3 PC**

Polykarbonát (PC) je termomplast, o kterém je známé, že má dobré mechanické vlastnosti, vysokou teplotu skelného přechodu a je průhledný. Jedná se o amorfní temoplast podobně jako ABS. Na druhou stranu jsou polykarbonáty náchylné na přítomnost vlhkosti a jejich teplota tisku je vysoká. Z polykarbonátů můžeme vyrobit funkční prototypy a našly své využití v automobilním a leteckém průmyslu [\[19\]](#page-69-6).

#### <span id="page-23-1"></span>**2.5.1.4 PEEK**

Polyetheretherketon (PEEK) má výhodu ve vysoké teplotě skelného přechodu, která je 143°C. U tohoto plastu je výhodou jeho mechanická pevnost, nízká hmotnost výrobků, teplotní a chemická odolnost výrobků z PEEK a jeho biodegradabilita. U PEEK je nevýhoda jeho vysoká teplota při tisku, která se pohybuje nad 340°C [\[19\]](#page-69-6).

#### <span id="page-23-2"></span>**2.5.1.5 PEI**

Polyetherimid je plast, který se vyznačuje lehkostí, dobrou mechanickou odolností a odolností proti telpu a kouři. Dalšími dobrými vlastnostmi PEI je je biokompatibilita a vysoká teplota skelného přechodu (217°C) [\[19\]](#page-69-6).

#### <span id="page-23-3"></span>**2.5.2 Kompozitní filamenty pro 3D tisk**

Nyní používané čisté termoplastické filamenty mají omezení, jako je nízká pevnost a tuhost, tedy nesplní požadavky na výrobek v určitých aplikacích. Termoplasty také změknou při vyšších teplotách. V mnoha případech tak produkt vytvořený z termoplastů nesplní požadavky na materiál pro daný výrobek a jeho použití. Vlastnosti součástek vytvořených metodou FFF jsou často horší, než vlastnosti součástek vytvořených pomocí vstřikování plastů do formy. V dnešní době probíhají snahy najít filamenty, které budou lehké, pevné a budou mít dobrou kvalitu povrchu. Kompozitní materiály jsou považovány za jednu z možných variant materiálů, které splňují tyto požadavky [\[19\]](#page-69-6).

Pro dosažení požadovaných vlastností výsledného výrobku mohou být do filamentů přidány různé druhy plnidel. Potřeba nových materiálů, které jsou zároveň šetrné k životnímu prostředí, nás vede k použití kompozitních filamentů. Kompozitní filamenty vykazují lepší vlastnosti oproti filamentům tvořeným z čistých termoplastů. Názvosloví spojené s kompozitními filamenty pro FFF je následující [\[19\]](#page-69-6):

- **.** Kompozitní filamenty: Kompozitní filament je materiál skládající se z dvou rozdílných komponentů, což dává výslednému produktu vlastnosti, které nemohou být dosaženy ani u jednoho z komponentů v čisté formě. Ve většině kompozitů se jeden z komponent nazývá matrice a druhý plnidlo. Cílem vývoje kompozitních materiálů je především vylepšení vlastností matrice.
- **.** Matrice: Plasty, polymery, kovy a keramiky jsou užívány jako matrice kompozitních materiálů. Polymery jsou v dnešní době stále častěji užívány jako matrice kompozitních materiálů. Kompozity s polymerní matricí mají unikátní vlastnosti při srovnání s čistými polymery, což je způsobeno vlastnostmi plnidla. Kompozitní termoplasty jsou vhodné pro použití jako filamenty pro 3D tisk metodou FFF.
- **.** Plnidla: Různé typy plnidel, jako jsou částice nebo vlákna, jsou vloženy do polymerní matrice jako podpůrný materiál k dosažení specifických mechanických, teplotních či elektrických vlastností kompozitů s polymerní matricí. Vlastnosti polymerních kompozitů závisí na materiálu plnidla, velikosti částic a orientaci vláken pro plnidlo složené z vláken.

Na filamenty užité při FFF 3D tisku jsou kladeny nároky na tvar, tažnost a další vlatnosti. Výběr materiálu pro kompozitní filament je náročný z důvodu možného zlomení filamentu nebo zacpání trysky. Tyto problémy mohou nastat při tisku 3D objektů a způsobit selhání tisku. Dále kvůli vícelátkovému složení kompozitních filamentů jsou tyto látky hůře recyklovatelné. Recyklovatelnost a uhlíková stopa jednotlivých komponent kompozitních materiálů by tedy měla být brána v potaz [\[19\]](#page-69-6).

#### <span id="page-24-0"></span>**2.5.3 Vodivé filamenty pro 3D tisk**

Vodivé filamenty pro 3D tisk jsou kompozitní materiály tvořené z termoplastického materiálu fungujícího jako matrice a vodivých částic plnících funkci plnidla. Vodivé částice mohou být z různých vodivých materiálů, jako jsou například: uhlíkové saze, tenké grafenové nanočástice, stříbrné lupínky, uhlíkové nanotrubičky a další, které nejsou tvořené pouze atomy uhlíku [\[25\]](#page-69-12) [\[26\]](#page-69-13).

Pro zajištění vodivosti filamentů je nutné překročit perkolační práh, což je takové hmotnostní procento vodivých částic, při kterém strmě poklesne elektrický odpor materiálu. Například u kompozitního vodivého filamentu tvořeného maticí z polypropylenu a plnidlem tvořeným sazemi rozebíraného v [\[27\]](#page-69-14) byl perkolační práh stanoven na 11,3 hmotnostních procent plnidla (11,3% hmotnosti kompozitu je tvořeno plnidlem). Naměřenou závislost objemové rezistivity na hmotnostním procentu můžeme vidět na Obrázku [2.9.](#page-25-2)

Pro dobré vlastnosti během 3D tisku je ovšem nutné zvolit obsah vodivých částic tak, aby byla zachována tisknutelnost filamentu. Pokud se stane, že je filament například příliš křehký, tak se může během tisku zlomit a může dojít k úplnému selhání tisku. Další problém s tiskem kompozitních materiálů obecně je možnost zacpání trysky například kvůli přílišné velikosti vodivých částic.

<span id="page-25-2"></span>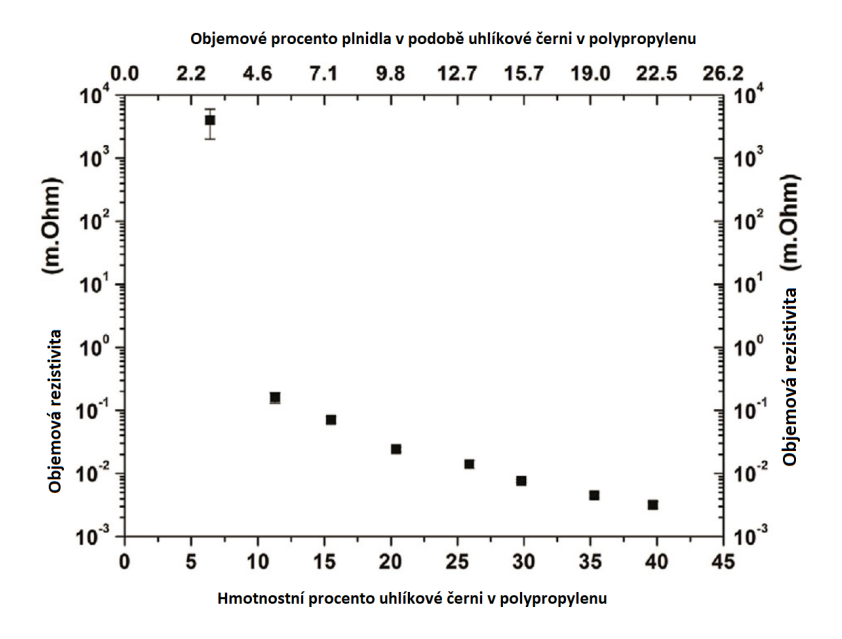

**Obrázek 2.9:** Naměřená závislost objemového odporu na hmotnostním procentu [\[27\]](#page-69-14)

#### <span id="page-25-0"></span>**2.5.3.1 Příklady plnidel vodivých filamentů**

Velkou skupinou plnidel užívaných pro vytvoření vodivých filamentů pro 3D tisk jsou plnidla tvořená materiály na bázi uhlíku. Tyto materiály můžeme dělit podle uspořádání elektronů v orbitalech a druhu krystalizace uhlíku [\[28\]](#page-70-0). Podle těchto kriterií dělíme uhlíková plnidla na:

- **.** Uhlíková čerň
- **.** Uhlíková vlákna
- **.** Uhlíkové nanotrubičky
- **.** Grafen
- **.** Uhlíkové destičky

#### <span id="page-25-1"></span>**2.5.3.2 Uhlíková čerň**

Uhlíková čerň je jeden z nejrozšířenějších uhlíkových materiálů. Tento materiál je lehký, levný a má dobrou vodivost. Je to jeden z prvních materiálů, který byl použit jako plnidlo ve vodivých kompozitech. Výzkum tohoto materiálu ukazuje, že velikost částic nepřímo ovlivňuje vodivost kompozitů využívajících uhlíkovou čerň jako plnidlo. Čím jsou tyto částice menší tím je vodivost koncového materiálu vyšší. Klasická plnící metoda využívá vysoké množství uhlíkové černi k dosažení perkolačního prahu, tedy k přechodu kompozitu z izolantu na vodič. Vysoké množství uhlíkové černi nepříznivě ovlivňuje proces výroby a mechanické vlastnosti výsledného materiálu. V současné době se další výzkum v oblasti užití uhlíkové černi jako

plnidla pro vodivé kompozity zaměřuje na využití jiné metody plnění a snížení perkolačního prahu [\[28\]](#page-70-0).

Jednou z metod, pomocí kterých bylo dosaženo snížení perkolačního prahu, je metoda využívající "double percolation structure", což je struktura tvořená ze dvou plastů. Tyto dva plasty se mohou a nemusí smísit dohromady. Hlavní výhodou této metody je to, že vodivé částečky plnidla zůstávají pouze v jednom z plastů a tím dojde k zvodivění kompozitu a zároveň druhý plast není ovlivněn částicemi plnidla a mechanické vlastnosti takového kompozitu se tak mohou zlepšovat [\[29\]](#page-70-1).

#### <span id="page-26-0"></span>**2.5.3.3 Uhlíková vlákna**

Uhlíková vlákna jsou speciální vlákna složená převážně z atomů uhlíku. Uspořádání atomů uhlíku v krystalické struktuře, která je podobná šestiúhelníkové krystalické struktuře [\[30\]](#page-70-2), tvořící uhlíkové vlákno je takové, že tato výsledná vlákna jsou velice pevná a lehká. Toho se využívá ve mnoha aplikacích. Kompozity vyrobené z uhlíkových vláken můžeme najít například v letectví, motorsportu, automobilovém průmyslu, cyklistice a v dalších oblastech, kde je potřeba lehké konstrukce s velkou pevností [\[31\]](#page-70-3). Uhlíková vlákna mají také velice dobrou elektrickou a tepelnou vodivost, kterou mají společnou s dalšími uhlíkovými fázemi.

Uhlíková vlákna se také používají jako plnidlo do kompozitních filamentů pro 3D tisk, kde se využívá jejich dobré elektrické a tepelné vodivosti. Perkolační práh takovýchto kompozitů se pohybuje od 7 do 8,5 hmotnostních procent. Při dosažení 10 hmotnostních procent dojde ke snížení rezistivity až k hodnotám v řádech jednotek až desetin Ω·m [\[29\]](#page-70-1).

#### <span id="page-26-1"></span>**2.5.3.4 Uhlíkové nanotrubičky**

Uhlíkové nanotrubičky byly objeveny v roce 1991 japonským vědcem Sumio Iijimou. Uhlíkové nanotrubičky jsou uhlíkové útvary s průměrem v řádu nanometrů. Uhlíkové nanotrubičky lze vyrobit pomocí hoření stejnosměrného oblouku mezi uhlíkovými elektrodami, nebo pomocí metody CVD (carbon vapor deposition - napařování uhlíku). Dle uspořádání atomů uhlíku v nanotrubičkách lze měnit jejich vlastnosti například mechanickou pevnost, elektrickou vodivost a jejich chemické vlastnosti. Elektrické vlastnosti uhlíkových nanotrubiček se mohou podobat kovům (uspořádání atomů do uspořádání armchair), nebo se mohou podobat polovodičům (uspořádání atomů do uspořádání zigzag a chiral). Většina vyrobených uhlíkových nanotrubiček je využívána v kompozitech jako plnidlo pro zvýšení tuhosti těchto materiálů převážně kvůli jejich velice dobrým mechanickým vlastnostem. Tyto materiály jsou využívány hlavně v automobilovém a leteckém průmyslu [\[32\]](#page-70-4). Díky jejich vodivým nebo polovodivým vlastnostem mohou být využity v elektrických nanozařízeních, elektrochemických úložištích energie a dalších aplikacích.

Jako plnidlo použili uhlíkové nanotrubičky při zkoumání kompozitu vytvořeného z ABS a uhlíkových nanotrubiček ve studii vytvořené polskými vědci [\[33\]](#page-70-5). V této studii se výzkumníci zaměřili na vliv přimíchání uhlíkových nanotrubiček do plastu ABS. Výsledkem jejich výzkumu je, že při plnění 4,76 hmotnostních procent (4,76% hmotnosti je tvořeno uhlíkovými nanotrubičkami) se začne kompozit chovat jako vodivá látka s rezistivitou 2,5Ω·m. Při plnění

9,09 hmotnostních procent dojde k výraznému zmenšení rezistivity o jeden řád na 0,15  $\Omega$ ·m. Z výsledků této studie také vidíme, že vlastnosti kompozitu se zlepšily také po mechanické stránce.

#### <span id="page-27-0"></span>**2.5.3.5 Grafen**

Grafen je forma uhlíku tvořená jednovrstvou plochou atomů uspořádaných do šestiúhelníkové struktury. Grafen lze vytvořit buťo odtržením jednotlivých vrstev grafitu nebo růstem 2D krystalů. Odtržení jednotlivých vrstev grafitu lze provést několika způsoby, například s pomocí ultrazvuku. Růst 2D krystalů lze provést pomocí růstu těchto krystalů na jiném krystalu epitaxním růstem. Grafen je velice zajímavý materiál, protože dobře vede elektrický proud, vede teplo a lze ho vyrobit z krystalů grafitu. Při použití v kompozitu se zdá, že perkolační práh bude celkem na nízkých hmotnostních procentech. Podle [\[34\]](#page-70-6) je vidět, že perkolační práh je zhruba při jednom až jednom a půl hmotnostním procentu grafenu. Závislost vodivosti na obsahu grafenu v kompozitu můžeme vidět na [2.10.](#page-27-2) Oproti tomu u jiných plnidel je perkolační práh ve vyšších jednotkách až desítkách hmotnostních procent.

<span id="page-27-2"></span>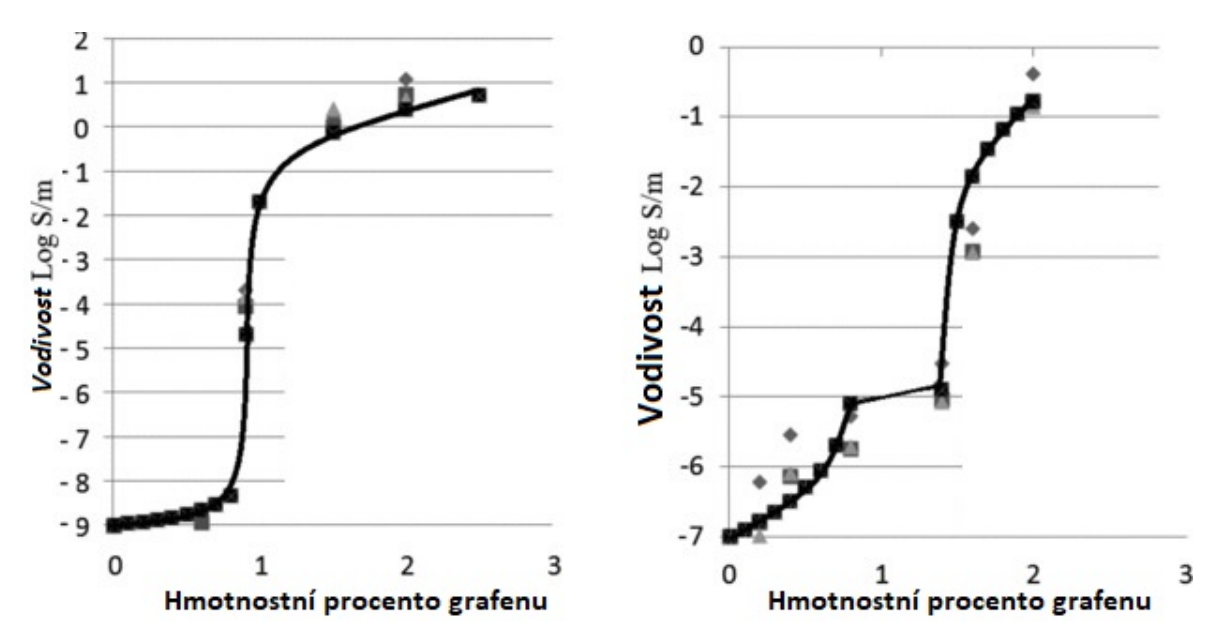

**Obrázek 2.10:** Grafy závislosti vodivosti na hmotnostním procentu grafenu v kompozitních materiálech tvořených matricí polystyrenu (vlevo) a polypropylenu(vpravo).[\[34\]](#page-70-6).

#### <span id="page-27-1"></span>**2.5.3.6 Možnosti využití vodivých filamentů pro 3D tisk**

Možnosti využití vodivých filamentů jsou omezené vzhledem k jejich relativně vysokému odporu. I tak lze z vodivých filamentů zkonstruovat funkční elektrotechnické elementy, například funkční cívku či kondenzátor jako v [\[35\]](#page-70-7). Další možností využití vodivých filamentů jsou senzory. Pomocí vodivých filamentů můžeme zkonstruovat například senzor teploty [\[27\]](#page-69-14), tenzometr, nebo odporový dotykový senzor, jehož principu a ověření funkce bude věnována praktická část této práce.

# <span id="page-28-0"></span>**Kapitola 3**

# **Praktická část**

V kapitole věnované praktické části se budu zabývat charakterizací vodivých filamentů z hlediska jejich elektrického odporu a také realizaci vybraných aplikací vodivých filamentů. Pomocí těchto filamentů se budu snažit ukázat možnost uplatnění elektricky vodivých filamentů ve výrobě nevýkonových elektronických součástek.

### <span id="page-28-1"></span>**3.1 Filamenty využité v praktické části bakalářské práce**

V praktické části bakalářského projektu byly využity filamenty od firem Prusa Polymers a Proto-pasta. Jednalo se o filament jak z čistého PLA, tak filamenty kompozitní. Kompozitní filamenty byly tvořeny matricí z termoplastu PLA a plnidlem ve formě uhlíkových sazí. Kompozitní filament vyrobený firmou Prusa Polymers je tvořen z 30% uhlíkovými sazemi a ze 70% matricí z PLA. Firma Proto pasta tento údaj neudává. Vybrané parametry vytisknutých filamentů jsem zanesl do tabulky níže.

| <b>Fabulva J.I.</b> Typické vlastilosti materialu z technických hštu vyrobec jovijot j |          |                            |      |
|----------------------------------------------------------------------------------------|----------|----------------------------|------|
| <b>Filament</b>                                                                        | Nevodivý | Vodivý Prusa   Proto-pasta |      |
| Teplota tání $\lceil \text{°C} \rceil$                                                 | 145-160  | 145-160                    | 155  |
| Teplota skelného přechodu <sup>o</sup> C                                               | 55-60    | 60                         |      |
| Hustota $\rm[g/cm^3]$                                                                  | 1.24     |                            | 1.24 |

**Tabulka 3.1:** Typické vlastnosti materiálů z technických listů výrobce [\[36\]](#page-70-8)[\[37\]](#page-70-9)

### <span id="page-28-2"></span>**3.2 Charakterizace filamentů z hlediska rezistivity**

#### <span id="page-28-3"></span>**3.2.1 Rezistivita v kolmém směru**

Charakterizaci filamentů z hlediska povrchové a objemové rezistivity jsem provedl pomocí měřící aparatury skládající se z multimetru Keithley 6517A, který byl při charakterizaci použit jako měřič odporu, a přípravku pro měření odporu Keithley 8009. Je nutno podotknout, že všechna měření jsem prováděl na vzorcích až po tisku.

Z každého filamentu jsem vytiskl 10 vzorků, jejichž tloušťka byla od 0,5 do 1 mm. K tisku byla použita tiskárna Original Prusa i3 MK3S. Pomocí sestavy pro měření odporu jsem určil odpor takzvanou dvacetiminutovou zkouškou, při které jsem nechal odpor ustalovat 20 minut a poté odečetl hodnotu. Měřič odporu nám ovšem ukazuje pouze odpor měřeného vzorku. Pro získání rezistivit jednotlivých vzorků je nutno tyto odečtené hodnoty přepočítat. Tyto přepočty jsou následující.

Přepočet pro povrchovou rezistivitu je

$$
\sigma = 53, 4 \cdot R \Omega \text{ [38]},\tag{3.1}
$$

kde R je odečtená hodnota povrchového odporu a *σ* je povrchová rezistivita.

Přepočet pro objemovou rezistivitu

$$
\rho = \frac{22.9 \cdot R}{h} \Omega \cdot \text{cm}[38],\tag{3.2}
$$

kde R je odpor odečtený z přípravku pro měření odporu a h je změřená průměrná tloušťka vzorku. Pro čisté PLA očekáváme rezistivitu v řádech  $10^{14}$ - $10^{16}$   $\Omega$ ·m [\[39\]](#page-70-11). Pro vodivé filamenty očekáváme rezistivitu nižší až o 10 řádů, což je způsobeno jejich dopováním vodivými částicemi. Touto metodou jsem charakterizoval rezistivitu ve svislém směru.

Vzorky pro tuto metodu jsou ve tvaru destičky o velikosti 10x10x0,5 mm.

#### <span id="page-29-0"></span>**3.2.2 Rezistivita v rovnoběžném směru na tisk**

Ve směru rovnoběžném s pohybem tiskové hlavy jsem zvolil čtyřvodičovou metodu měření. Tato metoda je zde výhodná díky tomu, že nemusíme počítat s odporem přívodů, budeme brát v úvahu pouze odpor natištěného filamentu. Pro tuto metodu můžeme použít obecně známý Ohmův zákon

$$
U = R \cdot I,\tag{3.3}
$$

kde U je napětí na měřené části vzorku, jejíž délku šířku a délku známe, a I je proud jí procházející. Pro dopočtení rezistivity využijeme vzorec

$$
R = \rho \frac{l}{S},\tag{3.4}
$$

kde R je vypočtený odpor, l je délka měřeného vzorku, S je jeho průřez a *ρ* je hledaná hodnota rezistivity. Všechny tyto hodnoty známe, tudíž upravím vzorec do tvaru

$$
\rho = \frac{R}{l} \cdot S. \tag{3.5}
$$

Z tohoto vztahu tedy dopočítáme rezistivitu daného vodivého filamentu ve vytištěné formě v rovnoběžném směru pohybu tiskové hlavy.

# <span id="page-30-0"></span>**3.3 Výsledky měření rezistivity filamentů**

#### <span id="page-30-1"></span>**3.3.1 Výsledky měření rezistivity v kolmém směru**

V následujících tabulkách jsou uvedeny výsledky měření objemového a povrchového odporu jednotlivých filamentů. Napětí zdroje pro měření odporu nevodivého filamentu bylo 1 kV a pro testování vzorků z vodivého filamentu firmy Proto-pasta bylo 70 mV, vzorky z vodivého filament firmy Prusa Polymers byli testovány při napětí zdroje 50 mV. Tyto výsledky jsem také vynesl do grafů. Průměrné hodnoty rezistivit jsem shrnul v následující tabulce [3.2.](#page-30-2)

<span id="page-30-2"></span>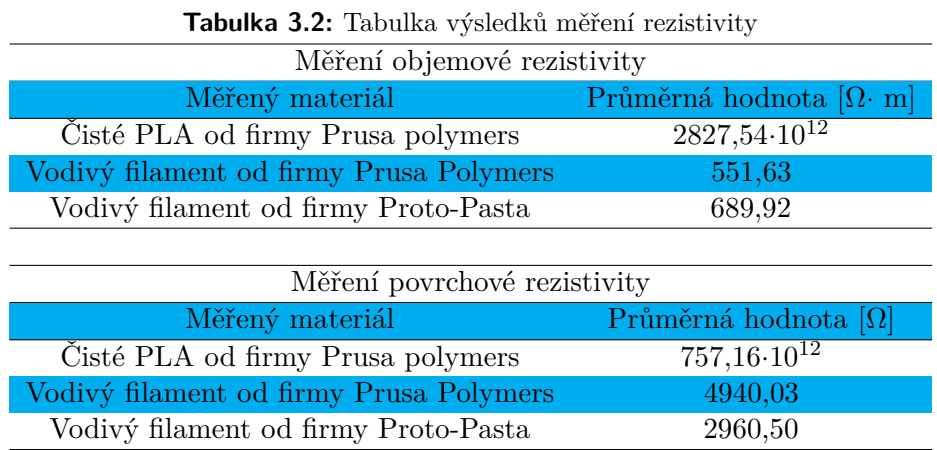

V následujících grafech jsou vyneseny hodnoty rezistivit jednotlivých vzorků v grafech. V první dvojici grafů na Obrázcích [3.1](#page-31-0) a [3.2](#page-31-1) jsem vynesl hodnoty rezistivity pro všechny vzorky. Vzhledem k velkému rozdílu rezistivit mezi vodivými vzorky a nevodivými jsem využil logaritmickou svislou osu. Hodnoty odporů jednotlivých součástek jsem seřadil od nejnižších po nejvyšší.

<span id="page-31-0"></span>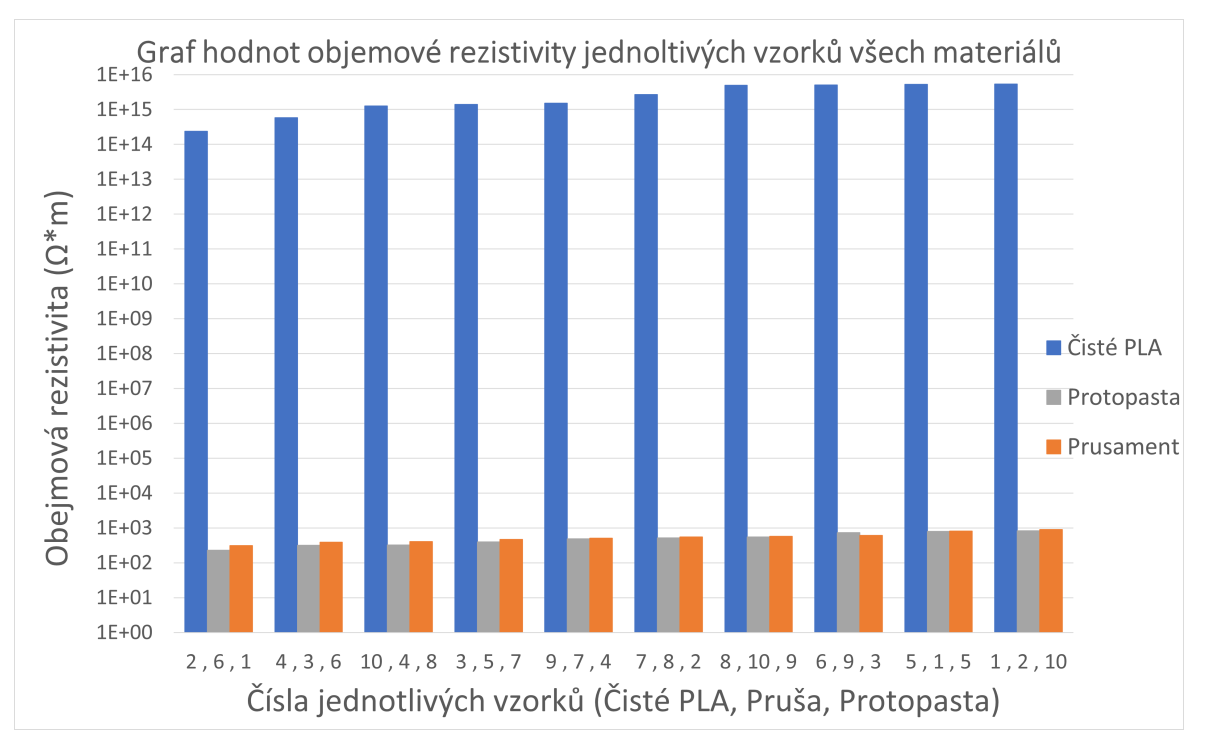

**Obrázek 3.1:** Graf hodnot objemové jednotlivých vzorků vytvořených ze všech materiálů

<span id="page-31-1"></span>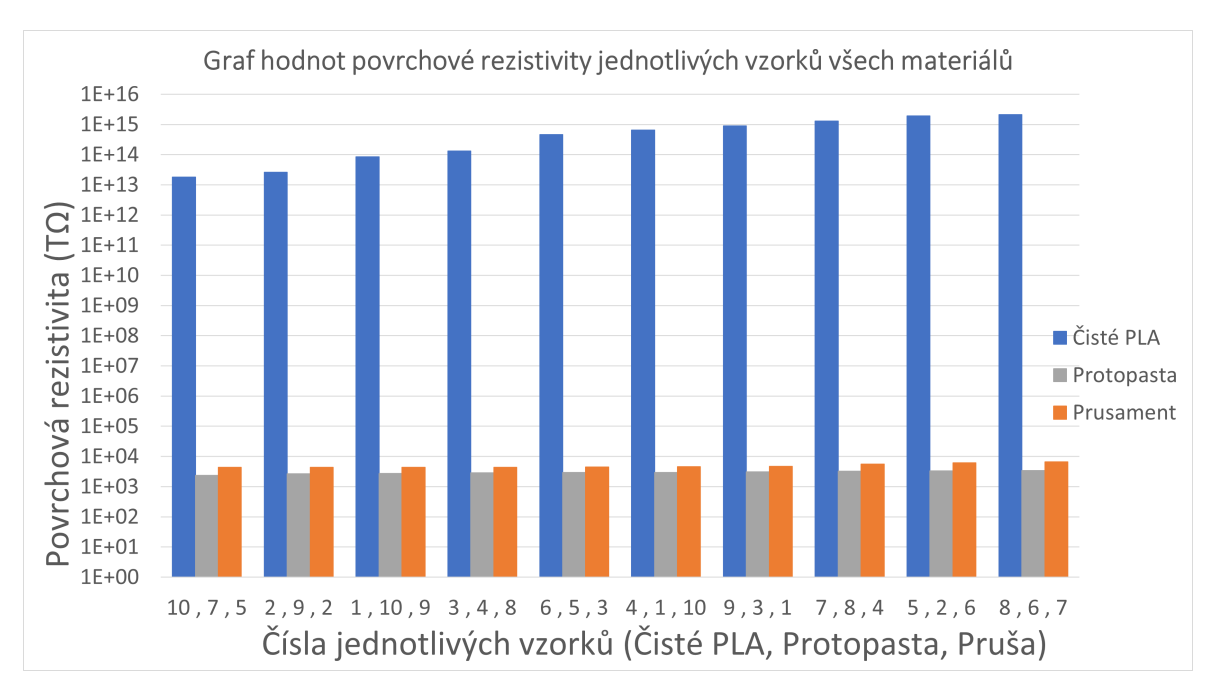

**Obrázek 3.2:** Graf hodnot povrchové rezistivity jednotlivých vzorků vytvořených ze všech materiálů

Pro lepší porovnání vodivých filamentů mezi sebou jsem vytvořil separátní grafy pro tyto dva materiály. Tyto grafy můžeme vidět na Obrázcích [3.3](#page-32-0) a [3.4.](#page-32-1) Z těchto grafů můžeme vidět, že vzorky vytvořené z filamentu od výrobce Proto-pasta mají nižší hodnoty rezistivity než vzorky od firmy Prusa Polymers.

<span id="page-32-0"></span>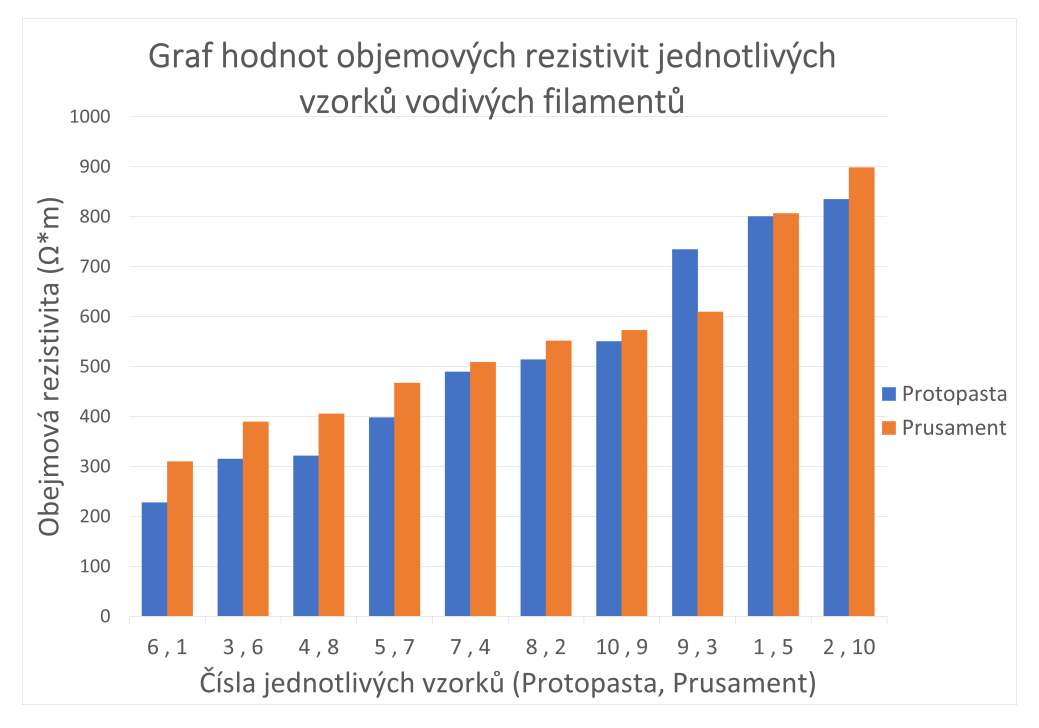

**Obrázek 3.3:** Graf hodnot objemových rezistivit pro jednotlivé vzorky vytvořené z vodivých filamentů

<span id="page-32-1"></span>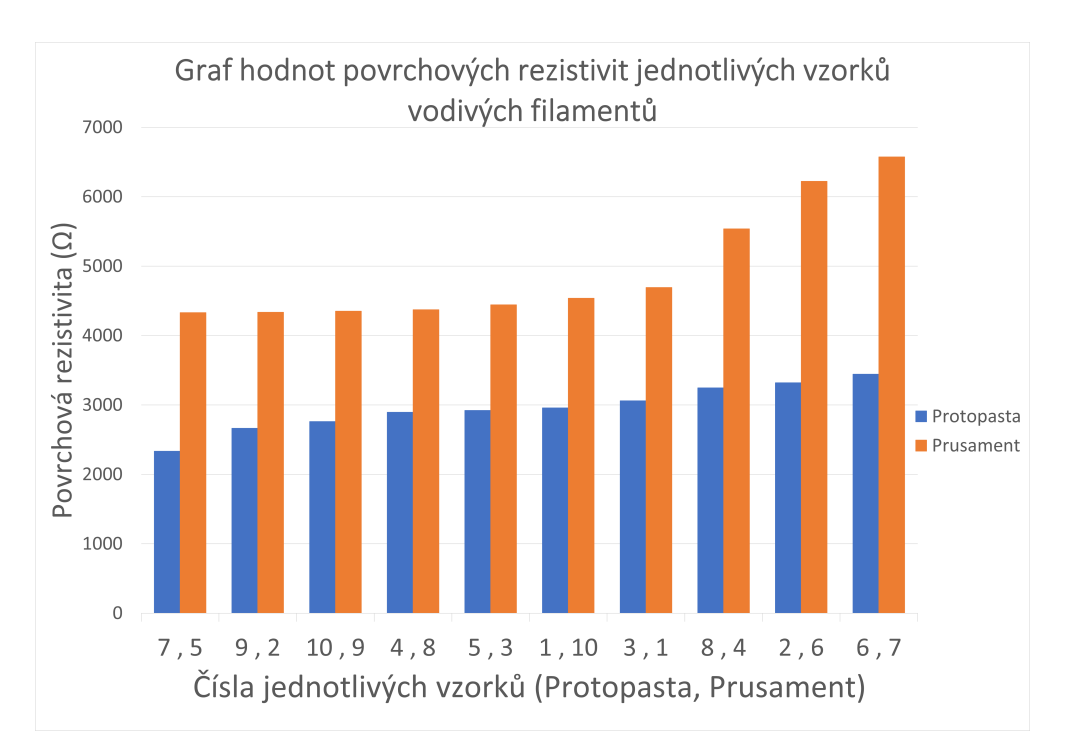

**Obrázek 3.4:** Graf hodnot povrchových rezistivit pro jednotlivé vzorky vytvořené z vodivých filamentů

#### <span id="page-33-0"></span>**3.3.2 Výsledky měření rezistivity ve směru rovnoběžném na tisk**

<span id="page-33-1"></span>K provedení tohoto měření čtyřvodičovou metodou jsem vytvořil po pěti vzorcích z obou filamentů, které jsou na Obrázku [3.5,](#page-33-1) a provedl jsem měření čtyřvodičovou metodou pomocí multimetru HP34401A.

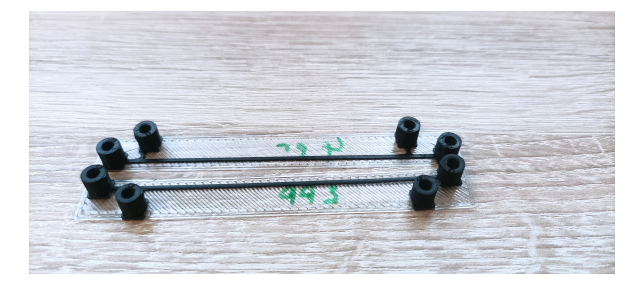

**Obrázek 3.5:** Ukázka vzorků pro čtyřvodičovou metodu

Výsledky měření odporů vzorků získané pomocí čtyřvodičové metody jsou níže v tabulkách [3.3](#page-33-2) a [3.4](#page-33-3)

<span id="page-33-2"></span>**Tabulka 3.3:** Tabulka naměřených odporů a vypočtených rezistivit vzorků vodivého filamentu firmy Prusa Polymers

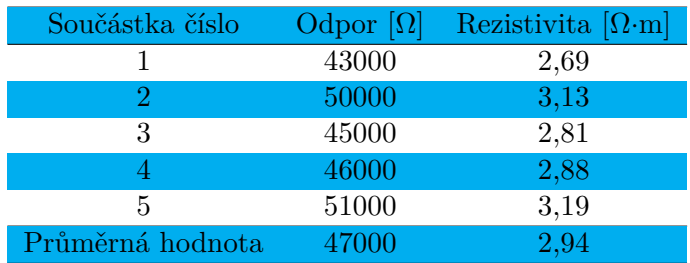

<span id="page-33-3"></span>**Tabulka 3.4:** Tabulka naměřených odporů a vypočtených rezistivit vzorků vodivého filamentu firmy Proto-pasta

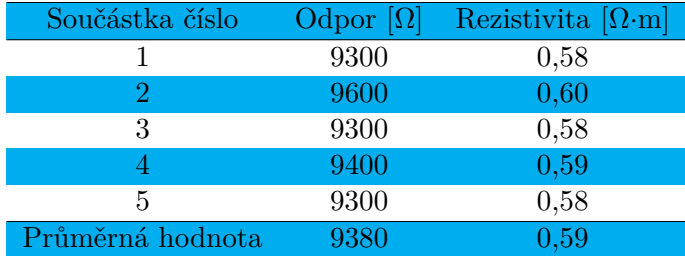

## <span id="page-34-0"></span>**3.4 Princip odporového dotykového tlačítka**

Princip dotykového odporového tlačítka se zakládá na tom, že při spojení dvou elektrod se uzavře vodivá cesta a tlačítkem začne procházet proud. Tímto způsobem můžeme detekovat dotyk prstu pomocí sledování protékajícího proudu obvodem. Schéma tohoto obvodu je na Obrázku [3.6.](#page-34-2)

<span id="page-34-2"></span>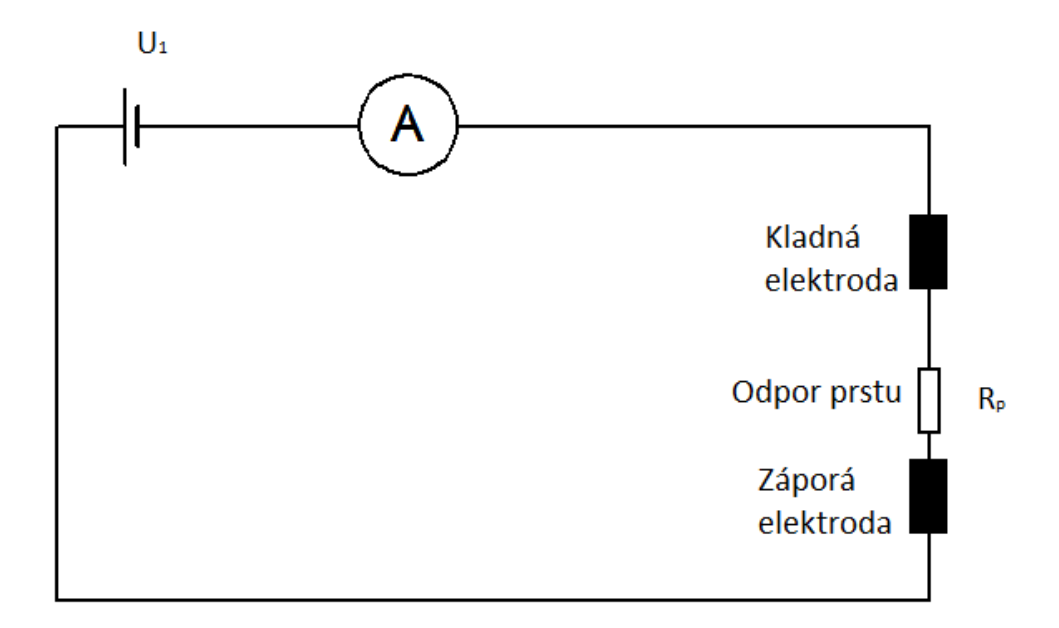

**Obrázek 3.6:** Schéma obvodu jednoduchého odporového tlačítka

Na předchozím schématu můžeme vidět zdroj napětí U1, kladnou a zápornou elektrodu součástky a odpor R*<sup>p</sup>* reprezentující odpor prstu.

## <span id="page-34-1"></span>**3.5 3D tisk prototypu tlačítka pomocí tiskárny Original Prusa i3 MK3S**

Prototyp tlačítka jsem vytiskl pomocí FDM tiskárny od firmy Prusa Research Original Prusa i3 MK3S, kterou můžeme vidět na Obrázku [2.7.](#page-20-0) Inspiraci na design tohoto tlačítka jsem si vzal z tlačítek používaných na deskách plošných spojů např. v dálkových ovladačích. Poté jsem vytvořil v softwaru základní návrh pro měření. Tento digitální 3D návrh jsem pomocí softwaru PrusaSlicer převedl na instrukce pro tiskárnu. Výsledná podoba součástky stále v digitální podobě je na Obrázku [3.7](#page-35-0) a [3.8.](#page-35-1)

Poté jsem vytiskl několik vzorků tohoto modelu z nevodivého filametu Prusament PLA Galaxy Silver a vodivých filamentů od firmy Prusa Polymers a Proto pasta. Výsledek tisku je na Obrázku [3.9.](#page-35-2) Vzorky byly tisknuty tryskami s průměrem výstupu 0,4 a 0,8 mm.

<span id="page-35-0"></span>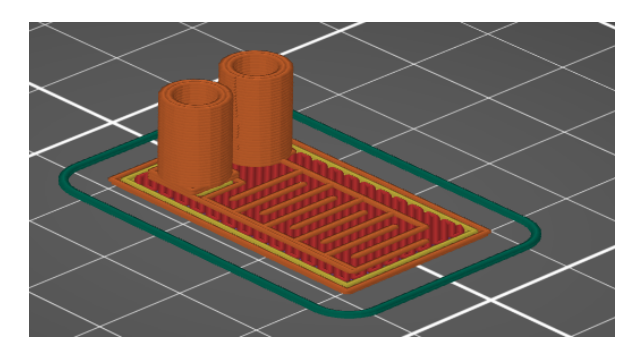

**Obrázek 3.7:** Náhled dotykové tlačítko v programu PrusaSlicer (oranžově vodivý filament, ostatní barvy jsou filament nevodivý)

<span id="page-35-1"></span>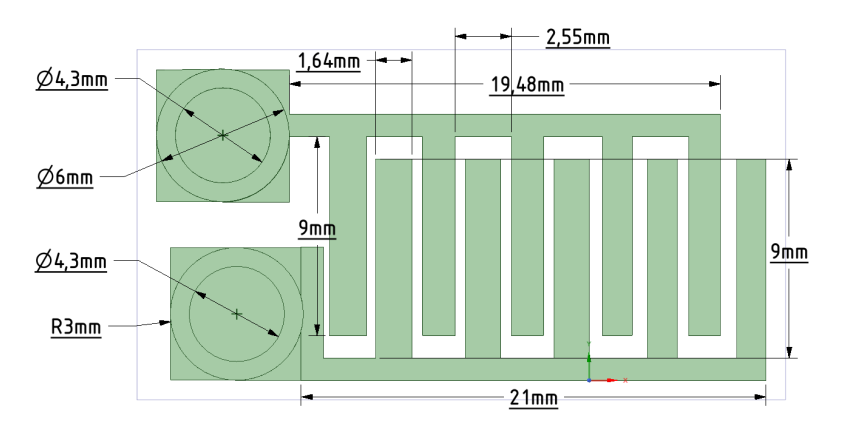

**Obrázek 3.8:** Nákres součástky

<span id="page-35-2"></span>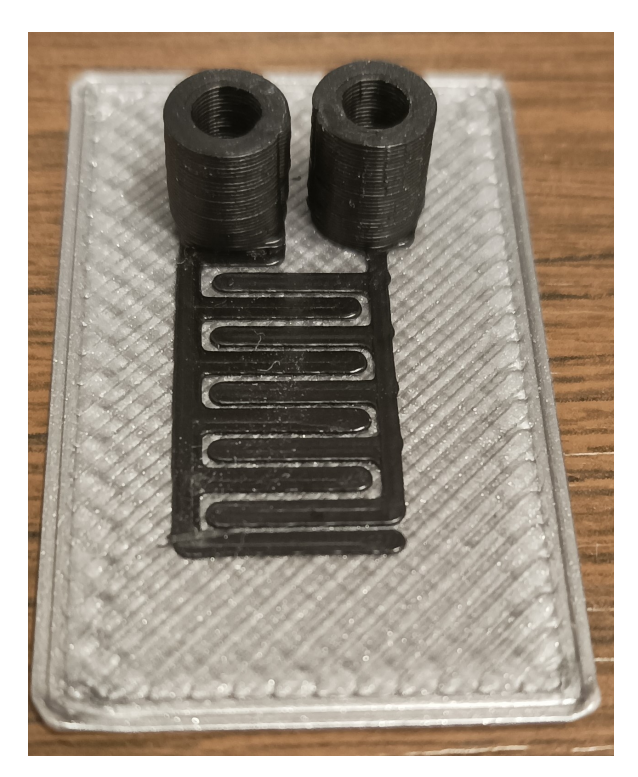

**Obrázek 3.9:** Prototyp senzoru dotyku vyrobený pomocí 3D tisku
Dále jsem vytvořil další model toho, jak by mohla součástka vypadat. Tento model jsem vytvořil, protože proud procházející součástkou prvního designu při přiložení prstu se mi zdál nedostačující. Při napětí 10V se totiž pohyboval pouze v hodnotách do 50 mA. Zvolil jsem konstrukční řešení se dvěma elektrodami, které se skládají ze střídajících se soustředných kružnic. Náhled tohoto modelu v programu PrusaSlicer je na Obrázku [3.10](#page-36-0) a náhled z CAD softwaru je na Obrázku [3.11.](#page-36-1)

<span id="page-36-0"></span>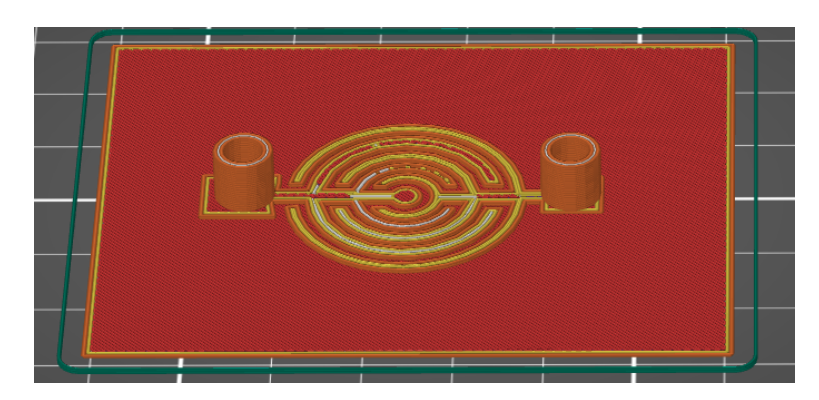

**Obrázek 3.10:** Náhled součástky s kruhovými elektrodami v programu PrusaSlicer

<span id="page-36-1"></span>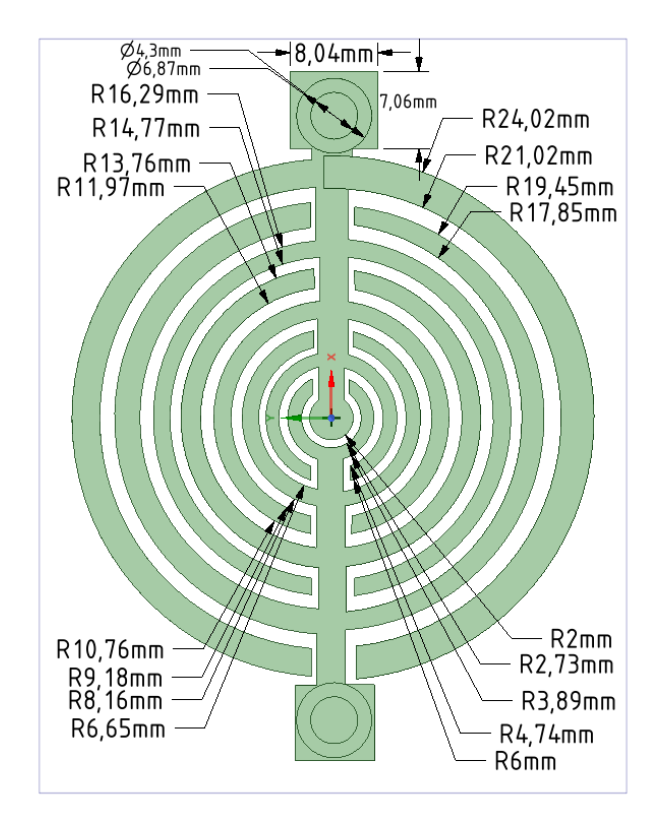

**Obrázek 3.11:** Nákres součástky s kruhovými elektrodami v CAD programu

Tuto součástku jsem poté vytvořil pomocí technologie 3D tisku. Jeden z výsledků procesu můžeme vidět na Obrázku [3.12.](#page-37-0)

<span id="page-37-0"></span>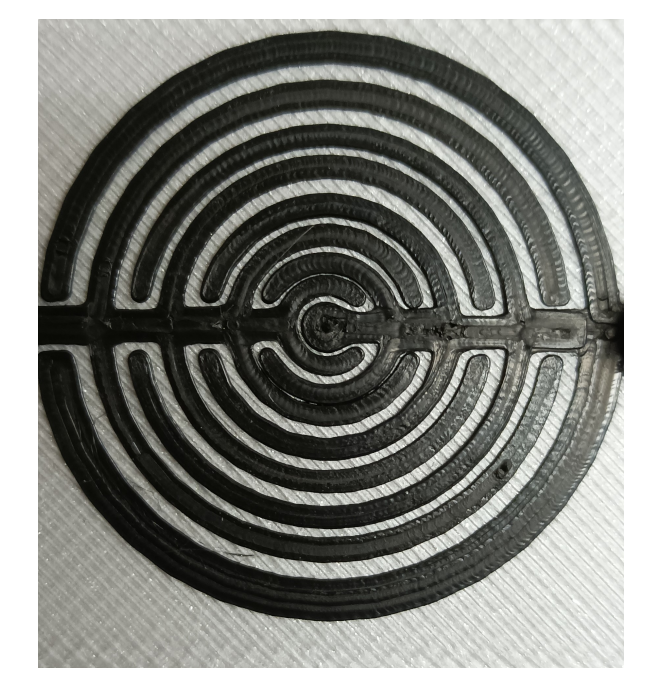

**Obrázek 3.12:** Výsledek tisku senzoru s kruhovými elektrodami

Součástku jsem poté zmenšil tak, aby byla velká přibližně na jeden lidský prst. Tato verze součástky je vyobrazena na následující fotografii [3.13b](#page-37-1) a Obrázku [3.13a.](#page-37-2)

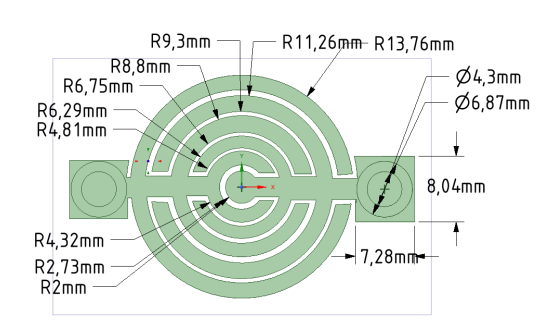

<span id="page-37-2"></span>**(a) :** Nákres zmenšené verze součástky **(b) :** Obrázek zmenšené verze součástky

<span id="page-37-1"></span>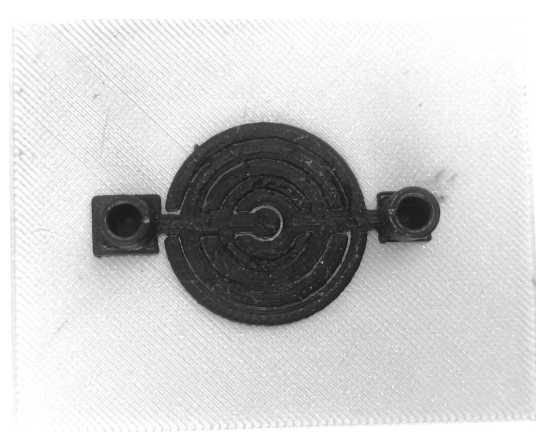

# **3.6 Ověření možnosti využití vodivých filamentů ve výrobě součástek**

Ověření možnosti využití vodivých filamentů pro tvorbu součástek budu provádět tak, že budu sledovat průchod proudu obvodem pomocí ampérmetru při přiložení prstu k elektrodám. Hodnotu proudu budu sledovat při napětí zdroje 3,3 V, 5 V a 10 V. Proud budu zkoumat při přiložení každého z prstů jedné ruky při všech hodnotách napětí.

Jako zdroj napětí použiji zdroj od firmy Zhaoxin electronix RXN-302D-II a jako ampérmetr použiji multimetr HP 34401A.

Pro tato měření jsem využil součástky a jejich ekvivalenty, které jsou na Obrázku [3.12](#page-37-0) a [3.13b.](#page-37-1)

ľ

#### **3.7 Výsledky měření proudů součástkami**

Měření jsem provedl u 4 součástek s elektrodami ve tvaru kružnic. Jednalo se o dvě součástky vyrobené z vodivého filamentu od firmy Prusa Polymers, které byly vytisknuty pomocí trysky o průměru 0,4mm (součástka 1 a 2), součástku z filamentu od firmy Prusa Polymers vytisknuté tryskou o 0,8mm (součástka 3) a součástku z filamentu od firmy Proto-pasta vytisknuté tryskou o průměru 0,8mm (součástka 4). Výsledky měření jsem zpracoval do Tabulek [3.5a,](#page-38-0) [3.5b,](#page-38-0) [3.6a](#page-38-1) a [3.6b.](#page-38-1) Průměrné hodnoty proudů jsem zpracoval do grafu, jež je na Obrázku [3.14.](#page-39-0) Vzhledem k tomu, že proudy naměřené zmenšenou součástkou jsou srovnatelné jako při měření proudů součástkou větší, budu dále používat součástku zmenšenou.

<span id="page-38-0"></span>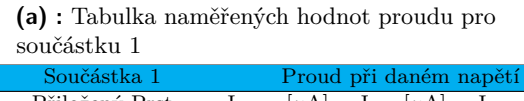

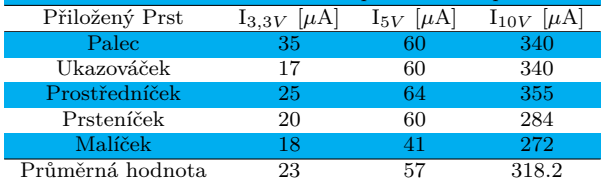

**(b) :** Tabulka naměřených hodnot proudu pro součástku 2

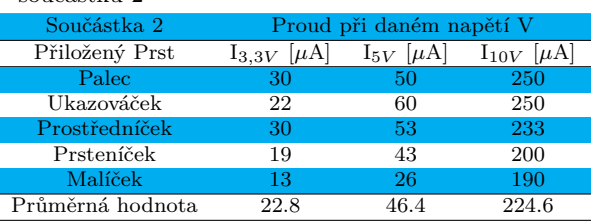

<span id="page-38-1"></span>**(a) :** Tabulka naměřených hodnot proudu pro součástku 3

| Součástka 3      | Proud při daném napětí  |                    |                     |  |  |  |  |  |
|------------------|-------------------------|--------------------|---------------------|--|--|--|--|--|
| Přiložený prst   | $ \mu A $<br>$1_{3,3V}$ | $I_{5V}$ $ \mu A $ | $I_{10V}$   $\mu$ A |  |  |  |  |  |
| Palec            | 18                      | 53                 | 215                 |  |  |  |  |  |
| Ukazováček       | 15                      | 48                 | 230                 |  |  |  |  |  |
| Prostředníček    | 19                      | 37                 | 220                 |  |  |  |  |  |
| Prsteníček       | 17                      | 43                 | 190                 |  |  |  |  |  |
| Malíček          | 14                      | 26                 | 160                 |  |  |  |  |  |
| Průměrná hodnota | 16.6                    |                    | 203                 |  |  |  |  |  |

**(b) :** Tabulka naměřených hodnot proudu pro součástku 4

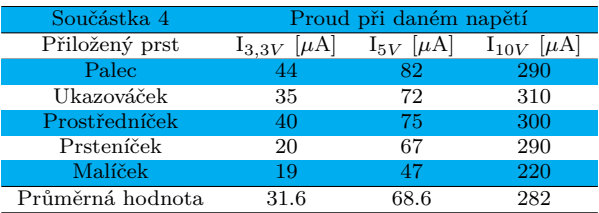

<span id="page-39-0"></span>3. Praktická část **............................................**

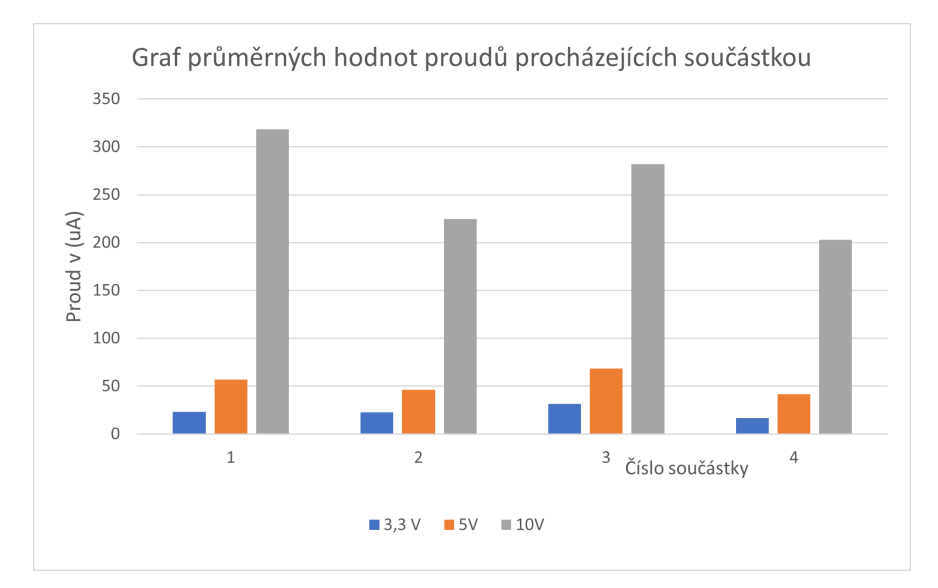

**Obrázek 3.14:** Graf průměrných proudů součástkami při jednotlivých hodnotách napětí

#### **3.8 Návrh přípravku pro zaznamenání dotyku**

Tento přípravek se skládá ze senzoru dotyku a odporu natištěného z vodivého filamentu, MOSFET, předřadného odporu tranzistoru o hodnotě 330  $\Omega$  a LED. Z minulých měření jsem stanovil hodnotu odporu tlačítka s přiloženým prstem řádově na 30 kΩ při přiloženém napětí 10V. S tímto napětím budu pokračovat. Za toto tlačítko jsem přiřadil odpor, na kterém budu mít napětí, které dále otevře MOSFET, který je ovládaný napětím. Vzhledem k tomu, že odpor by měl být okolo 10 kΩ, bude na tomto odporu napětí od 2 do 4 V v závislosti na síle stisknutí a vodivosti povrchu lidského prstu. Po přiložení prstu by se měl obvod uzavřít a obvodem by měl začít téci proud. Při protékání proudu obvodem na přiřazeném odporu vznikne napětí a na tranzistor MOSFET bude přivedeno řídicí napětí. Po přivedení řídicího napětí by se tranzistor měl otevřít a procházející proud by měl rozsvítit LED.

## **3.9 Měření napětí na odporu**

Toto napětí je třeba změřit pro vybrání správného tranzistoru, tak aby tranzistor sepl při přiložení prstu na tlačítko. Toto měření jsem provedl pomocí multimetru HP 34401A a pro napájení jsem použil zdroj Zhaoxin electronix RXN-302D-II nastavený na 10V. Model součástky využité při měření je znázorněn na Obrázku [3.15.](#page-40-0) Pro toto měření jsem podle modelu na 3D tiskárně vytvořil součástku, která je na Obrázku [3.16.](#page-40-1)

<span id="page-40-0"></span>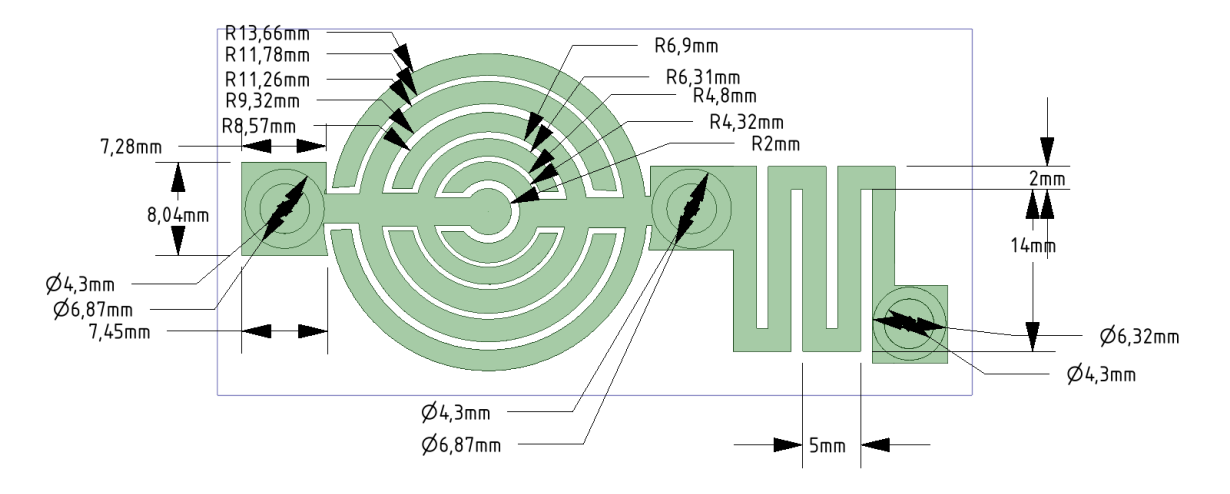

**Obrázek 3.15:** Tlačítko se zařazeným odporem pro měření napětí na odporu

<span id="page-40-1"></span>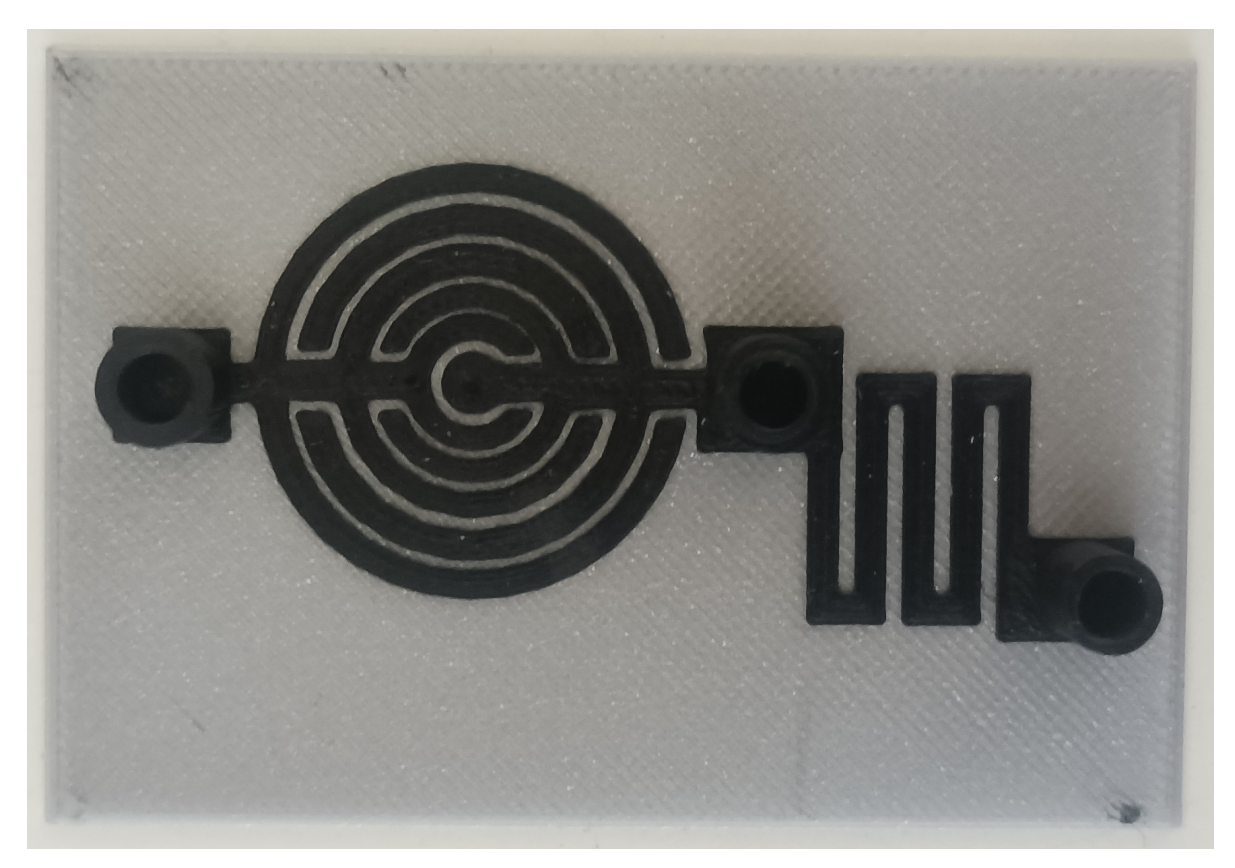

**Obrázek 3.16:** Tlačítko se zařazeným odporem pro měření napětí na odporu

# **3.10 Výsledky měření napětí na odporu přiřazeném za tlačítko**

V následující tabulce je přiložena hodnota napětí na přiřazeném odporu při přiložení prstu na senzor dotyku. Tyto hodnoty napětí byly poté použity pro vybrání MOSFET pro tuto konkrétní aplikaci. Hodnota napětí záleží na přiloženém prstu, proto jsem změřil napětí na odporu pro jednotlivé prsty.

| Přiložený prst |     |             |     | Hodnota napětí na odporu [V] |
|----------------|-----|-------------|-----|------------------------------|
| Palec          | 3.6 | $3,5$ $3,6$ |     | 3,6                          |
| Ukazováček     | 3.2 | $3,4$ $3,6$ |     | 3,2                          |
| Prostředníček  | 3,3 | 3.0         | 4.0 | 3,8                          |
| Ukazováček     | 3.6 | 3,0         | 4.2 | 4.0                          |
| Malíček        | 3,5 | 3.0         | 4.3 |                              |

**Tabulka 3.7:** Tabulka hodnot napětí na odporu při napájecím napětí 10V

#### **3.11 Praktická konstrukce tlačítka a ověření funkčnost**

Pro konstrukci tlačítka jsem použil ty samé vzorky jako pro měření napětí na odporu. Pro ověření funkčnosti jsem použil napětí 10 V a zapojení pomocí nepájivého pole. Obrázek obvodu tohoto tlačítka je na následujícím obrázku. Ověření funkčnosti jsem provedl pomocí ampérmetru zapojeného do série s odporem a tranzistorem [\[40\]](#page-70-0). Zároveň s ověřením funkčnosti jsem také změřil proud procházející ampérmetrem důležitý pro výběr diody, tak aby proudy procházející diodou nepřesáhli její jmenovitou hodnotu. Pokud by ji přesáhl, bylo by třeba zvýšit odpor zapojený do série s diodou a tranzistorem.

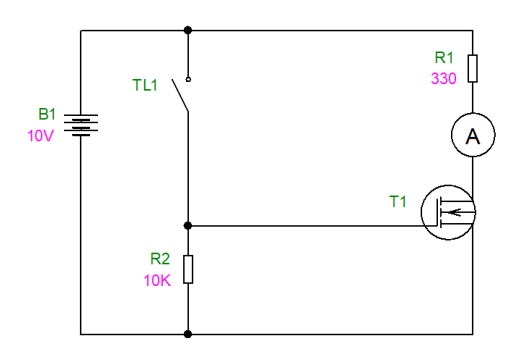

**(a) :** Schéma zapojení pro ověření funkce obvodu

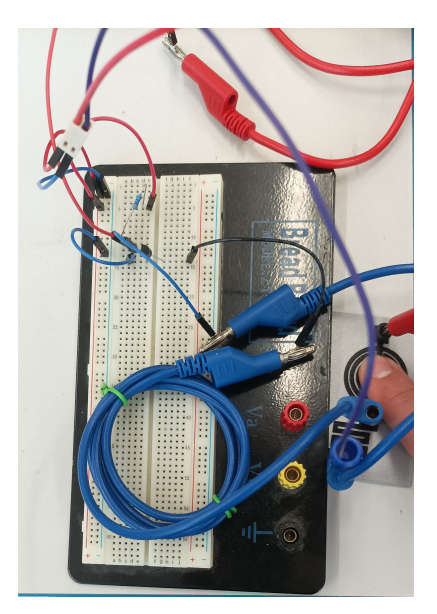

**(b) :** Fotografie zapojení obvodu tlačítka pomocí nepájivého pole podle předchozího schématu

**Obrázek 3.17:** Obvod pro měření procházejícího proudu

<span id="page-42-0"></span>Poté co jsem ověřil funkčnost obvodu, tak jsem místo ampérmetru připojil LED [\[41\]](#page-70-1). Tato dioda indikuje rozsvícením protékající proud a tedy otevření tranzistoru při procházejícím proudu. Schéma tohoto obvodu je na Obrázku [3.18.](#page-42-0) Obrázky zapojení jsou pak na Obrázku [3.19a](#page-42-1) a [3.19b.](#page-42-2)

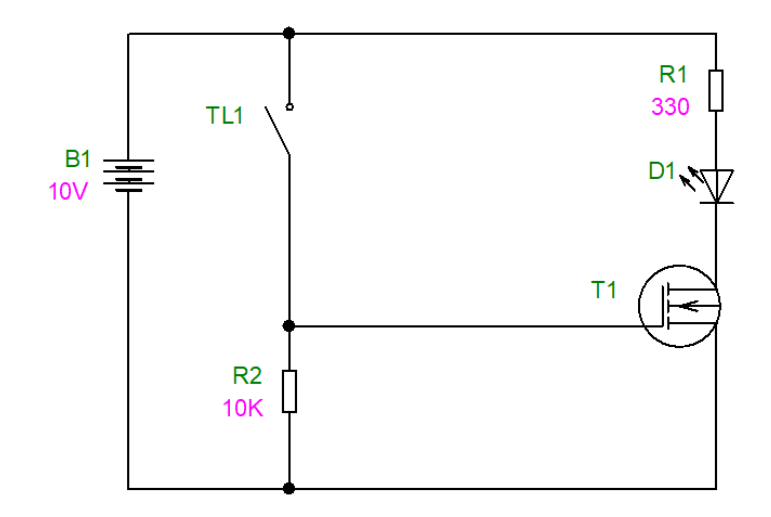

**Obrázek 3.18:** Schéma zapojení s LED

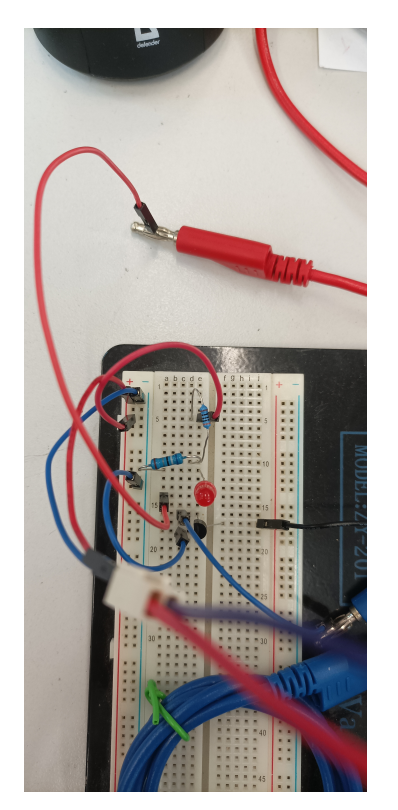

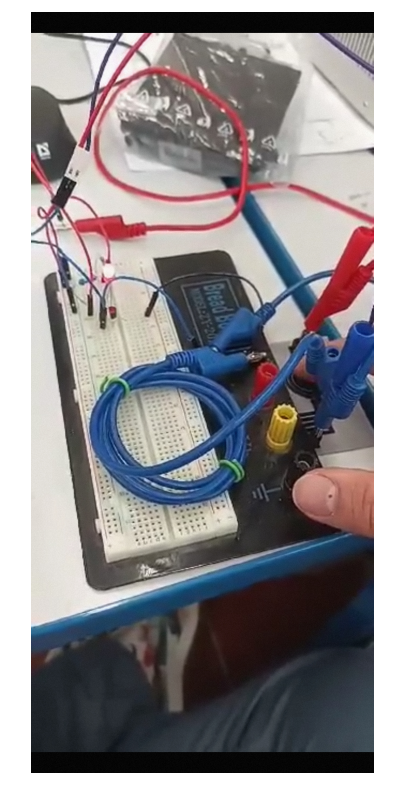

**(a) :** Obrázek při nečinnosti obvodu **(b) :** Obrázek obvodu po přiložení prstu a rozsvícení LED

<span id="page-42-2"></span><span id="page-42-1"></span>**Obrázek 3.19:** Zapojení senzoru dotyku pomocí nepajivého pole

Obvod jsem vytvořil také pomocí univerzální desky plošného spoje a vyzkoušel zda tento

#### obvod také funguje.

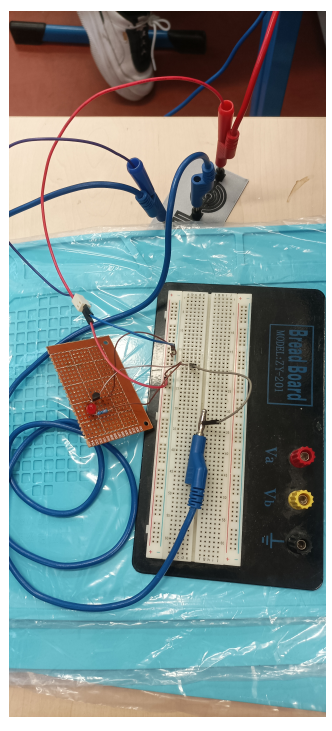

**(a) :** Obvod s rozsvícenou LED **(b) :** Obvod s rozsvícenou LED

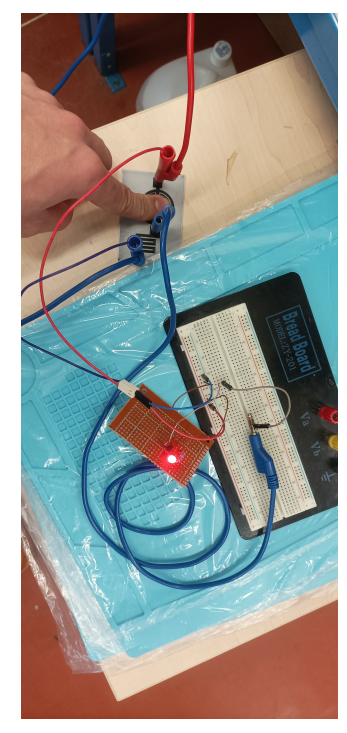

**Obrázek 3.20:** Test obvodu napájeného na DPS

Když jsem ověřil funkci pomocí univerzální desky plošného spoje, tak jsem přikročil k leptání desky plošného spoje přesně pro tuto aplikaci. Tuto desku jsem navrhl pomocí softwaru KiCad. Poté jsem desku vyrobil pomocí zaběhlých postupů, tedy osvícení desky, odmytí fotorezistu vývojkou, odleptání přebytečné mědi a následné vyvrtání děr. Deska před vrtáním je na Obrázku [3.21a](#page-43-0) a jeho nákres na Obrázku [3.21b.](#page-43-1) Na tuto desku jsem poté připájel stejné součástky jako ty, které jsem využil při předchozích zapojeních.

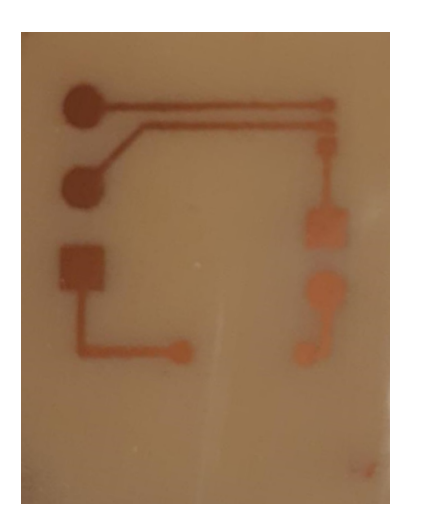

R1  $R<sub>1</sub>$ G  $\overline{M}$  $-01 \times 03$ 

<span id="page-43-1"></span>**(b) :** Nákres desky plošného spoje v softwaru KiCad

<span id="page-43-0"></span>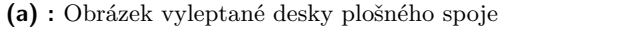

**Obrázek 3.21:** Návrh a realizace plošného spoje

Poté co jsem ověřil funkčnost této součástky se zdrojem napětí 10 V, jsem přešel na napájení obvodu z trojce baterií o nominálním napětí 3,3 voltu, což odpovídá napětí na zdroji napětí. Tento experiment lze vidět na Obrázku [3.22a](#page-44-0) a [3.22b.](#page-44-1) K tomuto zapojení jsem použil zapojení bez banánků. Vodiče jsem zastrčil přímo do struktury vytvořené z vodivého filamentu, které jsou připevněny pomocí konstrukce samotné součástky. Tato součástka je na Obrázku [3.23](#page-44-2) a [3.24](#page-45-0)

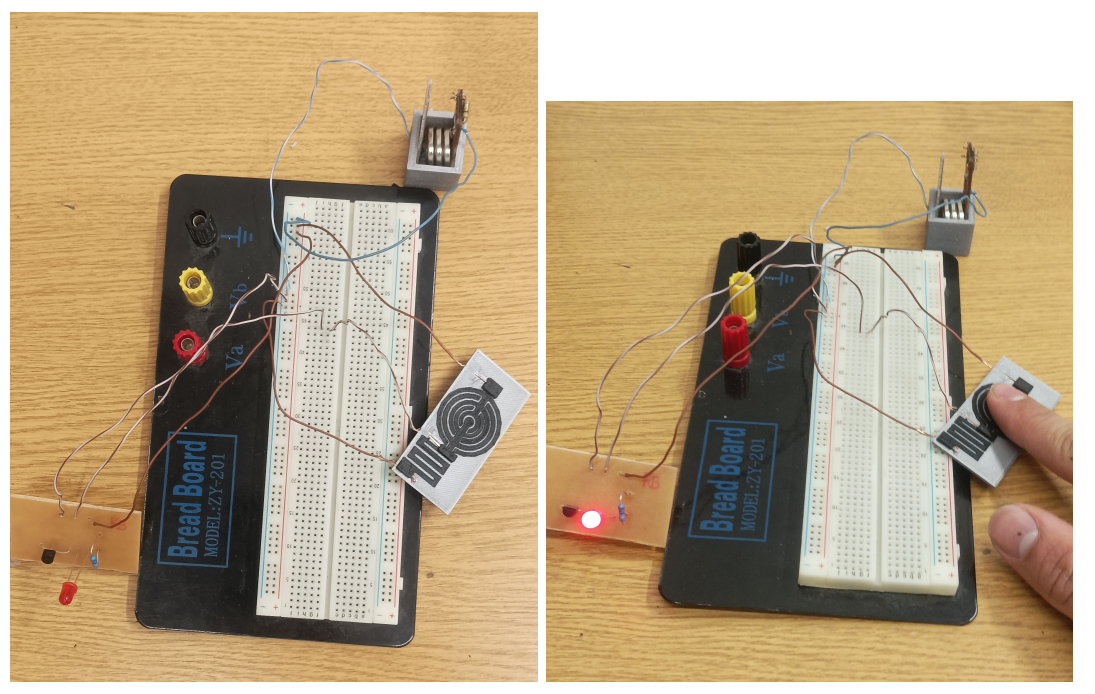

**(a) :** Obvod napájený z baterií, zapojení bez banánků bez přiloženého prstu

<span id="page-44-1"></span>**(b) :** Obvod napájený z baterií, zapojení bez banánků s přiloženým prstem

<span id="page-44-2"></span><span id="page-44-0"></span>**Obrázek 3.22:** Zapojení bez banánků s napájením ze tří baterií

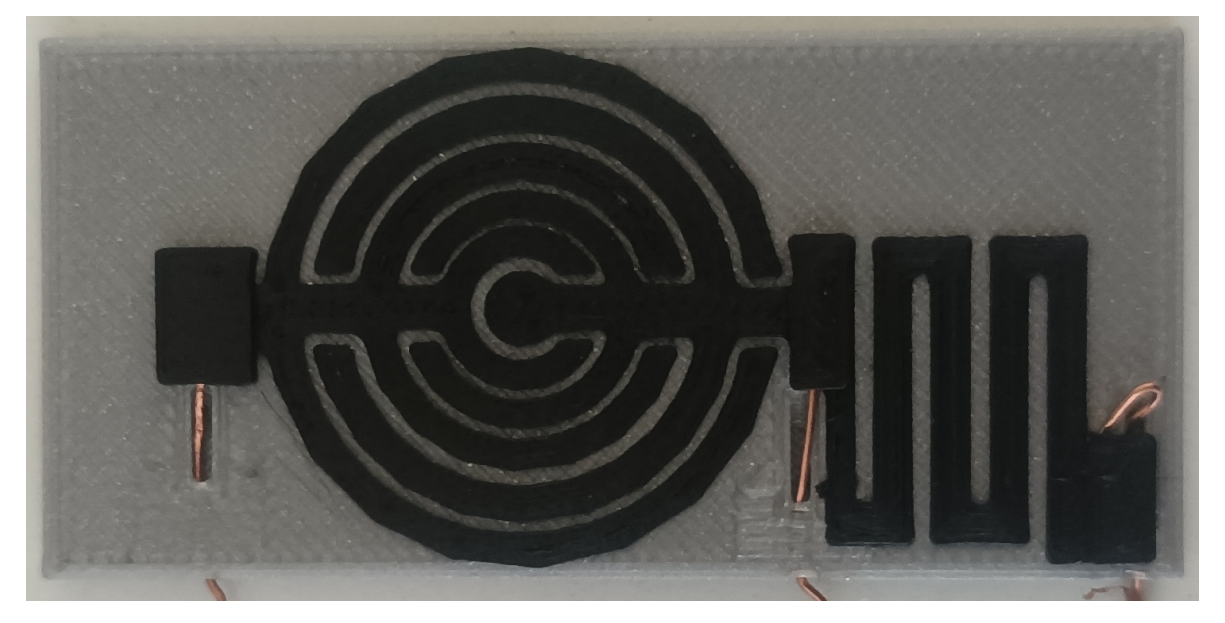

**Obrázek 3.23:** Tlačítko se zastrčenými vodiči

<span id="page-45-0"></span>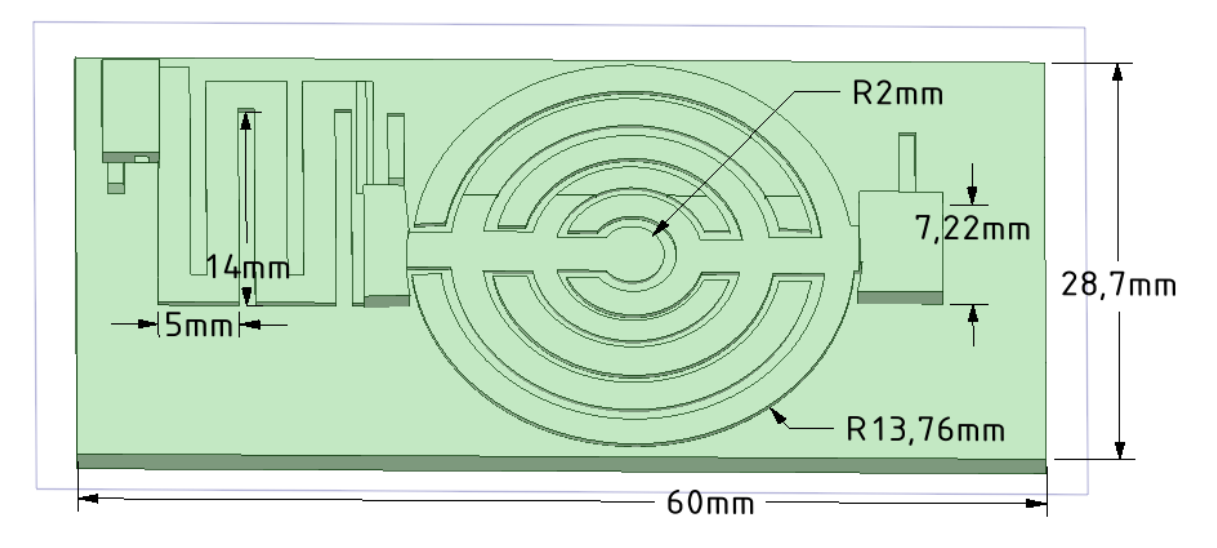

**Obrázek 3.24:** Model tlačítka

Když jsem vyzkoušel tento design v praxi a vše fungovalo dobře, tak jsem vytvořil krabičku z PLA, do které jsem vložil baterie a desku plošného spoje. Na víčko krabičky jsem vytiskl součástku, která je prakticky stejná jako v předchozím případě. Do víčka krabičky jsem vytvořil 3 díry pro protažení drátů a jednu pro LED. Tato krabička je na Obrázku [3.25.](#page-45-1) Poté jsem vše zapojil uvnitř krabičky a při přiložení prstu na tlačítko se rozsvítí LED, jako na Obrázku [3.26.](#page-46-0) Toto je finální produkt mého snažení při zkoumání aplikace vodivého filamentu jako odporového senzoru dotyku.

<span id="page-45-1"></span>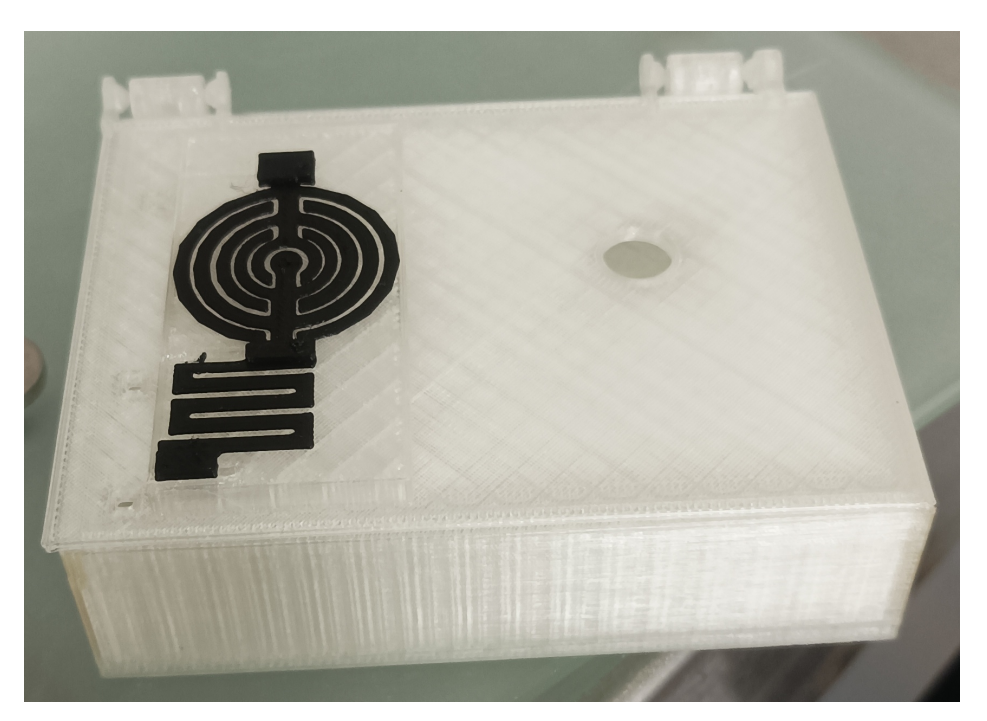

**Obrázek 3.25:** Krabička na desku plošného spoje a baterie

<span id="page-46-0"></span>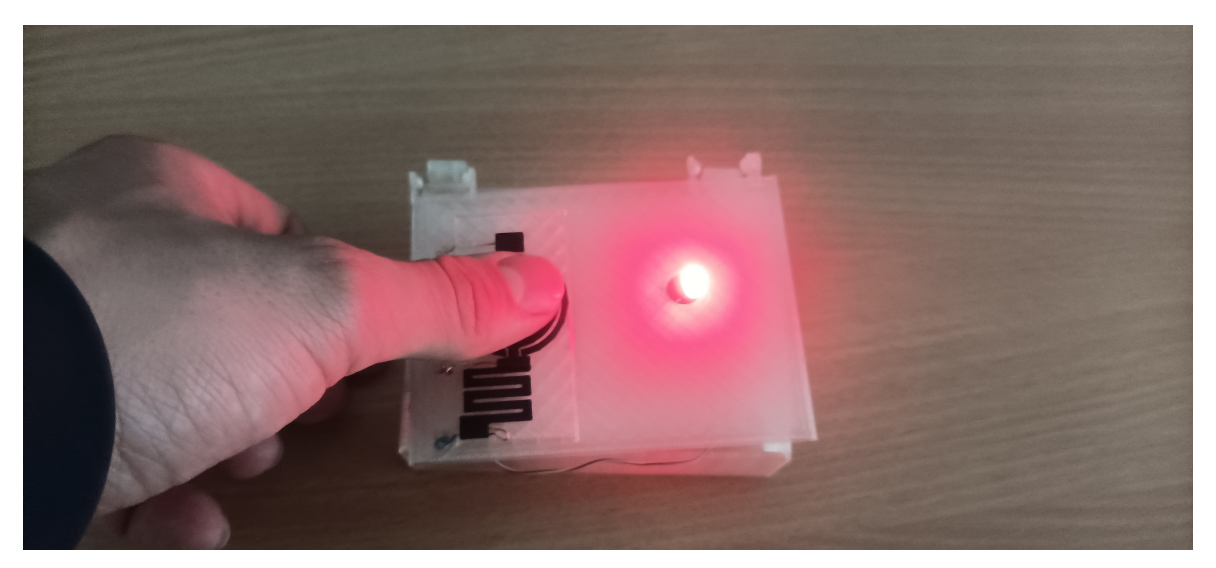

**Obrázek 3.26:** Demonstrace funkce krabičky pomocí svítící LED při přiložení prstu na tlačítko

# **3.12 Tenzometr jako aplikace vodivých filamentů ve 3D tisku**

Jako další aplikaci jsem zvolil tenzometr. Tenozometr je elektronická součástka, která při deformaci změní svůj odpor. Tuto součástku jsem vyrobil pomocí 3D tisku jako předešlé vzorky. Tenzometr jsem navrhl tak, aby součástka vytištěná na 3D tiskárně měla hodnotu elektrického odporu blízkou 100 kΩ. Nákres prvního návrhu je na následujícím Obrázku [3.27](#page-46-1) a vyfocený je na Obrázku [3.28.](#page-46-2)

<span id="page-46-1"></span>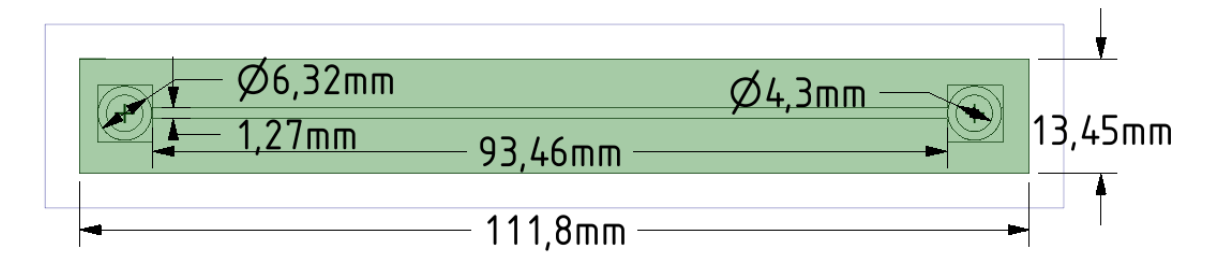

**Obrázek 3.27:** 3D model jednoduchého tenzometru

<span id="page-46-2"></span>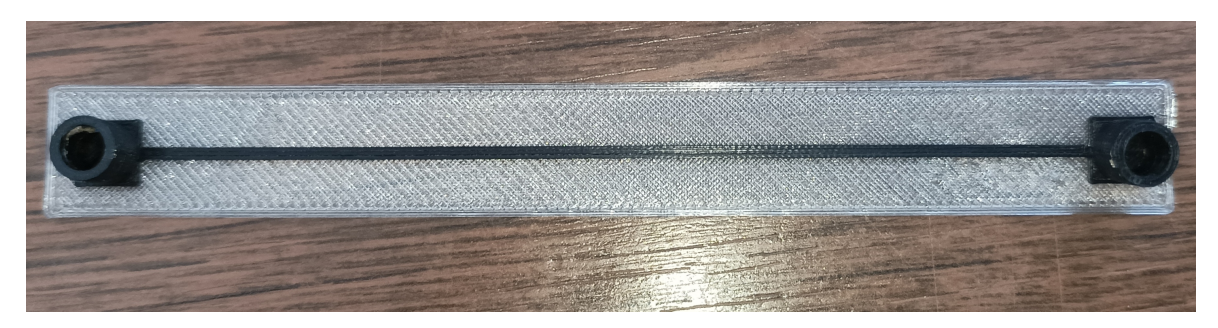

**Obrázek 3.28:** Fotografie tenzometru vyrobeného technologií 3D tisku

Toto byl 1. návrh tenzometru, který jsem použil pro ověření funkce této součástky. Poté jsem přešel k lépe implementovatelnému designu součástky, který má kontakty u sebe tak, aby mohl být lépe zapojen a je tvaru písmene U. Model tohoto tenzometru je na Obrázku [3.29.](#page-47-0)

<span id="page-47-0"></span>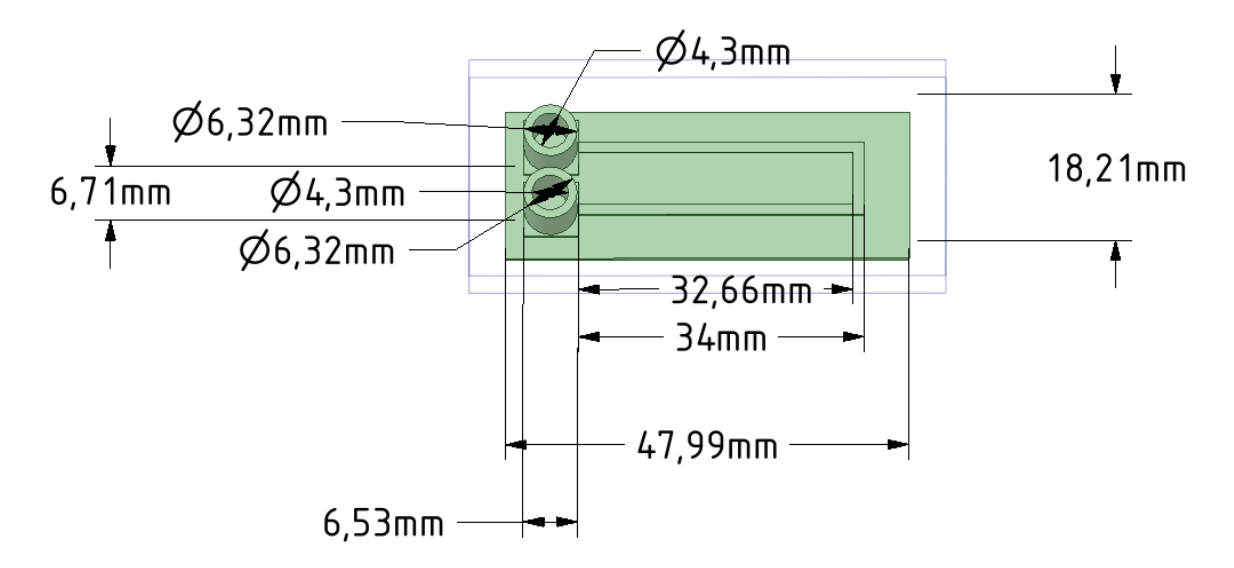

**Obrázek 3.29:** Model druhého designu tenzometru

<span id="page-47-1"></span>Pro určení odporu v reálném čase jsem použil přípravek Arduino UNO, který zde plní funkci zdroje napětí a voltmetru. Voltmetr budeme potřebovat pro určení odporu tenzometru v reálném čase při změně jeho geometrie. Zapojení obvodu realizujeme pomocí následujícího schématu na Obrázku [3.30.](#page-47-1)

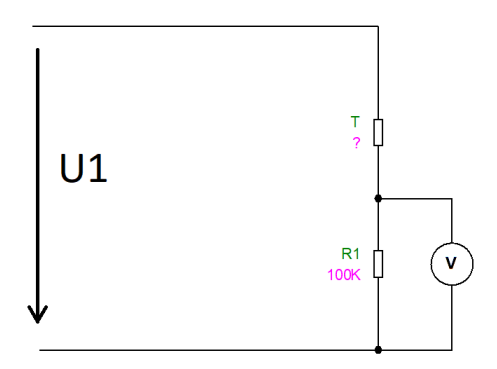

**Obrázek 3.30:** Schéma zapojení pro tenzometr

Voltmetr měří napětí na známém odporu  $R_1 = 100$  kΩ. Protože známe vstupní napětí  $U_1 =$ 5V, pak můžeme určit proměnnou hodnotu odporu tenzometru *T*. Určení neznámé hodnoty odporu T provedeme pomocí následujících rovnic pro napěťový dělič zobrazený na předchozím Obrázku [3.30.](#page-47-1)

$$
U = U_1 \cdot \frac{R_1}{R_1 + T} \tag{3.6}
$$

$$
T = R_1 \cdot \left(\frac{U_1}{U} - 1\right) \tag{3.7}
$$

<span id="page-48-0"></span>Pomocí předchozí rovnice dokážeme vypočíst neznámou hodnotu tenzometru *T*, protože napětí *U*, které je na tenzometru změříme pomocí desky Arduino. Vzhledem k tomu, že měříme napětí *U* přímo na desce Arduino, můžeme s ní dále pracovat a přímo implementovat kód, díky kterému můžeme jednou za sekundu vypočíst a zobrazit hodnotu odporu tenzometru. Program na výpočet odporu běžící na desce Arduino je vyobrazen na Obrázku [3.31.](#page-48-0)

```
int analogPin = 0;
int raw = 0;
int Vin = 5;
int Time = 0;
float Vout = 0;
float R1 = 100000;
float R2 = 0;
float buffer = 0;
void setup() {
Serial.begin(9600);
\mathcal{F}void loop() {
  raw = analogRead(analif (raw){
    buffer = raw * Vin;
    Vout = (buffer)/1024.0;buffer = (Vin/Vout) - 1;
    R2 = R1 * buffer;Serial.print("R2: \setminus t");
    Serial.println(R2);
    delay(1000);
  \mathcal{E}\mathbf{R}
```
**Obrázek 3.31:** Program, který běží na Arduinu a vypisuje na obrazovku hodnoty odporu

3. Praktická část **............................................**

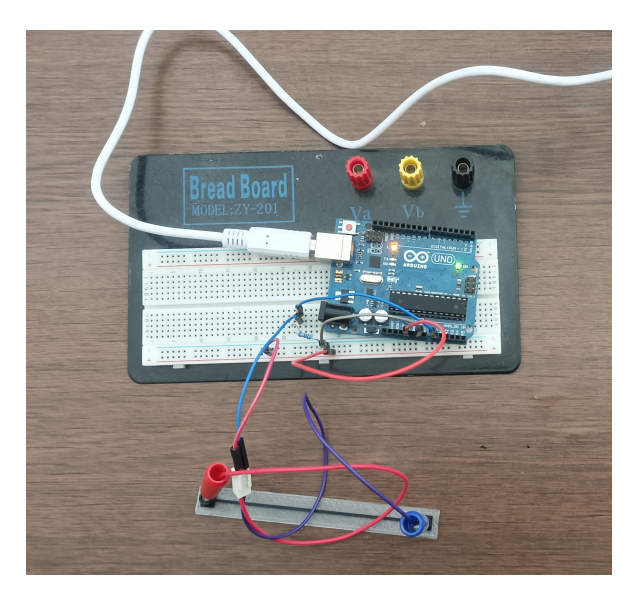

<span id="page-49-0"></span>Zapojení obvodu pro měření odporu tenzometru je na Obrázku [3.32.](#page-49-0)

**Obrázek 3.32:** Obrázek zapojení tenzometru se známým odporem 100 kΩ a Arduinem

Pro snadnější měření jsem nejdříve navrhl přípravek pro měření odporu při deformaci tenzometru ohybem. Na tomto přípravku se nachází stupnice, která je odstupňovaná po dvou milimetrech a dlouhá 3 cm. Na přípravku je také výstupek s mezerou širokou 1mm pro zasazení tenzometru. Pomocí stupnice budu určovat míru ohnutí a při ohnutí sledovat změnu odporu pomocí Arduina. 3D modelu tohoto přípravku je na Obrázku [3.33.](#page-49-1)

<span id="page-49-1"></span>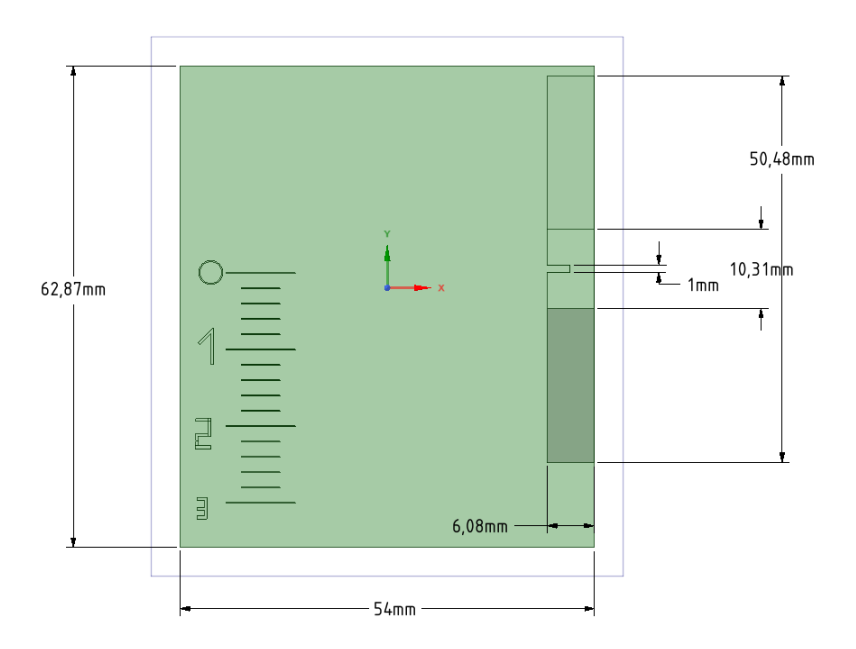

**Obrázek 3.33:** Model přípravku pro určení ohybu ohybu

Na Obrázku [3.34a](#page-50-0) je vidět měření odporu tenzometru při ohýbání na vyrobeném přípravku.

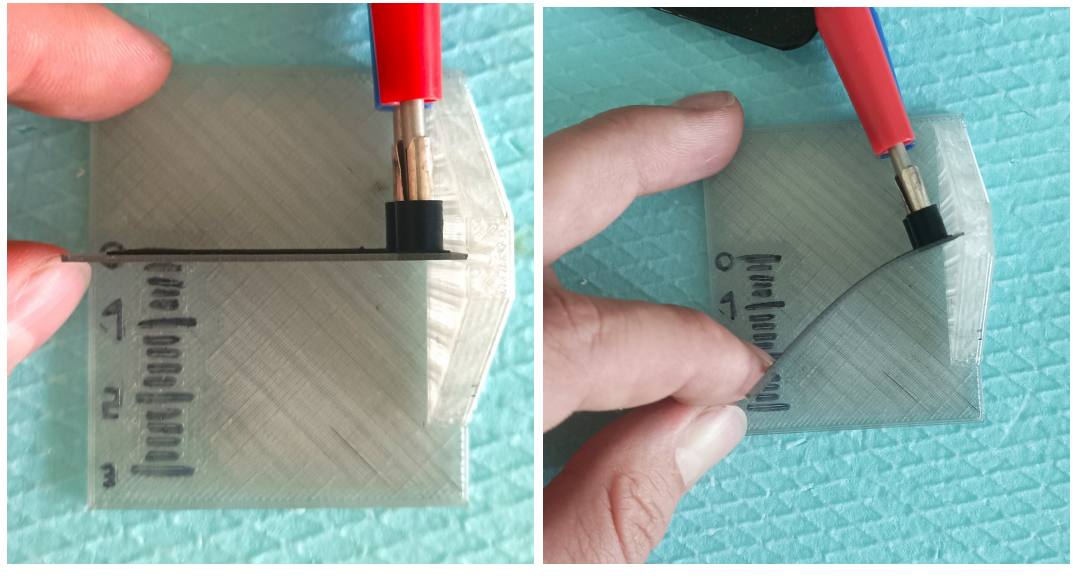

<span id="page-50-0"></span>**(a) :** Tenzometr ve výchozí poloze **(b) :** Tenzometr v ohnuté poloze

**Obrázek 3.34:** Obrázky měření odporu tenzometru

Odpor tenzometru budu měřit při posunu konce tenzometru po stupnici. Při tomto posunu dojde k fyzické deformaci vodivé cesty natištěné na podložce tenzometru. Hodnoty naměřené pomocí desky Arduino jsem převedl do CSV a poté vynesl do grafu na Obrázku [3.35.](#page-50-1) Na tomto grafu můžeme vidět odpor měnící se v závislosti na poloze koncového bodu tenzometru. Odpor se při určitém ohnutí začne snižovat. To může být způsobeno zvýšenou koncentrací vodivých částic v povrchových vrstvách filamentu a snížení jejich odporu.

<span id="page-50-1"></span>![](_page_50_Figure_5.jpeg)

**Obrázek 3.35:** Graf hodnot odporu tenzometru naměřených při měření pomocí Arduina

# **3.13 Zhodnocení praktické části**

V první části měření, tedy charakterizaci filamentů z hlediska objemové a povrchové rezistivity byla u vzorků z čistého PLA naměřena průměrná objemová rezistivita  $2.83 \cdot 10^{15} \Omega \cdot m$ , což je hodnota odpovídající materiálu PLA a průměrná povrchová rezistivita  $7.57 \cdot 10^{12} \Omega \cdot m$ . U vodivých filamentů byla naměřena hodnota o několik řádů menší, čímž jsme ověřili předpoklady pro měření. Průměrná hodnota objemové rezistivity vzorků vytvořených z vodivého filamentu od firmy Prusa Polymers je 551,63 Ω·m a průměrná hodnota povrchové rezistivity těchto vzorků 4940 Ω. Průměrná hodnota objemové rezistivity vzorků vytvořených z vodivého filamentu od firmy Proto-pasta 689,92 Ω·m a průměrná hodnota povrchové rezistivity těchto vzorků 2960,5 Ω. Vidíme tedy, že oba dva vodivé filamenty jsou mezi sebou srovnatelné z hlediska jejich elektrických rezistivit ve svislém směru. Ve směru rovnoběžném s pohybem tiskové hlavy je rezistivita nižší. To je pravděpodobně způsobeno tím, že je zde materiál kompaktní a nenachází se zde přechody mezi jednotlivými vrstvami tisknutého filamentu. Tato rezistivita byla pro filament vyrobený firmou Prusa Polymers 2,94 Ω·m a pro filament vyrobený firmou Proto-pasta 0,59 Ω·m.

V další části jsem se zabýval ověřením možnosti využití vodivých filamentů pro výrobu odporového snímače dotyku. Tuto možnost jsem ověřil pomocí snímání proudu procházejícího odporovým senzorem dotyku při přiložení jednotlivých prstů. Proudy které jsem naměřil, byly v závislosti na napájecím napětí od desítek mikroampér do stovek mikroampér. U naměřených proudů jsem pozoroval rozdíly mezi jednotlivými součástkami danými různým materiálem, nebo různou přesností tisku. Pomocí odporu zařazeného v sérii s tlačítkem vytisknutého ze stejného materiálu jako daný senzor, kterým protékal proud jsem vytvořil napětí, které dokázalo otevřít MOSFET. Otevřením MOSFETu se rozsvítí LED. To nám ukáže, jestli senzor funguje. Vzhledem k tomu, že 3D tisk patří mezi aditivní způsoby výroby, mohl by být využit multifilamentový tisk. Pomocí této technologie by mohl být senzor vytisknut jako součást těla 3D objektu. Bez využití multifilamentového tisku tohoto nedosáhli.

Jako další aplikaci vodivých filamentů jsem zvolil konstrukci tenzometru. Tenzometr jsem zkonstruoval jako vodivou cestu natisknutou na nevodivé podložce vytisknuté ze stejného materiálu jako je matrice vodivého filamentu. U tenzometru jsem zkoumal odpor v závislosti na prohnutí této součástky. Tento odpor jsem určoval za pomoci desky Arduino Uno, odporu 100 kΩ a nepájivého pole. Tenzometr byl zkonstruován tak, aby hodnota odporu vodivé cesty byla blízká 100 kΩ. Měření změny odporu tenzometru jsem provedl pomocí přípravku s stupnicí pro měření průhybu s rozestupem 2 mm. U tohoto tenzometru ovšem dochází během několika týdnů k degradaci materiálu a jeho zkřehnutí při velkých průhybech, proto bych tento materiál (PLA) doporučil pouze jako testovací přípravek, nikoliv jako koncový produkt. Tento problém by mohl vyřešit filament využívající matrice tvořené ohebným plastem jako je například filament tvořený matricí z TPU (termoplastický polyuretan) a grafenovým plnidlem.

Do zhodnocení praktické části bych rád zahrnul zkušenosti s tiskem vodivých filamentů. Vzhledem k tomu, že se jedná o kompozitní filamenty, ve kterých se nacházejí malé částice tak trpí tisknutelnost materiálu. Problém byl jak s filamentem od firmy Proto-pasta, tak s filamentem od firmy Prusa Polymers. Filament od firmy Proto-pasta se nepodařilo vytisknout tryskou s průměrem výstupního otvoru 0,4 mm kvůli ucpání výstupního odporu trysky. Tento problém se mi nepodařilo vyřešit pomocí zvýšení teploty při tisku. Filament jsem tedy tiskl pomocí trysky s průměrem výstupního otvoru 0,8 mm. Tento problém by byl pravděpodobně

vyřešen využitím menších částic filleru. Filament firmy Prusa Polymers bylo možné vytisknout tryskou s průměrem výstupního otvoru 0,4 mm. Toto sice velice pomůže s vyšším rozlišením tisku, ale tento filament je velice křehký. Kvůli této křehkosti hrozí zlomení filamentu v extruderu i mimo něj při tisku, zvláště když tiskárna vykonává rychlé pohyby při tisku. Tento problém by mohl být vyřešen zvolením jiného termoplastu jako matrice, nebo přidáním dalších složek do filamentu, které přidají filamentu potřebnou pružnost. Největší výhodu vidím v samotné technologii 3D tisku, kdy můžeme modifikovat součástky vytvořené z vodivých filamentů v CAD softwaru a po této modifikaci je můžeme v krátkém časovém sledu vyrobit a otestovat. Také můžeme zakomponovat součástku přímo do těla součástky.

V dalším zkoumání vodivých filamentů je třeba se zaměřit především na rozdíly v degradaci kompozitního filamentu oproti filamentu tvořeném pouze čistým PLA a také na problematiku dlouhodobého kontaktování vodivých filamentů do obvodů, které používají klasické materiály.

# **Kapitola 4**

# **Ekonomická část**

## **4.1 Úvod**

Obsahem této ekonomické části je modelový příklad firmy, která se rozhoduje mezi pořízením vlastní kusové výroby dotykových tlačítek využívající 3D tisk elektricky vodivých filamentů a nákupem podobných komerčně dostupných součástek vyrobených klasickými metodami výroby plošných spojů. Tato ekonomická část se tedy bude zaměřovat především na náklady spojené s investicí do vlastní výroby a problémy spojené s realizací této investice a následující porovnání investice pomocí NPV. Porovnání investic při různých počtech vyrobených kusů a cen kupované součástky. Dále je třeba uvést že uvažovaná firma není plátce DPH, tedy všechny uvedené ceny jsou bez DPH.

# **4.2 Výrobní zařízení a jeho životnost**

Jako výrobní zařízení, které modelová firma uvažuje do porovnání jsem zvolil 3D tiskárnu od výroce Prusa Research Original Prusa i3 MK3S+, která je již několikátou verzí 3D tiskáren produkovaných touto firmou. Životnost tiskárny jako celku výrobce udává na 800 tiskových hodin, což je průměrná životnost trysky. Po jejím vyměnění by tiskárna měla být bez problému dále funkční. Cena této tiskárny je 16 520,66 Kč za tiskárnu jako stavebnici a 22 305,79 Kč jako hotový produkt. Tiskárnu, kterou, pořídím zvolím ve formě stavebnice, protože její sestavení je středně složitý problém a nemělo by zabrat více než několik hodin a její cena je o 5785 korun nižší. Celková doba porovnání investice je 5 let.

#### **4.3 Náklady na provoz a výrobu**

Do nákladů na provoz a výrobu budu počítat následující položky:

- **.** Náklady na zaměstnance
- **.** Náklady na materiál
- **.** Náklady na elektřinu

#### **4.3.1 Náklady na zaměstnance**

3D tiskárna je nepříliš nenáročná na obsluhu. Proto by byl vybrán jeden zaměstnanec, který by byl zaškolen a dokáže obsluhovat a opravit námi pořízenou 3D tiskárnu. Tento zaměstnanec také bude zaškolen v práci s CAD softwarem. Vzhledem k nenáročnosti práce jak po fyzické stránce, tak po stránce odborných znalostí operátora jsem určil odměnu za jednu vyrobenou součástku na 7 korun za součástku. Tuto hodnotu jsem zvolil, protože čas vynaložený na součástku se pohybuje od jedné do dvou minut, i když je obsluha i málo zkušená.

Mzdové náklady = 7 Kč/součástku
$$
(4.1)
$$

#### **4.3.2 Náklady na materiál**

Součástka je vyrobena z PLA. K výrobě byly použity dva filamenty. Prvním z nich byl nevodivý filament Prusament PLA jehož cena za jeden kg je 578 Kč. Druhým z filamentů byl vodivý filament od značky Proto-Pasta, kde 0,5 kg tohoto filamentu stojí 1314 Kč. Pro výrobu jedné součástky je třeba 0,55 cm<sup>3</sup> vodivého filamentu a 1,7 cm<sup>3</sup> nevodivého. Hustota čistého PLA je shodna s hustotou vodivého PLA 1,24 g/cm<sup>3</sup>[\[36\]](#page-70-2)[\[37\]](#page-70-3). S těmito hodnotami vypočtu kolik gramů jednotlivých filamentů potřebuji k a vypočíst cenu filamentu spotřebovaného na jednu součástku, protože vím cenu za 1 kg, respektive za 0,5 kg. Hmotnost vodivého a nevodivého materiálu spočtu jako

$$
m_{vodiveho} = \rho_m \cdot V = 1,15 \cdot 0,55 = 0,63 \text{ g}
$$
\n(4.2)

$$
m_{nevodiveho} = \rho_m \cdot V = 1,24 \cdot 1,7 = 2,11 \text{ g}
$$
\n(4.3)

*.* (4.4)

Cenu za gram jednotlivých filamentů p*nevodiveho*= 2,62 Kč/g vodivého filamentu a p*vodiveho*= 0,6 Kč/g nevodivého filamentu. Náklady na výrobu jedné součástky jsou tedy

$$
p_{materialu} = m_{vodiveho} \cdot p_{vodiveho} + m_{nevodiveho} \cdot p_{nevodiveho} = (4.5)
$$

$$
= 0,63 \cdot 2,62 + 2,11 \cdot 0,6 = 1,66 + 1,26 = 2,92 \text{ K\check{c}}/\text{ks.}
$$
 (4.6)

#### **4.3.3 Náklady na elektřinu**

Náklady na elektřinu stanovím na jednu vytvořenou součástku změřením elektrické energie spotřebované 3D tiskárnou při jejím tisku multimetrem Lini-T UT71E. Cenu za energii jsem zjistil z ceníku PRE pro rok 2022 při lokalizaci výrobních prostor v Praze a využití tarifu pro střední využití energie C02d. Cena p*el*= 5 835,59 Kč/MWh [\[42\]](#page-70-4).

Změřená elektrická energie spotřebovaná na výrobu jedné součástky E*sou*č= 40 Wh/ks. Náklady na energii potřebnou pro výrobu jedné součástky v korunách jsou

$$
p_{el} = E_{sou\check{c}} \cdot p_{el} = 40 \cdot \frac{5.835,59}{10^6} = 0,23 \text{ K\check{c}}/\text{ks.}
$$
 (4.7)

#### **4.3.4 Náklady na opravy výrobního zařízení**

Náklady na opravy stoje jsou dané délkou používání stroje. Pokud stanovím dobu tisku jedné součástky na 15 minut, dobu životnosti trysky na 800 tiskových hodin (za tuto dobu tedy vyrobím 3200 součástek) a dobu životnosti PTFE trubičky na 100 tiskových hodin (za tuto dobu tedy vyrobím 400 součástek), tak mohu orientačně určit náklady na opravy. PTFE trubičku lze zakoupit na stránkách výrobce 3D tiskárny za 20 Kč/ks.Náklady spojené s výměnnou PTFE trubičky na jednu součástku jsou

$$
p_{PTFE} = \frac{15,7}{400} = 0,04 \text{ Kč/součástku.}
$$
\n(4.8)

Vzhledem k tomu, že k tisku používáme kompozitní materiál s přidanými částicemi, které mohou zapříčiňovat vyšší opotřebení trysky, zvolím trysku z odolnějšího materiálu, která je ovšem dražší. Cena jedné této trysky bez DPH je 355.37 Kč.Náklady spojené s výměnou trysky na jednu součástku jsou

$$
p_{tryska} = \frac{355.37}{3\ 200} = 0,111 \text{ Kč/součástku.}
$$
\n(4.9)

Dále připočtu do nákladů na opravy výrobního zařízení položku, která bude zahrnovat neočekávané výdaje na opravy. Pokud budu počítat, že tento neočekávaný výdaj proběhne průměrně jednou za 1 000 hodin tisku a jeho výše bude 1 000 Kč. Tento náklad poté mohu zahrnout do nákladů na opravy vztažené na jednu součástku. Náklady spojené s neočekávanými závadami jsou

$$
p_{neo\check{c}} = \frac{1\ 000}{4\ 000} = 0,4\ \text{K\check{c}}/\text{sou\check{c}\check{a}stku.}\tag{4.10}
$$

Celkové náklady spojené s opravami výrobního zařízení jsou

$$
p_{opravy} = p_{PTFE} + p_{tryska} + p_{neo\check{c}} = 0,04 + 0,111 + 0,4 = 0,55K\check{c}/\text{sou\check{c}stku.} \tag{4.11}
$$

#### **4.3.5 Měrné variabilní náklady**

Měrné variabilní náklady jsou v našem případě náklady spojené s výrobou jedné součástky. Jedná se tedy o součet všech variabilních nákladů. V mém případě se jedná o součet následujících nákladů:

- **.** Náklady na materiál
- **.** Nákladů na elektrickou energii
- **.** Náklady na opravy **•** Náklady na opravy<br>• Mzdové náklady
- 

Měrné variabilní náklady jsou tedy

$$
p_c = p_{materialu} + p_{el} + p_{opravy} + p_{mzdy} = 2,92 + 0,23 + 0,55 + 7 = 10,71 \text{ Kč/součástku.} \tag{4.12}
$$

# **4.4 Zhodnocení investice**

Zhodnocení investice do vlastní výroby provedu pomocí výpočtu NPV a porovnání s NPV při druhém scénáři nákupu již hotových součástek. Diskont pro výpočet NPV jsem zvolil na 10% z důvodu právě probíhající energetické krize, která spolu s pandemií onemocnění COVID-19 a právě probíhající válkou na Ukrajině zapříčinila růst meziroční inflace, která v dubnu roku 2022 činila 14,1%[\[43\]](#page-71-0). Dále budu počítat s průměrným ročním nárůstem nákladů na výrobu součástky ve výši 3% a průměrným ročním nárůstem nákupní ceny součástky 2%.

#### **4.4.1 Výpočet NPV**

NPV je ekonomické kriterium investic, pomocí kterého hodnotíme investice. NPV je kriterium, které bere v potaz časovou hodnotu peněz. NPV se vypočte jako suma diskontovaných cash flow, tedy jako

$$
NPV = \sum_{i=0}^{n} \frac{CF_i}{(1+r)^i} = \sum_{i=0}^{n} DCF_i,
$$
\n(4.13)

kde *CF<sup>i</sup>* je cash flow v roku *i*, *r* je diskotní míra a *n* doba hodnocení za které počítám NPV. Pro výpočet NPV tedy musím znát CF a diskontní míru pro jednotlivé investice. DCF*<sup>i</sup>* je diskontované cash flow v roce i.

#### **4.4.2 Výpočet NPV pro různé počty vyráběných součástek**

V této části provedu výpočet NPV pro různé počty vyráběných součástek ročně. Tyto varianty jsou: V této části provedu výp<br/>o $\,$ jsou:<br> **1. 500** $\,$ **součástek ročně<br/>**  $\,$ **2. 1000** $\,$ **součástek ročn** v teto casti provedu vypodnijsou:<br> **1.** 500 součástek ročně<br> **2.** 1000 součástek ročně<br> **3.** 1500 součástek ročně

- 
- 
- **.**3. 1500 součástek ročně

Dále přiložím citlivostní analýzu, která se bude zabývat rozdílem NPV mezi variantou nákupu součástek a vlastní výrobou. Tato citlivostní analýza zkoumala dopad změny nákupní ceny součástek, změny počtu výroby, změny diskontu, změny průměrného ročního nárůstu výrobních nákladů a změny průměrného ročního nárůstu ceny součásky.

#### **4.4.2.1 Výpočet NPV pro 500 součástek za rok**

Pro výrobu 500 součástek ročně potřebujeme jednu 3D tiskárnu. Investice do výrobní kapacity je tedy 16 521 Kč. Náklady na výrobu jedné součástky jsou 10,7 Kč. Roční náklady při výrobě pěti set součástek ročně jsou 5 354 Kč. V následujícím výpočtu NPV je uvažován tří procentní průměrný roční nárůst nákladů na výrobu.

![](_page_58_Picture_370.jpeg)

![](_page_58_Picture_371.jpeg)

Čistá současná hodnota při výrobě 500 součástek za rok je

$$
NPV_{výroba\ 500} = -35\ 887\ \text{K\check{c}}.\tag{4.14}
$$

RCF neboli roční ekvivalentní peněžní tok je

$$
RCF_{výroba\ 500} = -9\ 467\ \text{K\check{c}}.\tag{4.15}
$$

Náklady na výrobu jednoho kusu součástky při výrobě 500 součástek ročně jsou

Náklady na kus = 
$$
18,93
$$
 Kč.  $(4.16)$ 

Výpočet NPV pro nákup 500 ročně při nákupní ceně 20 Kč za kus při uvažování průměrného dvouprocentního ročního nárůstu nákupní ceny součástky je v následující tabulce.

| Rok              |          |       | 9.    |       |       | 5     |
|------------------|----------|-------|-------|-------|-------|-------|
| Investice        | 0        |       |       |       |       |       |
| Náklady na nákup | $\Omega$ | 10000 | 10200 | 10404 | 10612 | 10824 |
| CF               | 0        | 10000 | 10200 | 10404 | 10612 | 10824 |
| Kumulované CF    |          | 10000 | 20200 | 30604 | 41216 | 52040 |
| <b>DCF</b>       | 0        | 9091  | 8430  | 7817  | 7248  | 6721  |
| Kumulované DCF   |          | 9091  | 17521 | 25337 | 32586 | 39307 |

**Tabulka 4.2:** Výpočet hotovostních toků pro cenu součástky 20 kč

Čistá současná hodnota při nákupu 500 součástek je

$$
NPV_{nákup 500} = -39\ 307\ \text{K\check{c}}.\tag{4.17}
$$

RCF neboli roční ekvivalentní peněžní tok je

$$
RCF_{nákup 500} = -10\ 369\ \text{K\check{c}}.\tag{4.18}
$$

Rozdíl NPV a RCF pro nákup a výrobu je:

$$
NPV_{rozdil} = -35\ 887 - (-39\ 307) = -3\ 419\ K\check{c}
$$
\n
$$
(4.19)
$$

$$
RCF_{rozdil} = -9\ 467 - (10\ 369) = -902\ K\check{c}.
$$
\n(4.20)

Vidíme tedy, že při nákupu součástek za 20 korun za kus můžeme říct, že se nám za těchto podmínek, diskontu, cenám energie, vstupních surovin, ohodnocení pracovníků a nárůstu nákladů na výrobu a nárůstu nákupní ceny, vyplatí investovat do vlastní výroby.

#### **4.4.2.2 Výpočet NPV pro 1000 součástek za rok**

Pro výrobu 1000 součástek za rok budeme potřebovat jednu 3D tiskárnu. Investice do výrobní kapacity je tedy 16 521 Kč. Roční náklady na výrobu 1000 součástek jsou při nákladech na výrobu jedné součástky 10,7 Kč. Roční náklady na výrobu jsou 10 708 Kč. V následujícím výpočtu NPV je uvažován tří procentní průměrný roční nárůst nákladů na výrobu.

| <b>DUING HO <i>v</i></b> <i>y</i> poetr hotovostinen toku pro <i>v y</i> robu soutastek <i>v</i> jeunothy yen few |        |         |         |        |        |        |  |  |  |  |
|----------------------------------------------------------------------------------------------------|--------|---------|---------|--------|--------|--------|--|--|--|--|
| Rok                                                                                                    |        |         |         |        |        |        |  |  |  |  |
| Investice                                                                                                    | 16 521 |         |         |        |        |        |  |  |  |  |
| Náklady na výrobu                                                                                                 |        | 10 708  | 11 029  | 11 360 | 11 701 | 12 052 |  |  |  |  |
| CF                                                                                                    | 16 521 | 10 708  | 11 029  | 11 360 | 11 701 | 12 052 |  |  |  |  |
| Kumulované CF                                                                                                    | 16 521 | 27 228  | 38 257  | 49 617 | 61 318 | 73 369 |  |  |  |  |
| <b>DCF</b>                                                                                                    | 16 521 | 9 3 9 3 | 8 4 8 6 | 7668   | 6928   | 6 259  |  |  |  |  |
| Kumulované DCF                                                                                                    | 16 521 | 25 913  | 34 400  | 42 067 | 48 995 | 55 254 |  |  |  |  |

**Tabulka 4.3:** Výpočet hotovostních toků pro výrobu součástek v jednotlivých letech

Čistá současná hodnota při výrobě 1000 součástek za rok je

$$
NPV_{výroba 1000} = -55 254 \text{ K\check{c}}.
$$
\n(4.21)

RCF neboli roční ekvivalentní peněžní tok je

$$
RCF_{výroba\ 1000} = -14\ 576\ \text{K\check{c}}.\tag{4.22}
$$

Náklady na výrobu jednoho kusu součástky při výrobě 1000 součástek ročně jsou

Náklady na kus = 
$$
14,58
$$
 Kč.  $(4.23)$ 

Výpočet čisté současné hodnoty při nákupu 1000 součástek ročně za cenu 20 Kč je v následující tabulce. Roční náklady na nákup součástek jsou 20 000 Kč. Uvažovaný průměrný nárůst nákupní ceny součástky jsou 2%.

| Rok              |   |       |       | 3            |       | 5      |
|------------------|---|-------|-------|--------------|-------|--------|
| Investice        | 0 |       |       | $\mathbf{0}$ |       |        |
| Náklady na nákup |   | 20000 | 20400 | 20808        | 21224 | 21649  |
| CF               | O | 20000 | 20400 | 20808        | 21224 | 21649  |
| Kumulované CF    |   | 20000 | 40400 | 61208        | 82432 | 104081 |
| <b>DCF</b>       | 0 | 18182 | 16860 | 15633        | 14496 | 13442  |
| Kumulované DCF   |   | 18182 | 35041 | 50675        | 65171 | 78613  |

**Tabulka 4.4:** Výpočet jednotlivých hotovostních toků pro nákup součástek

Čistá současná hodnota při nákupu 1000 ročně součástek je

$$
NPV_{nákup 1000} = -78\ 613\ \text{K\check{c}}.\tag{4.24}
$$

RCF neboli roční ekvivalentní peněžní tok je

$$
RCF_{nákup 1000} = -20\ 738\ \text{K\check{c}}.\tag{4.25}
$$

Rozdíl čistých současných hodnot je

$$
NPV_{rozdil} = -55\ 254 - (-78\ 613) = 23\ 359\ \text{K\check{c}}.\tag{4.26}
$$

Rozdíl ročních ekvivalentních peněžních toků je:

$$
RCF_{\text{rozdil}} = -14\,576 - (-20\,738) = 6\,126\,\text{K\check{c}}.\tag{4.27}
$$

Vidíme tedy, že náklady na nákup součástky jsou vyšší pro nákup součástky, tedy při těchto vstupních hodnotách nákupní ceny, výrobních nákladů, nárůstu výrobních nákladů, nárůstu nákupní ceny součástky a diskontu. Pro tento případ bych tedy zvolil investici do 3D tiskárny.

#### **4.4.2.3 Výpočet NPV pro 1500 součástek za rok**

Pro výrobu 1 500 součástek za měsíc budeme potřebovat stále jednu 3D tiskárnu. Investice do výrobní kapacity je tedy 16 521 Kč. Náklady na výrobu 1500 součástek jsou ročně 16 062 Kč při nákladech na výrobu jedné součástky 10,7 Kč. V následujícím výpočtu NPV je uvažován tří procentní průměrný roční nárůst nákladů na výrobu.

| Rok               |           |           |         |        |        |         |
|-------------------|-----------|-----------|---------|--------|--------|---------|
| Investice         | 16 521    |           |         |        |        |         |
| Náklady na výrobu |           | $16\ 062$ | 16 543  | 040    | 17 551 | 18 077  |
| CF                | 16 521    | 16 062    | 16 543  | 17 040 | 17 551 | 18 077  |
| Kumulované CF     | 16 521    | 32 582    | 49 1 26 | 66 165 | 83 716 | 101 794 |
| DCF               | 16 521    | 14 089    | 12 730  | 11 501 | 10 392 | 9 3 8 9 |
| Kumulované DCF    | $16\;521$ |           | 43 339  | 54 841 | 65 232 | 74 621  |

**Tabulka 4.5:** Výpočet hotovostních toků pro výrobu součástek v jednotlivých letech

NPV pro při výrobě 1500 součástek ročně je

$$
NPV_{výroba 1500} = -74621 \text{ K\check{c}}.
$$
\n(4.28)

RCF neboli roční ekvivalentní peněžní tok při výrobě 1500 součástek ročně je

$$
RCF_{výroba\ 1500} = -19\ 685\ \text{K\check{c}}.\tag{4.29}
$$

Náklady na výrobu jednoho kusu součástky při výrobě 1000 součástek ročně jsou

Náklady na kus = 
$$
13,12
$$
 Kč.  $(4.30)$ 

**Tabulka 4.6:** Výpočet jednotlivých hotovostních toků pro nákup součástek

| Rok              |   |       |       |       |        |        |
|------------------|---|-------|-------|-------|--------|--------|
| Investice        | 0 |       |       |       |        |        |
| Náklady na nákup |   | 30000 | 30600 | 31212 | 31836  | 32473  |
| СF               | 0 | 30000 | 30600 | 31212 | 31836  | 32473  |
| Kumulované CF    |   | 30000 | 60600 | 91812 | 123648 | 156121 |
| DCF              | 0 | 27273 | 25289 | 23450 | 21745  | 20163  |
| Kumulované DCF   |   | 27273 | 52562 | 76012 | 97757  | 117920 |

Čistá současná hodnota při nákupu 1500 součástek při nákupní ceně 20 Kč/ks je

$$
NPV_{nákup 1500} = -117\ 920\ \text{K\check{c}}.\tag{4.31}
$$

RCF neboli roční ekvivalentní peněžní tok při nákupní ceně je

$$
RCF_{nákup 1500} = -31\ 107\ \text{K\check{c}}.\tag{4.32}
$$

Rozdíl čistých současných hodnot je:

$$
NPV_{rozdil} = -74621 - (-117920) = -22535
$$
 Kč (4.33)

Rozdíl ekvivalentních ročních toků je:

$$
RCF_{\text{rozdil}} = -19\,685 - (-31\,107) = 11\,422\,\text{K\text{c}}.\tag{4.34}
$$

Z porovnání NPV a RCF pro dva scénáře vidíme, že hodnoty por scénář nákupu součástek jsou zápornější, tedy nižší, a za daných vstupních hodnot veličin se vyplatí investovat do 3D tiskárny.

#### **4.4.3 Citlivostní analýza**

V této citlivostní analýze jsem provedl porovnání jednotlivých možností pro posuzovanou investici. V jednotlivých zkoumáních jsem vždy určil jeden proměnlivý faktor a změnu rozdílu NPV jsem vynesl do grafů nebo do tabulky. Zbylé vstupy jsem určil jako:

- **.** Náklady na výrobu jedné součástky 10,71 Kč
- **.** Nákupní cenu jedné součástky 20 kč ■ Nákupní cenu jedné součástky 20 kč<br>■ Diskont 10%
- 
- **.** Počet vyrobených součástek za rok 500
- **.** Průměrný roční nárůst nákladů na výrobu součástek 3%
- **.** Průměrný roční nárůst ceny kupované součástky 2 %

Jako první jsem zkoumal vliv počtu vyrobených součástek součástek (svislá osa) a ceny pořízené součástky. V tabulce [4.7](#page-62-0) jsem vynesl výsledky rozdílu NPV pro dva různé scénáře. Těmito vstupy jsou: v 2. řádku je cena jednoho kusu součástky a v prvním sloupci se jedná o počet vyrobených součástek ročně. Ostatní Pokud je rozdíl NPV záporný, pak se investice do 3D tisku nevyplatí a pokud je rozdíl NPV kladný, tak se nám za těchto předpokladů investice vyplatí. Z výsledné tabulky můžeme vidět, že pro nákupní cenu součástky 5 a 10 korun za kus se nevyplatí investice do vlastní výroby pro žádnou z možností. Jednotlivé hodnoty vynesené do grafu pro tyto nákupní ceny jsou na Obrázku [4.1](#page-63-0) Pro nákupní cenu součástky 5 korun vidíme, že s rostoucím počtem vyrobených součástek rozdíl čistých současných hodnot klesá, tudíž se tato investice nevyplatí, pokud dokážeme součástku nakoupit takto levně.

$$
a_{ij} = NPV_{výroba} - NPV_{nákup} \tag{4.35}
$$

<span id="page-62-0"></span>Kde buňka a*ij* představuje rozdíl NPV v případě vlastní výroby součástek a NPV v případě nákupu.

| Cena součástky    |                       |           |          |           |            |          |          |           |         |         |  |
|-------------------|-----------------------|-----------|----------|-----------|------------|----------|----------|-----------|---------|---------|--|
| Počet             | 5                     | 10        | 15       | 20        | 25         | 30       | 35       | 40        | 45      | 50      |  |
| 50                | $-17475$              | $-16492$  | $-15509$ | $-14527$  | $-13\,544$ | $-12561$ | $-11579$ | $-10,596$ | $-9613$ | $-8631$ |  |
| 100               | $-18429$              | $-16463$  | $-14498$ | $-12533$  | $-10,567$  | $-8602$  | $-6637$  | $-4671$   | $-2706$ | $-741$  |  |
| 150               | $-19383$              | $-16$ 435 | $-13487$ | $-10,539$ | $-7591$    | $-4643$  | $-1695$  | 1 253     | 4 201   | 7 1 4 9 |  |
| $\overline{200}$  | $-20337$              | $-16406$  | $-12475$ | $-8,545$  | $-4614$    | $-683$   | 3 2 4 7  | 7 1 7 8   | 11 109  | 15 039  |  |
| 250               | $-21291$              | $-16.377$ | $-11464$ | $-6551$   | $-1637$    | 3 2 7 6  | 8 1 8 9  | 13 103    | 18 016  | 22 9 29 |  |
| 300               | $-222245$             | $-16349$  | $-10453$ | $-4557$   | 1 339      | 7 2 3 5  | 13 131   | 19 027    | 24 9 23 | 30 819  |  |
| 350               | $-23$ 199             | $-16320$  | $-9441$  | $-2563$   | 4 3 1 6    | 11 194   | 18 073   | 24 952    | 31 830  | 38 709  |  |
| 400               | $-24$ 153             | $-16291$  | $-8430$  | $-569$    | 7 2 9 2    | 15 154   | 23 015   | 30 876    | 38 738  | 46 599  |  |
| 450               | $-25107$              | $-16263$  | $-7419$  | 1 4 2 5   | 10 269     | 19 113   | 27 957   | 36 801    | 45 645  | 54 489  |  |
| 500               | $-26001$              | $-16234$  | $-6408$  | 3 4 1 9   | 13 246     | 23 072   | 32 899   | 42 726    | 52 552  | 62 379  |  |
| 550               | $-27015$              | $-16206$  | $-5396$  | 5 4 1 3   | 16 222     | 27 032   | 37 841   | 48 650    | 59 460  | 70 269  |  |
| 600               | $-27969$              | $-16$ 177 | $-4385$  | 7 407     | 19 199     | 30 991   | 42 783   | 54 575    | 66 367  | 78 159  |  |
| 650               | $-28923$              | $-16$ 148 | $-3374$  | 9 4 0 1   | 22 176     | 34 950   | 47 725   | 60 500    | 73 274  | 86 049  |  |
| 700               | $-29877$              | $-16$ 120 | $-2362$  | 11 395    | 25 15 2    | 38 910   | 52 667   | 66 424    | 80 182  | 93 939  |  |
| 750               | $-30831$              | $-16091$  | $-1351$  | 13 389    | 28 1 29    | 42 869   | 57 609   | 72 349    | 87 089  | 101 829 |  |
| 800               | $-31$<br>785          | $-16002$  | $-340$   | 15 383    | 31 106     | 46 828   | 62 551   | 78 274    | 93 996  | 109 719 |  |
| 850               | $-32739$              | $-16034$  | 672      | 17 377    | 34 082     | 50 788   | 67 493   | 84 198    | 100 903 | 117 609 |  |
| 900               | $-33693$              | $-16005$  | 1 683    | 19 371    | 37 059     | 54 747   | 72 435   | 90 1 23   | 107 811 | 125 499 |  |
| 950               | $-34\ \overline{647}$ | $-15976$  | 2 6 9 4  | 21 365    | 40 036     | 58 706   | 77 377   | 96 047    | 114 718 | 133 389 |  |
| 1000              | $-35\,601$            | $-15948$  | 3 706    | 23 359    | 43 012     | 62 665   | 82 319   | 101 972   | 121 625 | 141 279 |  |
| 1050              | $-36555$              | $-15919$  | 4 7 1 7  | 25 353    | 45 989     | 66 625   | 87 261   | 107 897   | 128 533 | 149 169 |  |
| 1100              | $-37509$              | $-15890$  | 5 7 2 8  | 27 347    | 48 965     | 70 584   | 92 203   | 113 821   | 135 440 | 157 059 |  |
| $115\overline{0}$ | $-38463$              | $-15862$  | 6 740    | 29 341    | 51 942     | 74 543   | 97 145   | 119 746   | 142 347 | 164 949 |  |
| 1200              | $-39$ $417$           | $-15833$  | 7 7 5 1  | 31 335    | 54 919     | 78 503   | 102 087  | 125 671   | 149 255 | 172 839 |  |
| 1250              | $-40371$              | $-15804$  | 8 7 6 2  | 33 329    | 57 895     | 82 462   | 107 029  | 131 595   | 156 162 | 180 728 |  |
| 1300              | $-41325$              | $-15776$  | 9 7 7 3  | 35 323    | 60 872     | 86 421   | 111 971  | 137 520   | 163 069 | 188 618 |  |
| 1350              | $-42279$              | $-15747$  | 10 785   | 37 317    | 63 849     | 90 381   | 116 913  | 143 445   | 169 976 | 196 508 |  |
| 1400              | $-43233$              | $-15718$  | 11 796   | 39 311    | 66 825     | 94 340   | 121 855  | 149 369   | 176 884 | 204 398 |  |
| 1450              | $-44$ 187             | $-15690$  | 12 807   | 41 305    | 69 802     | 98 299   | 126 797  | 155 294   | 183 791 | 212 288 |  |
| 1500              | $-45$ 141             | $-15661$  | 13819    | 43 299    | 72 779     | 102 259  | 131 739  | 161 218   | 190 698 | 220 178 |  |

**Tabulka 4.7:** Tabulka výsledků citlivostní analýzy

<span id="page-63-0"></span>![](_page_63_Figure_1.jpeg)

**Obrázek 4.1:** Graf rozdílů NPV pro nákupní ceny součástky 5, 10 a 15 Kč při změně počtu vyrobených kusů za rok.

Na následujícím grafu na Obrázku [4.2](#page-63-1) jsem vynesl změnu rozdílu NPV dvou variant pro různé hodnoty diskontu. Z tohoto grafu vidíme, že při zvýšení diskontu se hodnota rozdílu sníží. Také zde můžeme vidět, že hodnota rozdílu NPV rovna nule je při diskontu rovném 13,61%.

<span id="page-63-1"></span>![](_page_63_Figure_4.jpeg)

**Obrázek 4.2:** Graf změny rozdílu NPV při změně diskontu.

V grafu na Obrázku [4.3](#page-64-0) vidíme, že při nárůstu nákupní ceny součástky se také zvyšuje rozdíl NPV. Hodnota kdy rozdíl NPV se rovná nule je nákupní cena součástky 18,26 Kč za kus. Z grafu vidíme, že změna rozdílu NPV je strmější než změna, kterou můžeme pozorovat na Obrázku [4.4.](#page-64-1) Z tohoto můžeme vyvodit, že změna rozdílu NPV je větší při změně nákupní ceny pořízené součástky.

<span id="page-64-0"></span>![](_page_64_Figure_2.jpeg)

**Obrázek 4.3:** Graf změny rozdílu NPV při změně nákupní ceny součástky.

Jako poslední jsem sledoval vliv změny nákladů na výrobu kusu jedné součástky na rozdíl NPV. Vývoj změny NVP při změně nákladů na výrobu jedné součástky je na Obrázku [4.4.](#page-64-1) Pro dané vstupy porovnání pomocí čisté současné hodnoty je hodnota nákladů na jednu součástku, při které se rovná tento rozdíl nule je 12,6 Kč na vyrobenou součástku.

<span id="page-64-1"></span>![](_page_64_Figure_5.jpeg)

**Obrázek 4.4:** Graf změny rozdílu NPV při změně nákladů na výrobu jedné součástky.

# **4.5 Zhodnocení ekonomické části**

V této ekonomické části jsem se soustředil na náklady spojené s investicí do vlastní výroby a následnému ekonomického porovnání pořízení vlastní výroby tlačítka pomocí 3D tisku oproti nákupu tlačítka dostupného na trhu. Při jednom konkrétním případu, kde je nákupní cena součástky 20 korun za kus, výrobní cena 10,71 korun za kus a počet kusů za rok 500, se vyplatí investovat do vlastní výroby. Výpočet NPV je ovšem závislý na námi zvolené ceně peněz. Tato cena peněz je zvolena samostatně a zvolit ji, v dnešní době na pět let, není úplně nejjednodušší, protože do této veličiny vstupují proměnlivé faktory, například inflace. V České republice byla inflace dlouho na úrovni 2%. V dubnu roku 2022 se inflace dostala na hodnotu 14,4% [\[43\]](#page-71-0). Dále také nevíme, jak se bude vyvíjet cena energií a materiálu, ať už se jedná o materiál na naši výrobu součástky nebo na výrobu součástky kupované. Toto jsem se pokusil zahrnout do diskontu a nárůstů nákladů a cen. Diskont jsem z tohoto důvodu zvolil 10%, průměrný roční nárůst nákladů na výrobu součástky 3% a průměrný roční nárůst ceny kupované součástky 2%. Diskont jsem takto zvolil z toho důvodu, že dle mého názoru není pravděpodobné, že inflace bude na takovýchto hodnotách po celou dobu porovnání investic, mohu se ovšem mýlit. Nárůst nákladů a kupní ceny jsem zařadil do výpočtu kvůli nestabilní geopolitické situaci. Z provedené citlivostní analýzy jsem vyvodil, že největší vliv na rozdíl čistých současných hodnot dvou scénářů mají náklady na výrobu jedné součástky.

Pro menší produkce by se investice do vlastní výrobní kapacity mohla vyplatit například jako rezervní zdroj výrobních kapacity vzhledem k relativně nízké pořizovací ceně a také možnosti využití této technologie k jiným účelům, než pouze k produkci výrobků, ale také k vývoji a prototypování. Díky této případné rezervě by nedošlo k výpadkům výrobní kapacity například při dlouhodobém výpadku dodávek námi objednaných součástek. Výpadky výrobních kapacit jsou velice nákladné (ve větších podnicích se může jednat o částky v řádech milionů korun za hodinu).

# **Kapitola 5**

# **Závěr**

V první kapitole této bakalářské práce jsem se zaměřil na různé metody 3D tisku využívané v minulosti a nyní. Dále jsem se blíže zaměřil na 3D tisk metodou FDM a na některé termoplasty, které jsou využívané pro výrobu filamentů pro tento typ 3D tiskáren. V poslední části této kapitoly jsem se zaměřil na kompozitní filamenty pro 3D tisk. Podmnožinou kompozitních filamentů jsou filamenty s vodivými vlastnostmi. Tyto vodivé filamenty jsou tvořeny přidáním vodivých částic. Tyto vodivé částice mohou být na bázi uhlíku. V tom případě se jedná například o elektrovodivé saze, které byly využity jako plnidlo ve filamentech využitých v praktické části této bakalářské práce.

V praktické části jsem se věnoval charakterizaci filamentů z hlediska odporu a praktickému využití vodivých filamentů. Charakterizoval jsem celkem 3 filamenty. Filament tvořený čistým PLA, kompozitní filament tvořený matricí PLA a plnidlem v podobě uhlíkové černi vyrobený firmou Prusa Polymers a filament také tvořený matricí PLA, jehož plnidlo jsou elektricky vodivé saze produkovaný firmou Proto-pasta. Čisté PLA je z hlediska odporu izolant, jelikož jeho rezistivita je v řádu TΩ metrů. Pokud ovšem přidáme do PLA vodivé částice, pak jeho rezistivita poklesne až o 13 řádů. Průměrné hodnoty rezistivit filamentu Prusa Polymers byly ve všech měřeních vyšší, než u filamentu od firmy Proto-pasta. Filamenty jsou těžko tisknutelné kvůli obsahu vodivých částic. U filamentu firmy Proto-pasta toto způsobuje ucpání trysky a filamentu firmy Prusa Polymers vysokou křehkost filamentu. Zajímavým poznatkem je, že rezistivita vytisknutého filamentu je anizotropní. Hodnota rezistivity ve směru kolmém k ose Z se liší od rezistivity ve směru rovnoběžném na směr pohybu tiskové hlavy až o dva řády.

Jako praktické využití vodivých filamentů jsem zkonstruoval odporové dotykové tlačítko, pomocí kterého lze ovládat LED, a tenzometr. Odporové tlačítko pracuje na tom principu, že při dotyku obou elektrod tlačítka se uzavře elektrický obvod a pomocí tohoto obvodu můžeme ovládat polovodičové prvky, v mém případě to byl MOSFET. Tenzometr je součástka, jejíž funkce se zakládá na změně odporu při deformaci vodivé cesty. Tuto změnu jsem sledoval pomocí desky Arduino UNO. Hlavní nevýhodou PLA (kyselina polymléčná) je jeho sklon k degradaci a nízká teplota skelného přechodu. Tyto dvě vlastnosti tohoto materiálu jsou jeho největší problémy, které značně limitují možnost jeho využití. Tyto problémy by se ovšem daly vyřešit tím, že využijeme jinou matrici pro vodivý filament. Na druhou stranu je PLA biodegradabilní bioplast, který lze vyrobit například z fermentované kukuřice. Jako největší výhodu využití 3D tisku při výrobě součástek je jejich snadná modifikovatelnost pro konkrétní aplikaci díky softwaru pro modelování 3D součástek.

V ekonomické části jsem se věnoval modelovému příkladu firmy, která se rozhoduje mezi investicí do vlastní kusové výroby těchto součástek z ekonomického hlediska v porovnání s druhým scénářem, kterým bylo pořízení komerčně dostupných alternativ. Toto srovnání jsem

# 5. Závěr **................................................**

provedl pro různý počet vyrobených kusů za rok. Výpočty jsem provedl pro 500, 1000 a 1500 vyrobených a nakoupených součástek ročně. Pro tyto hodnoty jsem vypočetl rozdílu čisté současné hodnoty pro jednotlivé scénáře. Podle hodnoty tohoto rozdílu jsem poté určoval, jestli se investice do vlastní výroby vyplatí. Z výpočtů vyšlo, že nižší náklady jsou při daných vstupech při realizaci vlastní výroby pomocí 3D tisku. V citlivostní analýze jsem se zaměřil na vliv jednotlivých vstupů na výsledek rozdílu čistých současných hodnot.

Závěrem bych rád řekl, že využití vodivých polymerů pro výrobu elektronických součástek je jistě možné, ale má své omezení. Omezení jsou hlavně z hlediska vlastností materiálů, které mají nízkou teplotu skelného přechodu a podléhají degradaci, vodivosti zkoumaných materiálů, která byla oproti klasickým vodičům o několik řádů nižší a v poslední řadě také kontaktování součástek vytvořených pomocí 3D tisku s konvenčními materiály.

# **Literatura**

- [1] J. Watson and K. Taminger, "A decision-support model for selecting additive manufacturing versus subtractive manufacturing based on energy consumption," *Journal of Cleaner Production*, vol. 176, pp. 1316–1322, 2018.
- [2] B. DeBoer, N. Nguyen, F. Diba, and A. Hosseini, "Additive, subtractive, and formative manufacturing of metal components: a life cycle assessment comparison," *The International Journal of Advanced Manufacturing Technology*, pp. 1–20, 2021.
- [3] K. V. Wong and A. Hernandez, "A review of additive manufacturing," *International scholarly research notices*, vol. 2012, 2012.
- [4] C. K. Chua and K. F. Leong, *3D Printing and Additive Manufacturing*. WORLD SCIENTIFIC, 5th ed., 2017.
- [5] A. Ramya and S. L. Vanapalli, "3d printing technologies in various applications," *International Journal of Mechanical Engineering and Technology*, vol. 7, no. 3, pp. 396–409, 2016.
- [6] A. Bagheri and J. Jin, "Photopolymerization in 3d printing," *ACS Applied Polymer Materials*, vol. 1, no. 4, pp. 593–611, 2019.
- [7] X. Xu, P. Robles-Martinez, C. M. Madla, F. Joubert, A. Goyanes, A. W. Basit, and S. Gaisford, "Stereolithography (sla) 3d printing of an antihypertensive polyprintlet: Case study of an unexpected photopolymer-drug reaction," *Additive Manufacturing*, vol. 33, p. 101071, 2020.
- [8] I. Valizadeh, A. Al Aboud, E. Dörsam, and O. Weeger, "Tailoring of functionally graded hyperelastic materials via grayscale mask stereolithography 3d printing," *Additive Manufacturing*, vol. 47, p. 102108, 2021.
- [9] "Ukázka msla tiskárny a vytvrzovací stanice." [https://blog.prusaprinters.org/cs/](https://blog.prusaprinters.org/cs/predstavujeme-original-prusa-sl1s-speed-nejrychlejsi-stolni-sla-3d-tiskarnu_51436/) [predstavujeme-original-prusa-sl1s-speed-nejrychlejsi-stolni-sla-3d-tiskar](https://blog.prusaprinters.org/cs/predstavujeme-original-prusa-sl1s-speed-nejrychlejsi-stolni-sla-3d-tiskarnu_51436/)nu\_ [51436/](https://blog.prusaprinters.org/cs/predstavujeme-original-prusa-sl1s-speed-nejrychlejsi-stolni-sla-3d-tiskarnu_51436/). Accessed: 2021-11-25.
- [10] J.-P. Kruth, X. Wang, T. Laoui, and L. Froyen, "Lasers and materials in selective laser sintering," *Assembly Automation*, 2003.
- [11] J.-P. Kruth, P. Mercelis, J. Van Vaerenbergh, L. Froyen, and M. Rombouts, "Binding mechanisms in selective laser sintering and selective laser melting," *Rapid prototyping journal*, 2005.
- [12] "A schematic diagram of the sls machine." [https://www.researchgate.net/figure/](https://www.researchgate.net/figure/A-schematic-diagram-of-the-SLS-machine_fig6_260094770) [A-schematic-diagram-of-the-SLS-machine\\_fig6\\_260094770](https://www.researchgate.net/figure/A-schematic-diagram-of-the-SLS-machine_fig6_260094770). Accessed: 2021-11-24.

5. Závěr **................................................**

- [13] J. Kruth, L. Froyen, J. Van Vaerenbergh, P. Mercelis, M. Rombouts, and B. Lauwers, "Selective laser melting of iron-based powder," *Journal of Materials Processing Technology*, vol. 149, no. 1, pp. 616–622, 2004. 14th Interntaional Symposium on Electromachining (ISEM XIV).
- [14] "A schematic diagram of the slm machine." [https://www.researchgate.net/](https://www.researchgate.net/figure/Schematic-diagram-of-the-selective-laser-melting-SLM-process_fig1_326891428) [figure/Schematic-diagram-of-the-selective-laser-melting-SLM-process\\_](https://www.researchgate.net/figure/Schematic-diagram-of-the-selective-laser-melting-SLM-process_fig1_326891428) [fig1\\_326891428](https://www.researchgate.net/figure/Schematic-diagram-of-the-selective-laser-melting-SLM-process_fig1_326891428). Accessed: 2021-11-24.
- [15] R. Hedayatnejad, H. Sabet, S. Rahmati, and A. Salemi Golezani, "Investigation of additive manufacturing process by lmd method, affecting process parameters on microstructure and quality of deposition layers," *Journal of Environmental Friendly Materials*, vol. 5, no. 1, pp. 47–58, 2021.
- [16] B. Shaqour, M. Abuabiah, S. Abdel-Fattah, A. Juaidi, R. Abdallah, W. Abuzaina, M. Qarout, B. Verleije, and P. Cos, "Gaining a better understanding of the extrusion process in fused filament fabrication 3d printing: a review," *The International Journal of Advanced Manufacturing Technology*, pp. 1–13, 2021.
- [17] M. Zuza, "https://josefprusa.cz/vse-o-tryskach-s-ruznym-prumerem/," 2018.
- [18] "3d tiskárna original prusa i3 mk3s+." [https://www.prusa3d.com/cs/produkt/](https://www.prusa3d.com/cs/produkt/3d-tiskarna-original-prusa-i3-mk3s-5/) [3d-tiskarna-original-prusa-i3-mk3s-5/](https://www.prusa3d.com/cs/produkt/3d-tiskarna-original-prusa-i3-mk3s-5/). Accessed: 2021-12-28.
- [19] A. Dey, I. N. Roan Eagle, and N. Yodo, "A review on filament materials for fused filament fabrication," *Journal of Manufacturing and Materials Processing*, vol. 5, no. 3, 2021.
- [20] R. A. Auras, L.-T. Lim, S. E. Selke, and H. Tsuji, *Poly (lactic acid): synthesis, structures, properties, processing, and applications*, vol. 10. John Wiley & Sons, 2011.
- [21] J. Brožek, V. Benešová, L. Malinová, R. Kalousková, K. Šanda, and Z. Ledrová, "Kyselina polymléčná – materiál pro biodegradovatelné oděvní a technické textilie," *Chemické listy*, vol. 4, no. 109, pp. 291–297, 2015.
- [22] X. Qi, Y. Ren, and X. Wang, "New advances in the biodegradation of poly(lactic) acid," *International Biodeterioration & Biodegradation*, vol. 117, pp. 215–223, 2017.
- [23] S. Farah, D. G. Anderson, and R. Langer, "Physical and mechanical properties of pla, and their functions in widespread applications — a comprehensive review," *Advanced Drug Delivery Reviews*, vol. 107, pp. 367–392, 2016. PLA biodegradable polymers.
- [24] S. Domenek and V. Ducruet, "Characteristics and applications of pla," *Biodegradable and biobased polymers for environmental and biomedical applications*, pp. 171–224, 2016.
- [25] Z. Lei, Z. Chen, H. Peng, Y. Shen, W. Feng, Y. Liu, Z. Zhang, and Y. Chen, "Fabrication of highly electrical conductive composite filaments for 3d-printing circuits," *Journal of Materials Science*, vol. 53, no. 20, pp. 14495–14505, 2018.
- [26] J. Horst, P. de Andreade, C. A. Duvoisin, and R. Vieira, "Fabrication of conductive filaments for 3d-printing: Polymer nanocomposites," *Biointerface Research In Applied Chemistry*, vol. 10, no. 6, pp. 6577–6586, 2020.
- [27] S. W. Kwok, K. H. H. Goh, Z. D. Tan, S. T. M. Tan, W. W. Tjiu, J. Y. Soh, Z. J. G. Ng, Y. Z. Chan, H. K. Hui, and K. E. J. Goh, "Electrically conductive filament for 3d-printed circuits and sensors," *Applied Materials Today*, vol. 9, pp. 167–175, 2017.
- [28] Y. Zheng, X. Huang, J. Chen, K. Wu, J. Wang, and X. Zhang, "A review of conductive carbon materials for 3d printing: Materials, technologies, properties, and applications," *Materials*, vol. 14, no. 14, 2021.
- [29] J. Chen, X. Cui, K. Sui, Y. Zhu, and W. Jiang, "Balance the electrical properties and mechanical properties of carbon black filled immiscible polymer blends with a double percolation structure," *Composites Science and Technology*, vol. 140, pp. 99–105, 2017.
- [30] X. Huang, "Fabrication and properties of carbon fibers," *Materials*, vol. 2, no. 4, pp. 2369– 2403, 2009.
- [31] T. K. Das, P. Ghosh, and N. C. Das, "Preparation, development, outcomes, and application versatility of carbon fiber-based polymer composites: a review," *Advanced Composites and Hybrid Materials*, vol. 2, no. 2, pp. 214–233, 2019.
- [32] B. R. C. de Menezes, K. F. Rodrigues, B. C. da Silva Fonseca, R. G. Ribas, T. L. do Amaral Montanheiro, and G. P. Thim, "Recent advances in the use of carbon nanotubes as smart biomaterials," *Journal of Materials Chemistry B*, vol. 7, no. 9, pp. 1343–1360, 2019.
- [33] B. Podsiadły, P. Matuszewski, A. Skalski, and M. Słoma, "Carbon nanotube-based composite filaments for 3d printing of structural and conductive elements," *Applied Sciences*, vol. 11, no. 3, p. 1272, 2021.
- [34] Y. V. Syurik, M. G. Ghislandi, E. E. Tkalya, G. Paterson, D. McGrouther, O. A. Ageev, and J. Loos, "Graphene network organisation in conductive polymer composites," *Macromolecular Chemistry and Physics*, vol. 213, no. 12, pp. 1251–1258, 2012.
- [35] F. Pizarro, R. Salazar, E. Rajo-Iglesias, M. Rodriguez, S. Fingerhuth, and G. Hermosilla, "Parametric study of 3d additive printing parameters using conductive filaments on microwave topologies," *IEEE Access*, vol. 7, pp. 106814–106823, 2019.
- <span id="page-70-2"></span>[36] "Datasheet nevodivého filamentu prusament pla." [https://www.prusa3d.com/cs/file/](https://www.prusa3d.com/cs/file/370479/technicky-list.pdf) [370479/technicky-list.pdf](https://www.prusa3d.com/cs/file/370479/technicky-list.pdf). Accessed: 8-5-2022.
- <span id="page-70-3"></span>[37] "Datasheet vodivého filamentu - protopasta conductive pla." [https://cdn.shopify.com/](https://cdn.shopify.com/s/files/1/0717/9095/files/TDS__Conductive_PLA_1.0.1.pdf?1771) [s/files/1/0717/9095/files/TDS\\_\\_Conductive\\_PLA\\_1.0.1.pdf?1771](https://cdn.shopify.com/s/files/1/0717/9095/files/TDS__Conductive_PLA_1.0.1.pdf?1771). Accessed: 8-5- 2022.
- [38] K. instruments, "Model 8009 resistivity test fixture instruction manual,"
- [39] P. Vesely, E. Horynová, T. Tichy, and O. Šefl, "Study of electrical properties of 3d printed objects," *POSTER 2018*, pp. 1–4, 2018.
- <span id="page-70-0"></span>[40] "Tranzistor vybraný pro aplikaci." [https://www.gme.cz/](https://www.gme.cz/unipolarni-tranzistor-bs170-to92) [unipolarni-tranzistor-bs170-to92](https://www.gme.cz/unipolarni-tranzistor-bs170-to92). Accessed:17-5-2022.
- <span id="page-70-1"></span>[41] "Tranzistor vybraný pro aplikaci." [https://www.gme.cz/](https://www.gme.cz/led-3mm-red-0-3-35-bl-b5141-l) [led-3mm-red-0-3-35-bl-b5141-l](https://www.gme.cz/led-3mm-red-0-3-35-bl-b5141-l). Accessed:17-5-2022.
- <span id="page-70-4"></span>[42] "Ceník elektřiny pro podnikatele platný od 1. 1. 2022 na distribučním území predistribuce, a. s.na distribučním území predistribuce, a. s." [https://www.pre.cz/Files/](https://www.pre.cz/Files/firmy/elektrina/archiv-produktu/2021/12/pre-proud-start-predi/) [firmy/elektrina/archiv-produktu/2021/12/pre-proud-start-predi/](https://www.pre.cz/Files/firmy/elektrina/archiv-produktu/2021/12/pre-proud-start-predi/). Accessed: 8-5-2022.
- 5. Závěr **................................................**
- <span id="page-71-0"></span>[43] "Míra inflace." [https://www.czso.cz/csu/czso/inflace\\_spotrebitelske\\_ceny](https://www.czso.cz/csu/czso/inflace_spotrebitelske_ceny). Accessed: 2022-5-15.
# **Obrázky**

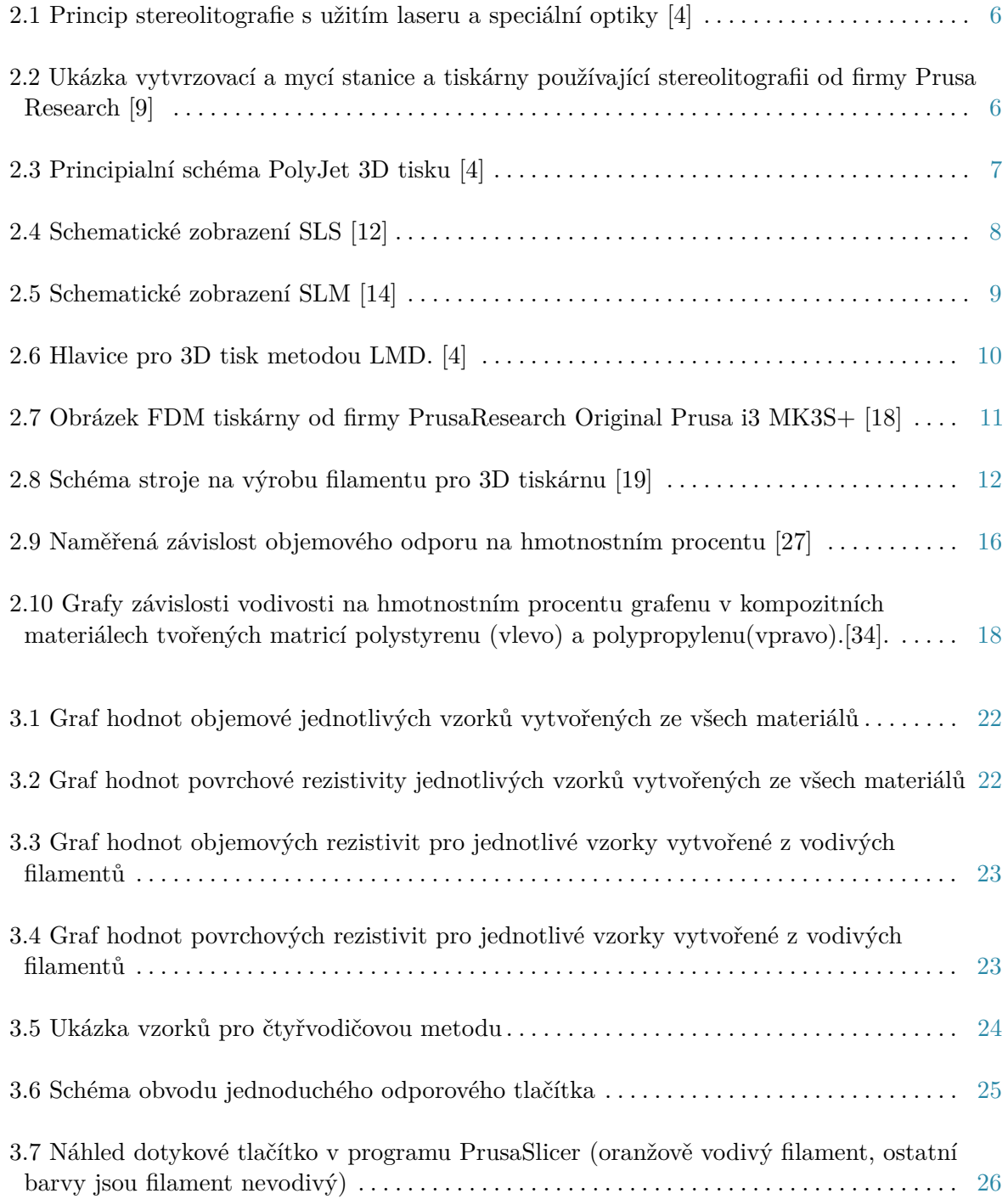

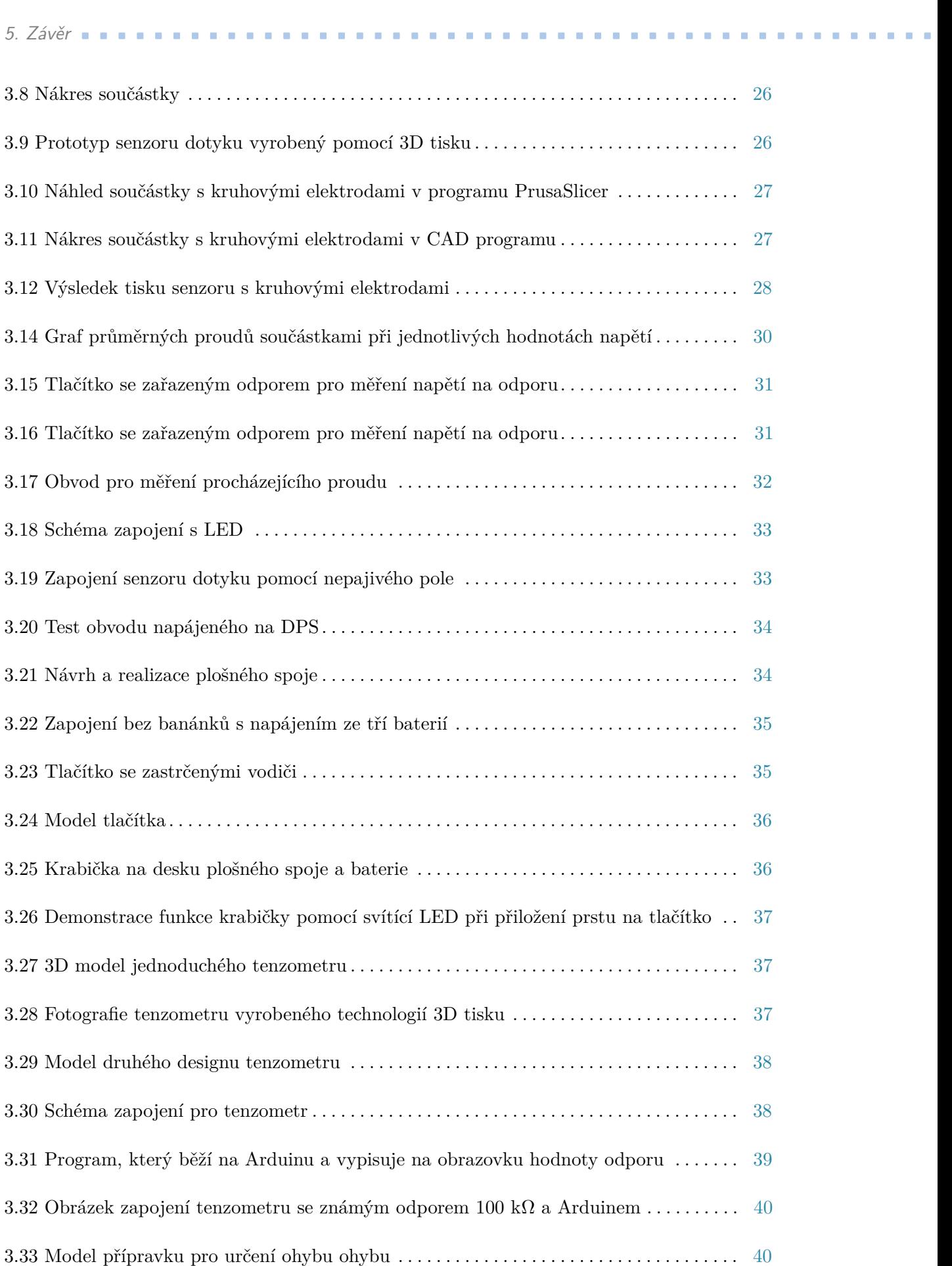

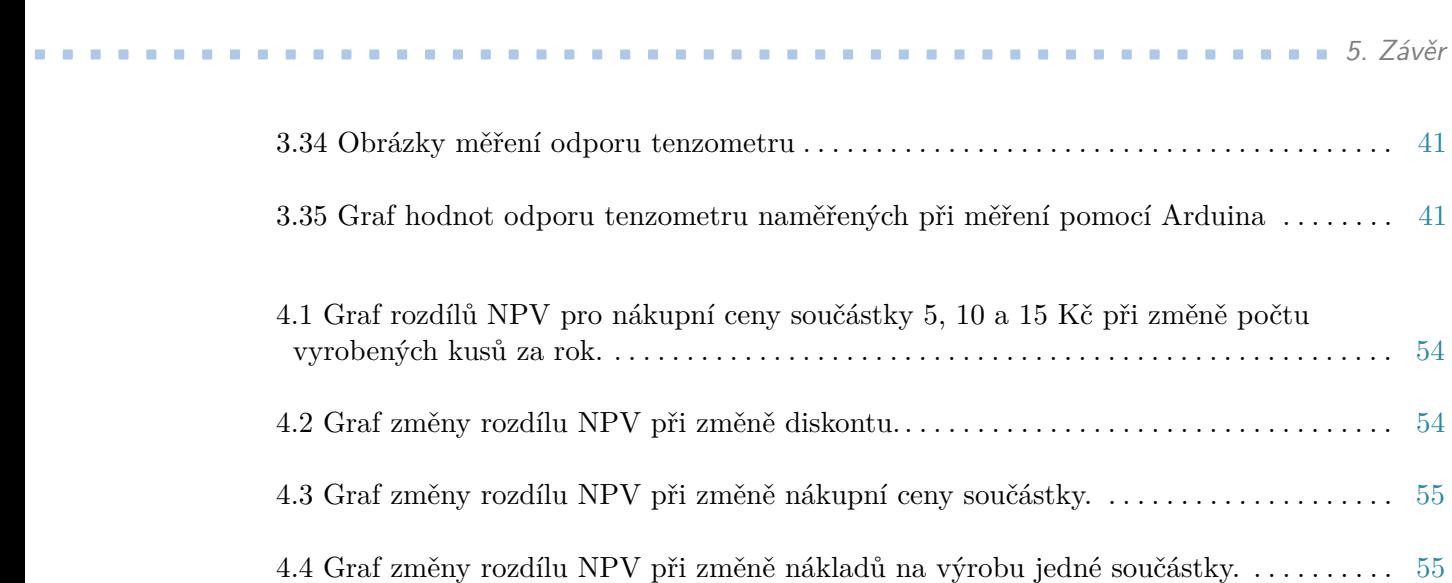

# **Tabulky**

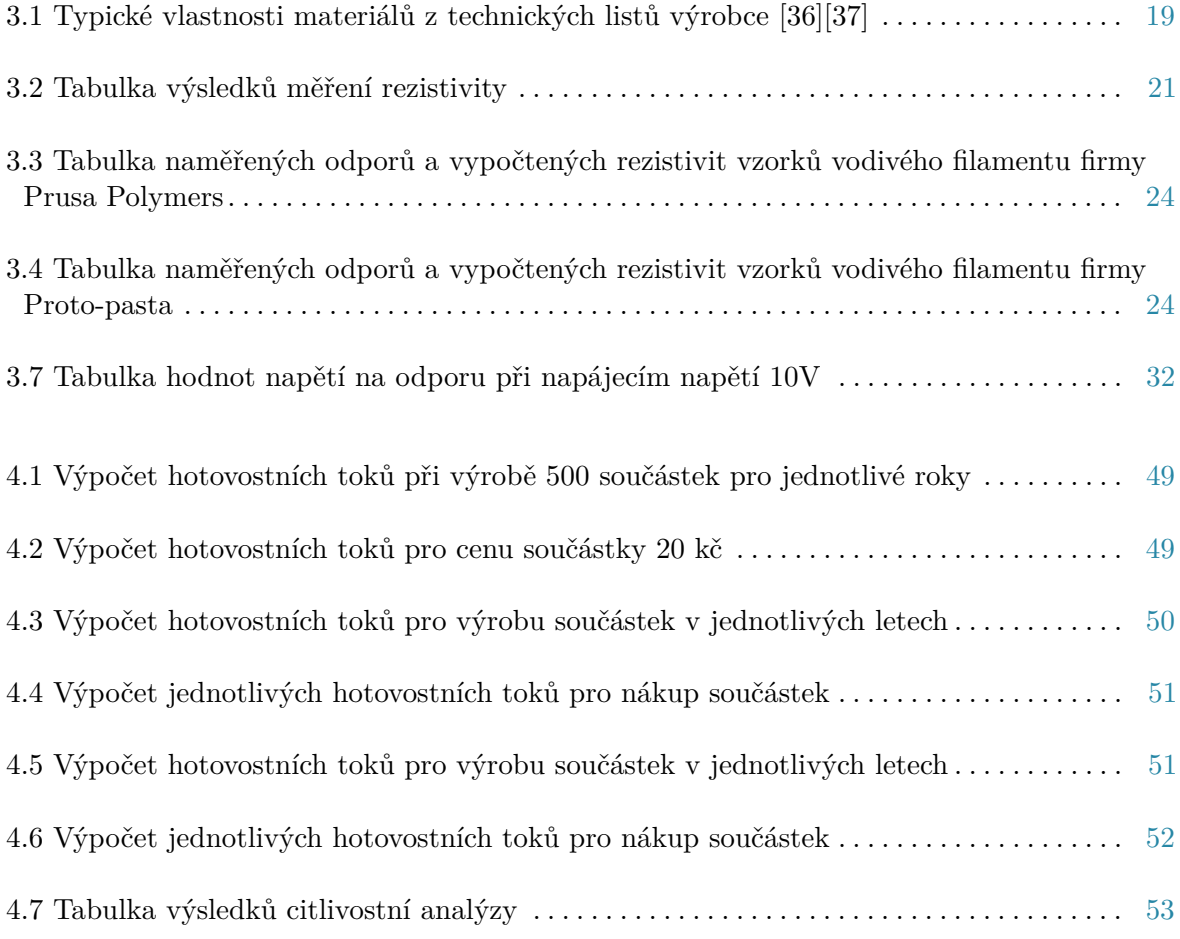

### **Příloha A**

#### **Seznam symbolů**

- °C Jednotka teplotní stupnice
- A Ampér jednotka elektrického proudu
- $a_{ij}$  ijtá buňka tabulky
- g/cm<sup>3</sup> Jednotka hustoty
- h tloušťka vzorku
- I elektrický proud
- Kč koruna česká
- l délka
- m hmotnost
- Ω·m Ohm metr jednotka rezistivity
- $\Omega$  jednotka elektrického odporu
- p náklady na kus
- R elektrický odpor
- r diskontní míra
- $\rho_m$  hustota
- *ρ* objemová rezistiva
- S průřez
- *σ* plošná rezistivita
- T odpor tenzometru
- U elektrické napětí
- V Volt jednotka elektrického napětí

#### **Příloha B**

#### **Seznam zkratek**

- 2D dvojrozměrný
- 3D trojrozměrný
- ABS akrylonitrilbutadienstyren
- $CF_i$  cashflow **v** roce i
- CVD carbon vapor deposition
- CAD computer aidied design
- *DCF<sup>i</sup>* Diskontované Cashflow v roce i
- FDM Fused deposition modeling
- FFF fused filament fabrication
- LED light emitting diode
- NPV čistá současná hodnota
- MOSFET metal oxide semiconductor field effect transistor
- MSLA masked stereolitography
- PC polykarbonát
- PEEK -polyetheretherketon
- PEI polyetherimid
- PLA kyselina polymléčná
- RCF roční ekvivalentní peněžní tok
- SLA stereolitography
- TPU termoplastický polyuretán

### **Příloha C**

#### **Seznam přiložených souborů**

Ekonomická\_část\_výpočty.xlsx Měření\_rezistivit.xlsx